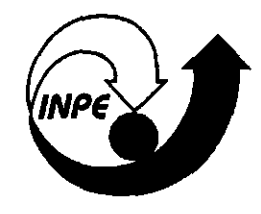

# **PROGRAMA INSTITUCIONAL DE BOLSAS DE INICIAÇÃO CIENTÍFICA - PIBIC/CNPq**

## **V Seminário de Iniciação Científica do INPE (IV SICINPE)**

**01 e02 de julho de 1999 São José dos Campos, SP** 

#### • Comitê Institucional para Bolsas de Iniciação Científica

Mario César Ricci - Presidente Benjamin da Silva Medeiros Correia Gaivão Evlyn Marcia Leão de Moraes Novo Inez Staciarini Batista Jerônimo dos Santos Travelho José Gobbo Ferreira Regina Célia dos Santos Alvala

#### • Editor

Mario César Ricci

#### • Produção e Arte

Lourdes Beatriz B. F. Araújo (Bia) José Dominguez Sanz (Pepito)

#### • Impressão

Gráfica do Instituto Nacional de Pesquisas Espaciais - INPE

### APRESENTACÃO

Esse volume reune os resumos dos trabalhos apresentados no V Seminário de Iniciação Científica do INPE (V SICINPE) realizado nos dias 01 e 02 de julho de 1998 no Auditório Principal do IAI no INPE em São José dos Campos. Os resumos estão organizados segundo a ordem cronológica das apresentações.

Nessa quinta edição o Seminário conta com 7 sessões técnicas onde deverão ser apresentados, oralmente ou na forma de painéis, cerca de 42 trabalhos realizados pelos bolsistas de IC PIBIC sob a orientação de pesquisadores e tecnologistas do INPE. Os autores dos trabalhos são alunos da graduação das seguintes Instituições de Ensino:

- Escola de Engenharia Industrial, EEI (2);
- Faculdade de Engenharia de Guaratinguetá, FEG-UNESP (6);
- Instituto Presbiteriano MACKENZIE (1);
- Instituto Tecnológico da Aeronáutica, ITA (2);
- Universidade Braz Cubas, UBC (2);
- Universidade Federal do Rio Grande do Norte, UFRN (1);
- Universidade de Mogi das Cruzes, UMC (1);
- Universidade de São Paulo, FFLCH-USP (1);
- Universidade de Taubaté, UNITAU (14);
- Universidade do Vale do Paraíba, UNIVAP (5) e
- Universidade Federal de Santa Maria, RS, UFSM (7).

Apenas para resgatar um pouco a história do PIBIC no INPE apresentamos um quadro com informações a respeito dos últimos Seminários

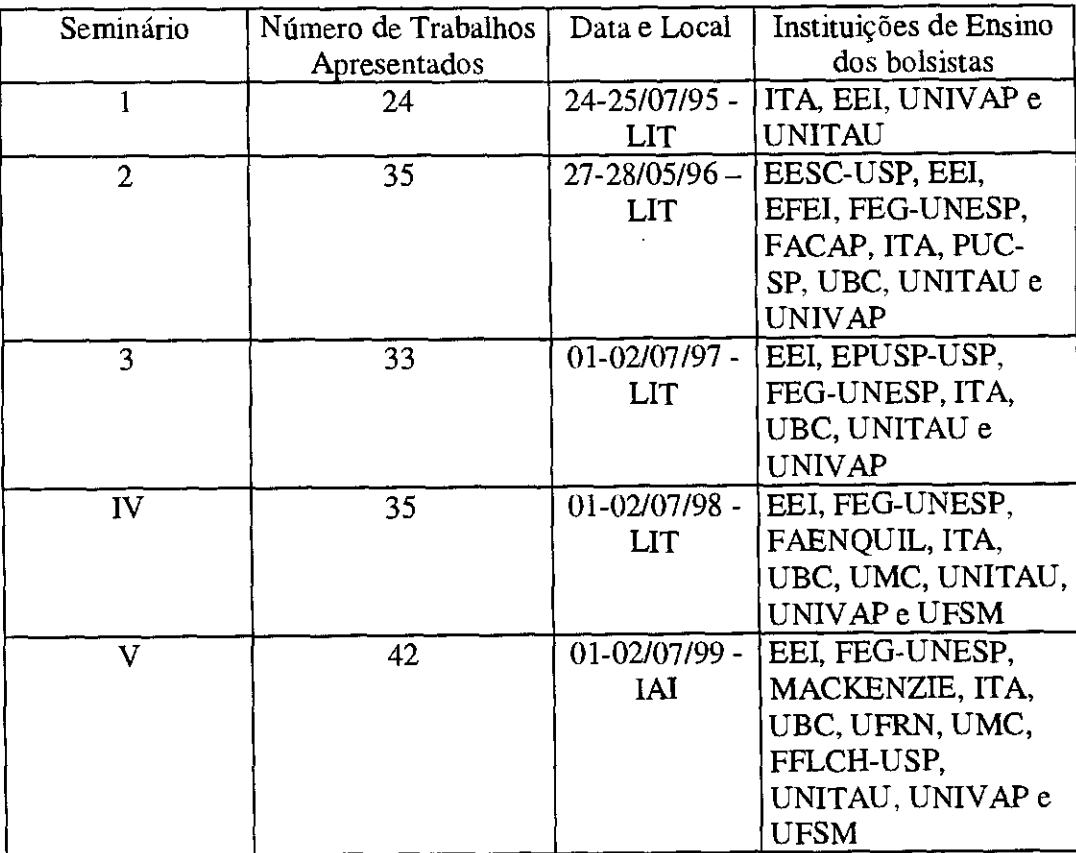

Verifica-se um aumento gradual no número de trabalhos apresentados com um grande salto do  $1^{\circ}$  para o  $2^{\circ}$  Seminário e do IV para o V. O primeiro salto reflete o aumento na cota, que saltou de 26 para 40 bolsas, mantendo-se nesse número até hoje. O acréscimo no número de trabalhos do penúltimo para o último Seminário deve-se a inclusão de alguns trabalhos de bolsistas que não são PIBIC, apresentados na forma de painéis. Tem-se, então que o número de apresentações PIBIC está se mantendo em torno de 35 nos últimos anos apesar de nossa cota ser de 40 bolsas.

Mas a questão fundamental é saber se o PIBIC tem alcançado seus objetivos. O PIBIC tem diminuido o tempo do mestrado? Qual é o impacto do Programa na pós-graduação? Para começar a responder *essas* perguntas eu remeto a leitura a respeito das avaliações do PIBIC que se encontram na página http://www.cnpq.br/pibic. Um importante resultado da  $2<sup>4</sup>$  avaliação realizada pelo Núcleo de Estudos sobre Ensino Superior da Universidade de Brasflia (NESUB), relacionando o PIBIC com o mestrado, é que devemos incentivar a renovação. Devemos valorizar o bolsista fiel. Permito-me repetir aqui um trecho daquele documento *...Se o PIBIC aparece vitorioso no sentido de promover uma alta proporção dos seus ex-bolsistas ao mestrado, o aprofundamento dos temas somente acontece com aqueles bolsistas que mantiveram a bolsa por mais de um ano, o que faz pensar que, para ter no mestrado maiores aprofundamentos sobre os temas de pesquisa trabalhados no período de bolsa PIBIC, é importante incrementar os processos de renovação de bolsas no Programa...* 

Nessa edição também foi possível realizar urna mesa redonda a respeito do tema Iniciação Científica, onde foi abordado as várias facetas da questão envolvendo um debate a respeito da relação do INPE com Universidades da região; como proceder na elaboração de um relatório científico e numa proposta de projeto; a questão do método científico, etc. Um agradecimento especial aos debatedores Dr. Marcelo Lopes de Oliveira e Souza, Dra. Tania Sausen e Dr. Rene Adalid Medrano Balboa.

Finalizando, gostaria de agradecer em nome do CIBIC a todos que tornaram este evento possível, bolsistas, orientadores, membros do CIBIC, pessoal de apoio, secretarias, que de alguma forma colaboraram para a boa consecução do evento. Um agradecimento especial aos membros do Comitê Externo (Dr. Álvaro T. Prata, Dr. Antonio Roberto Pereira e Dr. Maher Nasr Bismarck) e ao CNPq pela concessão das bolsas.

*I /* 

Mário César Ricci Pfesidente do; CIBIC/INPE Julho de 1999

#### **PROGRAMA INSTITUCIONAL DE BOLSAS DE INICIACÃO CIENTÍFICA PIBIC/CNPq V Seminário de Iniciacão Cientifica do INPE - V SICINPE Auditório Principal/1AI 01 e02 de julho de 1999**

### **1 °dia: quinta-feira, 01 de julho de 1999**

- 08:00 08:30 Entrega de Materiais
- 08:30 09:00 Cerimônia de abertura

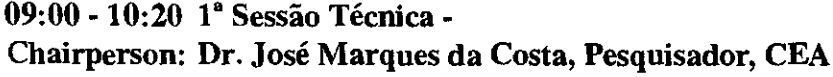

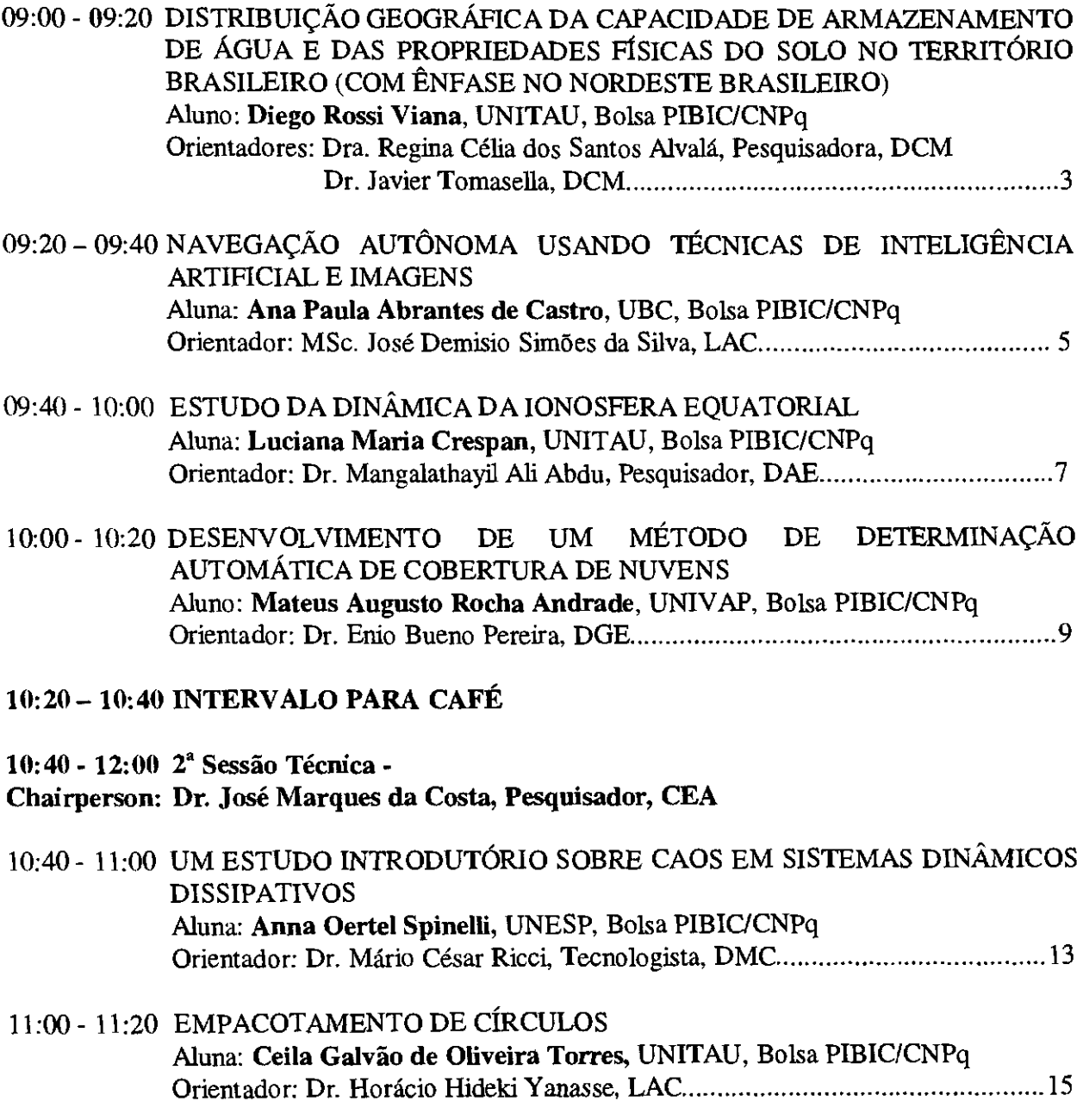

11:20- 11:40 O EFEITO DO "CLOSE APPROACH" COM MARTE SOBRE ASTERÓIDES DA RESSONÂNCIA 3:1

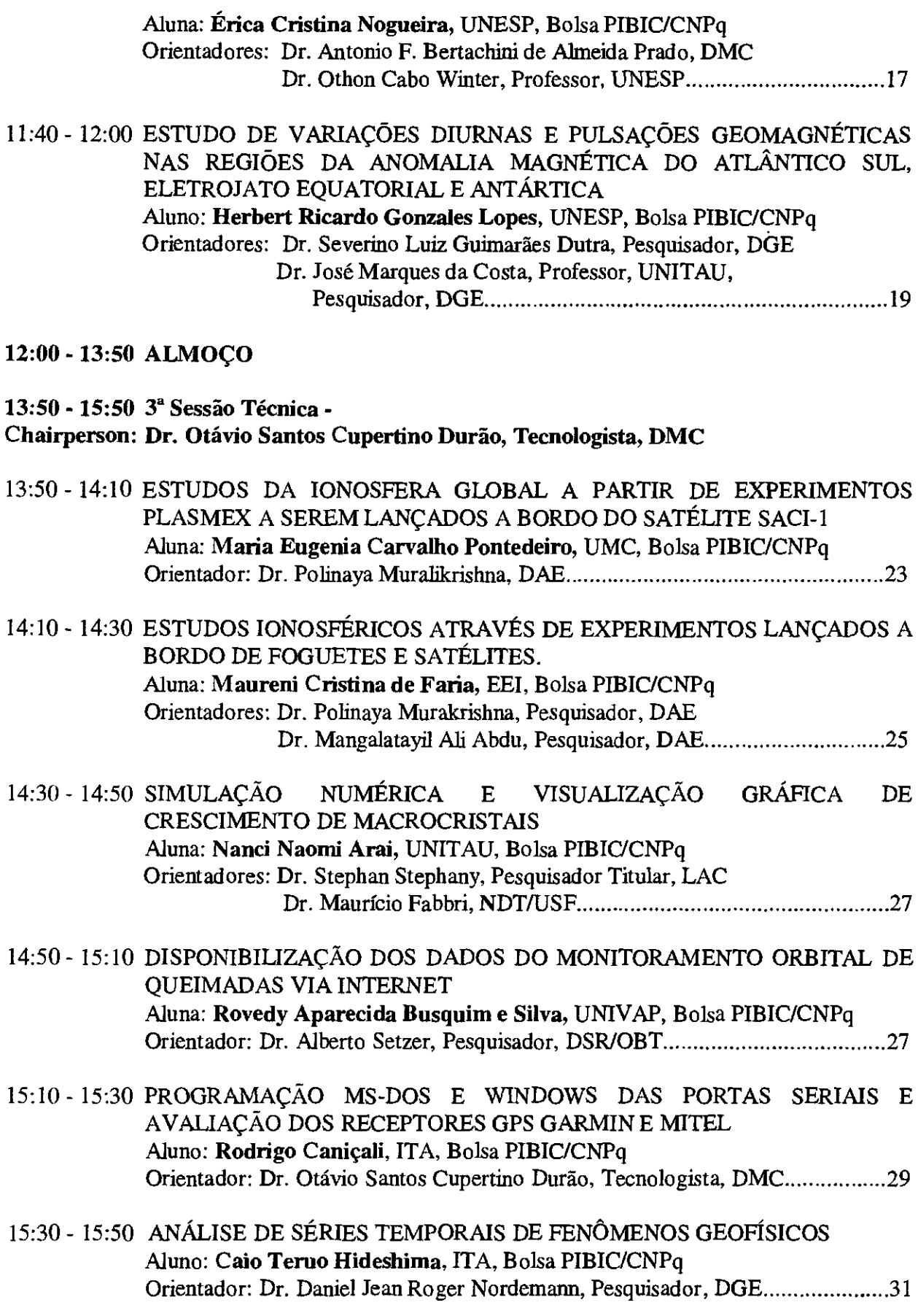

### **15:50 — 16:10 INTERVALO PARA CAFÉ**

**16:10 - MESA REDONDA** 

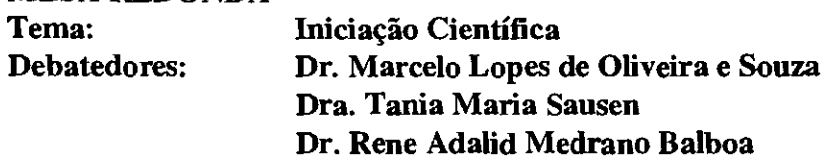

- **2°dia: Sexta-Feira, 02 de julho de 1999**
- **09:00 10:20 4" Sessão Técnica Chairperson: Dr. Luiz Carlos Gadelha de Souza, Tecnologista, DMC**
- 09:00 09:20 PROJETO DO SISTEMA DE CONTROLE DE UM SATÉLITE ARTIFICIAL UTILIZANDO A TEORIA DE CONTROLE LINEAR Aluna: **Adriana Trigolo,** UNESP, Bolsa PIBIC/CNPq Orientador: Dr. Luiz Carlos Gadelha de Souza, Tecnologista, DMC...................35
- 09:20 09:40 AUTOMATIZAÇÃO DO FOTÔMETRO FOTSUL INSTALADO NO OBSERVATÓRIO ESPACIAL DO SUL - OES/CRSPE/INPE Aluno: **Fábio Augusto Vargas dos Santos,** UFSM, Bolsa PIBIC/CNPq Orientador: Dr. Hisao Takahashi, DAE/INPE Dr. Nelson Jorge Schuch, OES/CRSPE/INPE...................................37

09:40 — 10:00 INFLUÊNCIAS DOS SISTEMAS FRONTAIS NA ATIVIDADE CONVECTIVA EM VÁRIAS REGIÕES DO BRASIL. ESTUDO COM DADOS DIGITAIS DE IMAGENS DE SATÉLITE Aluno: **Eduardo Batista de Moraes Barbosa,** UNITAU, Bolsa PIBIC/CNPq Orientadora: Dra. Iracema F. A. Cavalcanti, CPTEC 39

10:00 - 10:20 ESTUDOS ESTENDIDOS SOBRE A OCORRÊNCIA DAS BOLHAS IONOSFERICAS SOBRE CACHOEIRA PAULISTA Aluna: **Sabrina Gomes Pereira,** UNIVAP, Bolsa PIBIC/CNPq Orientador: Dr. José Humberto Andrade Sobral, Pesquisador, DAE....................41

#### **10:20 - 10:40 INTERVALO PARA CAFÉ**

**10:40 - 12:00 5" Sessão Técnica -** 

**Chairperson: Dr. Luiz Carlos Gadelha de Souza, Tecnologista, DMC** 

10:40 - 11:00 DESENVOLVIMENTO DE SOFTWARE PARA DIGITALIZAÇÃO E AQUISIÇÃO EM TEMPO REAL DE DADOS DE EXPLOSÕES SOLARES EM ONDAS MILIMÉTRICAS Aluno: **Marcelo Nunes de Carvalho,** UNITAU, Bolsa PIBIC/CNPq Orientador: Dr. José Roberto Cecatto, Pesquisador, DAS 45

11:00— 11:20 ESTUDO DA CAMADA DE OZÔNIO SOBRE O SUL DO BRASIL NO OBSERVATÓRIO ESPACIAL DO SUL Aluna: **Adriane Griebeler,** UFSM, Bolsa PIBIC/CNPq Orientadores: Dr. Volker W. J. H. Kirchhoff, DGE Dr. Nelson Jorge Schuch, CRSPE 47

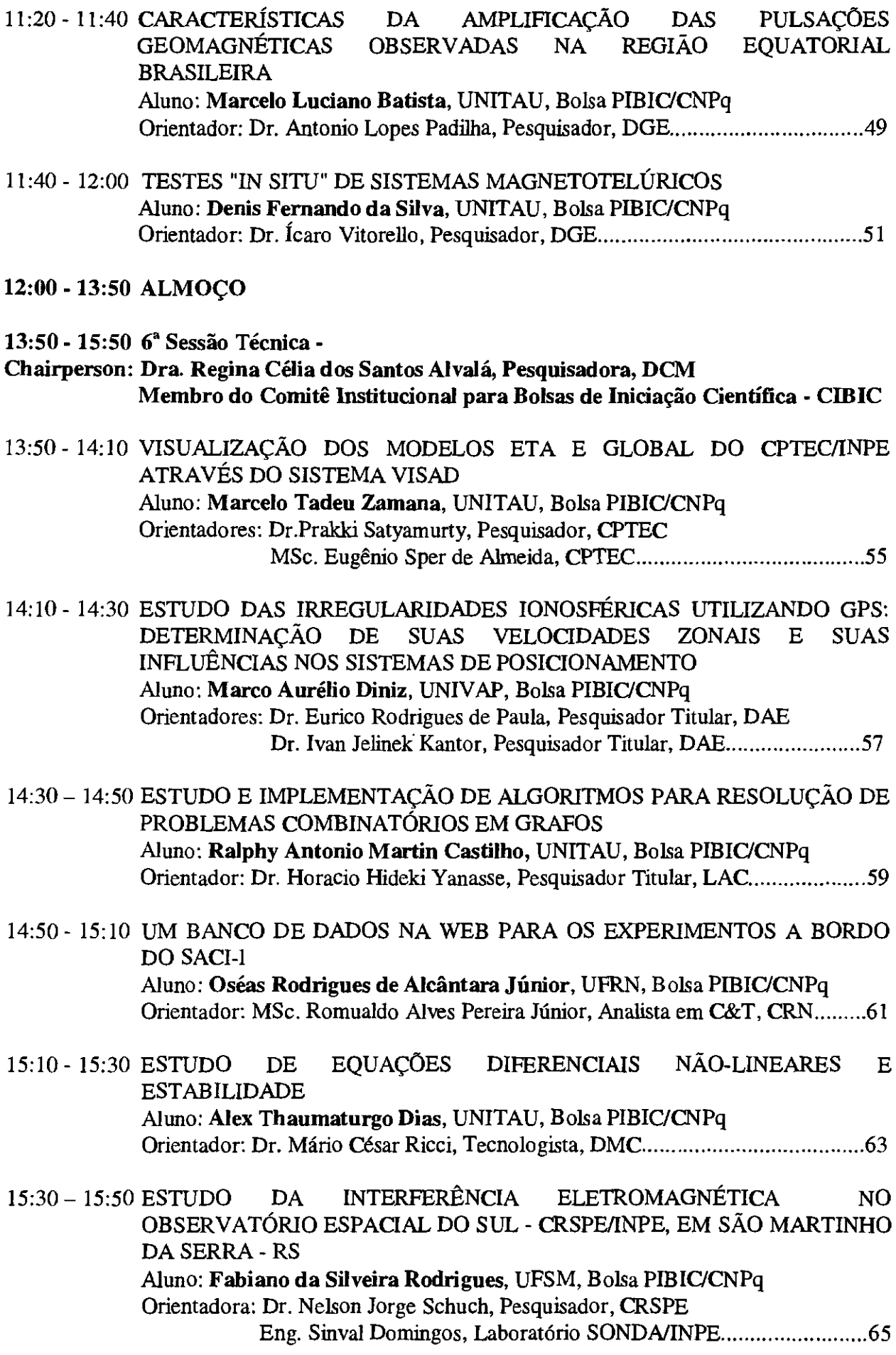

#### **15:50 - 16:00 INTERVALO PARA CAFÉ**

**16:00 - 18:20** 7. **Sessão Técnica -** 

**Chairperson: Dra. Regina Célia dos Santos Alvalá, Pesquisadora, DCM Membro do Comitê Institucional para Bolsas de Iniciação Cientifica — CIBIC** 

- 16:00 16:20 ESTUDO DA PARTIÇÃO DE ENERGIA SOBRE TERRENOS COMPLEXOS DE SETOR DO PANTANAL SUL-MATOGROSSENSE Muno: **Atila Madureira Bueno,** UBC, Bolsa PIBIC/CNPq Orientador: Dr. Ralf Gielow, Pesquisador, DCM 69
- 16:20 16:40 ESTUDO DAS VARIAÇÕES DO TIPO Sq NO CAMPO GEOMAGNÉTICO NA REGIÃO DE SANTA MARIA Aluno: **Jean Carlo Santos, UFSM, Bolsa PIBIC/CNPq** Orientadores: Dr. Nalin Babulal Trivedi, Pesquisador, DOE Dr. Nelson Jorge Schuch, Pesquisador, CRSPE/INPE...................71
- 16:40 17:00 ESTUDO DO REGIME DE VENTOS NA CIDADE DE SÃO LUÍS, MARANHÃO, E AVALIAÇÃO DAS PREVISÕES Muno: **Ruben Andres Mendez Cubillos,** UNESP, Bolsa PIBIC/CNPq Orientadora: Dra. Chou Sin Chan, Pesquisadora, CPTEC 73
- 17:00 17:20 CORREÇÃO IONOSFÉRICA E DETECÇÃO DE *CYCLE SLIPS* PARA AS MEDIDAS GPS DE DUPLA FREQÜÊNCIA Muna: **Vivian Martins Gomes,** UNITAU, Bolsa PIBIC/CNPq Orientadores: MSc. Ana Paula Marins Chiaradia, DMC Dr. Antônio Fernando Bertachini de Almeida Prado, DMC...........75
- 17:20 17:40 SELEÇÃO, ANÁLISE PRELIMINAR SISTEMÁTICA E INTERPRETAÇÃO DE DADOS DE EXPLOSÕES SOLARES DECIMÉTRICAS Muno: **Carlos Magno de Souza Candinho,** UNIVAP, Bolsa PIBIC/CNPq Orientadores: Dr. Hanumant S. Sawant, Pesquisador Titular, DAS Dr. Francisco C. R. Fernandes, DAS 77
- 17:40 18:00 ESTUDO DA VARIAÇÃO DO GRAU DE POLARIZAÇÃO RÁDIO DE FENÔMENOS SOLARES Muno: **Daniel Katz,** FFLCH/USP, Bolsa PIBIC/CNPq Orientadora: Dra. Emilia Correia, Pesquisadora, CRAAE 79
- 18:00 18:20 VARIABILIDADE DE CURTO PERÍODO DE OBJETOS BL LACERTAE E NÚCLEOS ATIVOS DE GALÁXIAS Muno: **Cassius Vinicius Lisboa Albieri,** Mackenzie, Bolsa PIBIC/CNPq Orientador: Dr. Luiz Claudio Lima Botti, Pesquisador, CRAAE 81

#### **18:20 - 18:30 ENCERRAMENTO**

### **TRABALHOS A SEREM APRESENTADOS EM PAINÉIS**

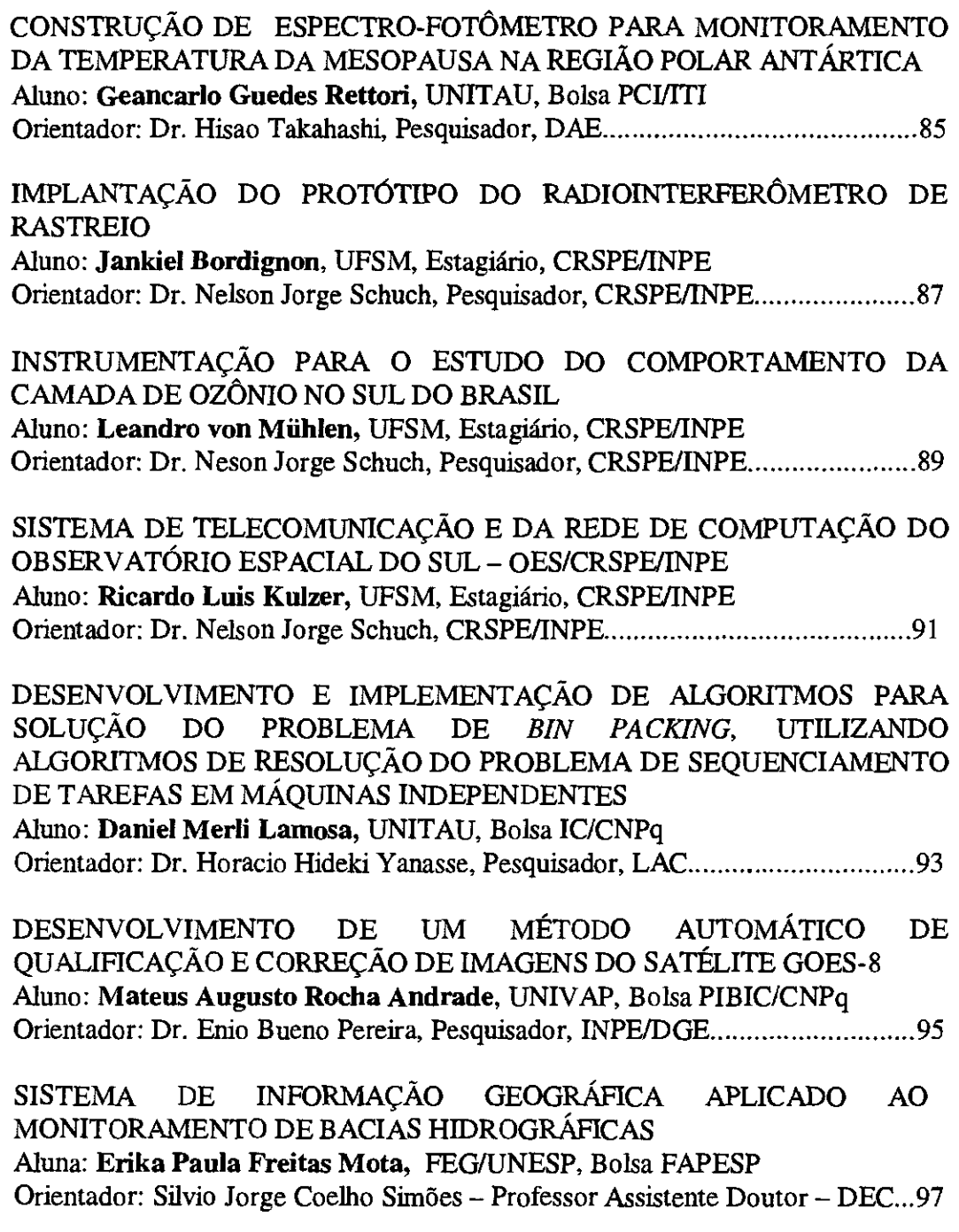

## **12Sessão Técnica'**

**01 de julho de 1999, 09:00 - 10:20 Chairperson: Dr. José Marques da Costa** 

#### DISTRIBUIÇÃO GEOGRÁFICA DA CAPACIDADE DE ARMAZENAMENTO DE ÁGUA E DAS PROPRIEDADES FÍSICAS DO SOLO NO TERRITÓRIO BRASILEIRO (COM ÊNFASE NO NORDESTE BRASILEIRO)

#### Diego Rossi Viana Aluno da UNITAU — Bolsa PIBIC/CNPq Orientadores: Dra. Regina Célia dos Santos Alvalá, Pesquisadora, DCM Dr. Javier Tomasella, DCM

A distribuição geográfica da capacidade de armazenamento de água no solo e de suas propriedades físicas são fatores muito importantes nos estudos de resposta da vegetação e dos sistemas hidrológicos em mudanças climáticas, bem corno em estudos de infiltração, drenagem, condutividade hidráulica, irrigação, estresse hídrico e movimento de solutos no solo.

#### *Objetivos Específicos:*

- 1. Incorporação dos dados de solos dos levantamentos da EMBRAPA na base de dados do RADAMBRASIL;
- 2. Mapear a distribuição das propriedades físicas do solo considerando a nova base pedológica;
- 3. Estimar o ponto de murcha e a capacidade de campo, bem como a capacidade de armazenamento de água no solo a partir de funções de pedo-transferência

#### *Metodologia:*

A base de dados pedológicos, desenvolvida a partir de dados do Projeto RADAMBRASIL (1976-1984), georeferenciada utilizando-se um Sistema de Informações Geográficas (SIG), permite uma descrição relativamente grosseira da variabilidade espacial dos dados do território brasileiro. Considerando a dimensão territorial dos diversos Estados do Brasil, pode-se concluir que a quantidade de informações por unidade de superfície disponível é pequena e insuficiente para uma representação mais detalhada. Isto torna-se mais evidente naqueles Estados não descritos pelo Projeto RADAMBRASIL (como nos Estados de São Paulo e Santa Catarina, e nas regiões Centro e Norte dos Estados de Minas Gerais e Santa Catarina, respectivamente) e naquelas regiões onde a densidade de amostragem é consideravelmente pequena (como por exemplo, no Norte da Região Nordeste).

Para minimizar a baixa representatividade espacial mencionada acima, pretende-se incorporar à base de dados, criada a partir de informações pedológicas dos levantamentos da EMBRAPA (1981), o que permitirá preencher as "lacunas"apresentadas nos mapas de algumas regiões e Estados.

Além disso, procurar-se-á melhorar a estimativa da capacidade de armazenamento de água no solo, incorporando os efeitos de formações rochosas e a presença de cascalho no perfil.

Finalmente, desenvolver-se-á aproximações, com base na equação do balanço hídrico, para a estimativa do estado da água no solo. Para tal, incorporar-se-á informações meteorológicas no SIG, o que permitirá diagnosticar a umidade do solo.

#### *Resultados:*

Os dados das propriedades básicas dos solos e os valores estimados da capacidade de armazenamento de água para o primeiro metro do solo, especificamente para a região Nordeste, estão ilustrados nas figuras abaixo.

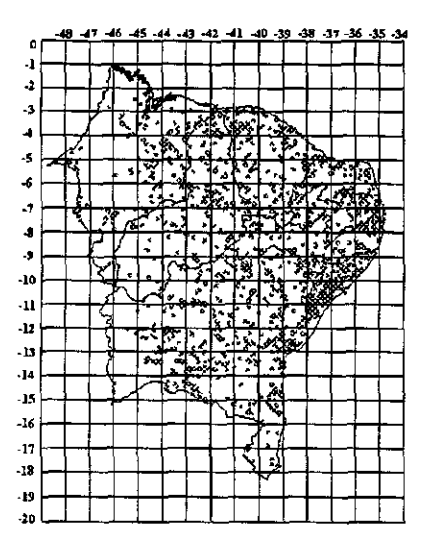

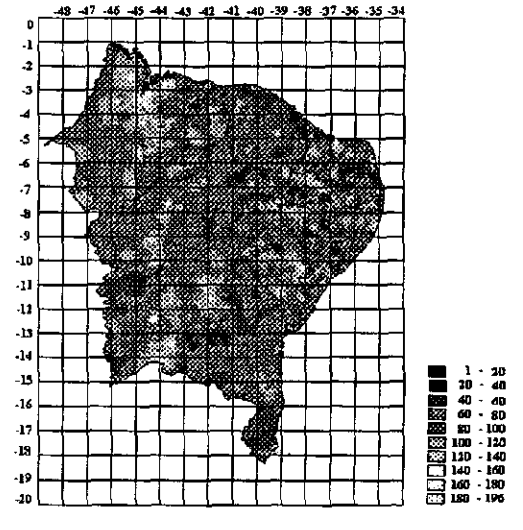

mapa de distribuição das propriedades físicas do solo mapa da capacidade de armazenamento de água no solo

#### *Conclusão:*

Os resultados indicam que a nova base de dados permitiu minimizar a falta de representatividade, particularmente na região Nordeste, decorrente da baixa amostragem realizada durante o Projeto RADAMBRASIL

Com este estudo, considerando dados coletados a partir do Projeto RADAMBRASIL e pela EMBRAPA pode-se, a partir dos mapas gerados, indicar os pontos de murcha e a capacidade de armazenamento de água pelo solo, informações estas úteis para identificação do tipo de vegetação que cada região suporta.

Estas informações são bastante relevantes, principalmente por serem relevantes para tomadas de decisão no que concerne à práticas agrícolas e/ou irrigação.

#### *Bibliografia:*  EMBRAPA, LEVANTAMENTO EXPLORATÓRIO - RECONHECIMENTO DE SOLOS.

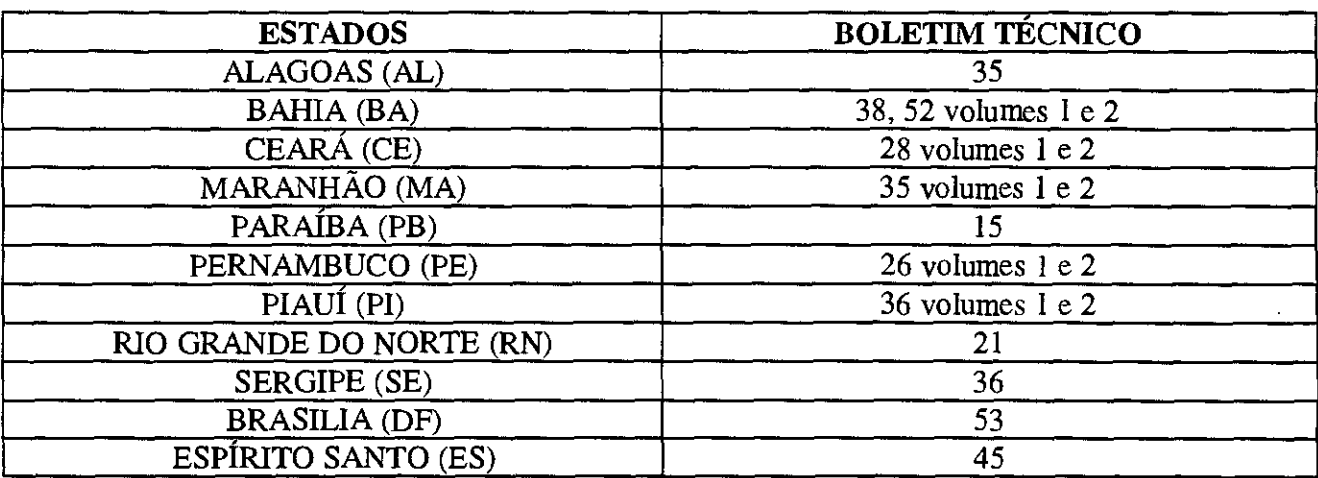

#### NAVEGAÇÃO AUTÔNOMA USANDO TÉCNICAS DE INTELIGÊNCIA ARTIFICIAL E IMAGENS

#### Ana Paula Abrantes de Castro Aluna da Universidade Braz Cubas, Bolsista PIBIC/CNPq Orientador: MSc. José Demisio Simões da Silva, LAC

As redes neurais são sistemas paralelos distribuídos compostos por unidades de processamento que computam determinadas funções matemáticas (lineares ou não). O funcionamento das redes neurais tem como inspiração a estrutura física do cérebro humano. Nas soluções de problemas por redes neurais, estes são representados nos padrões de conexão da rede, e o paralelismo inerente aos sistemas de redes neurais, criam a possibilidade de um desempenho superior ao dos modelos convencionais. Uma das áreas de maior aplicação das redes neurais é o reconhecimento de padrões. Entretanto, as redes neurais também têm sido usadas em controle de sistemas de forma eficiente. A navegação autônoma tem sido objeto de vários estudos e pesquisas na área de Inteligência Artificial, como pode ser constatado pelos resultados nas copas mundiais de futebol jogado por robôs (Robocups) e nas diversas publicações em revistas e jornais especializados. Ela constitui uma área de grandes possibilidades de uso de sistemas de redes neurais e/ou de lógica nebulosa. O trabalho em desenvolvimento consiste na implementação de uni modelo computacional de navegação adaptativa auxiliada por redes neurais ou lógica nebulosa, para um objeto ou um modelo de objeto móvel, que será dotado com capacidade adaptativa durante a navegação. Para o caso de um modelo de objeto móvel, o sistema deverá aprender a navegar em um ambiente definido, utilizando uma rede neural, uma composição de redes neurais diferentes, lógica nebulosa ou uma hibridização de redes neurais com lógica nebulosa. Qualquer uma das técnicas deverá ser capaz de manter o objeto na trajetória especificada. No caso de um objeto móvel este deverá apresentar autonomia, devendo navegar no ambiente de forma adaptativa, com realimentação por imagens. Comisso, o objeto terá capacidade de se autoguiar em um ambiente, corrigindo sua trajetória de forma automática a partir da informação extraída das imagens, através de técnicas de visão computacional. O sistema de IA guiará o objeto para que ele permaneça na trajetória real em que se desloca. Como resultado do trabalho, objetiva-se conseguir um modelo de navegação utilizando técnicas de IA.

#### ESTUDO DA DINÂMICA DA IONOSFERA EQUATORIAL

#### Luciana Maria Crespan Aluna da Universidade de Taubaté - Bolsa PIBIC/CNPq Orientador: Dr. Mangalathayil Ali Abdu, Pesquisador, DAE

Foi desenvolvida uma campanha durante o mês de agosto de 1998 em São Luis (Maranhão), nessa campanha foi observado somente as irregularidades eletrojato equatorial, apesar de importantes estudos de espalhamentos poderem ser conduzidos com observações de radar.

O radar é um equipamento desenvolvido para receber ecos de estruturas física da ionosfera equatorial, normalmente é chamado de radar de espalhamento coerente, esse equipamento foi utilizado nesse trabalho. Está localizado no equador magnético e próximo ao centro do eletrojato equatorial. O radar opera na base da faixa do VHF, sendo a freqüência de operação 50MHz.

Um fator importante na análise de dados do radar ionosférico de São Luis é o tempo para a sua redução. A velocidade de aquisição dos dados é muito grande, fornecendo uma grande quantidade de dados. Assim, para manter a confiabilidade dos resultados, optamos pela utilização da média dos melhores dados escolhidos. Isso garantiu resultados confiáveis, entretanto, o trabalho de redução ficou bastante demorado.

Apesar do desenvolvimento de ferramentas computacionais, a redução de um dia de dados, isto é, a geração de um mapa diário de variação temporal de intensidade X altura, levou em torno de duas semanas.

Como foi dito anteriormente o grande volume de dados adquiridos necessitou estabelecer uma rotina de trabalho que envolveu desde a seleção dos dados mais representativos até a plotagem de gráficos de evolução temporal da análise espectral para uma altura específica, e gráficos da evolução temporal da intensidade do sinal recebido.

Assim é necessário descrever os passos que foram fundamentais para análise dos dados:

- Primeiramente, executou-se o programa **analonly.exe,** este programa lê os dados gravados na forma bruta em binário e em seguida utiliza a transformada de Fourier para estimar o espectro da potência do sinal retroespalhado pelas irregularidades inoféricas.
- Usou-se o programa **plotspec.exe** para plotar os dados na tela e verificar cada arquivo de dados, escolheu-se dentre os dados qualificados o que representa a melhor relação sinal/ruído, ou seja, que possui o espectro mais claro e que esteja de acordo com a média dos dados do diretório.
- O programa **columnl.exe** transforma os dados dos arquivos gerado pelo **analonly.exe** de binário para ASC II.
- Utilizando o programa **MICROCAL ORIGNTm** foram montadas as matrizes, nelas foram ajustados os valores mínimos e máximos dos eixos X e Y, para as plotagens dos gráficos das variações temporais das amplitudes para as alturas do eletrojato.

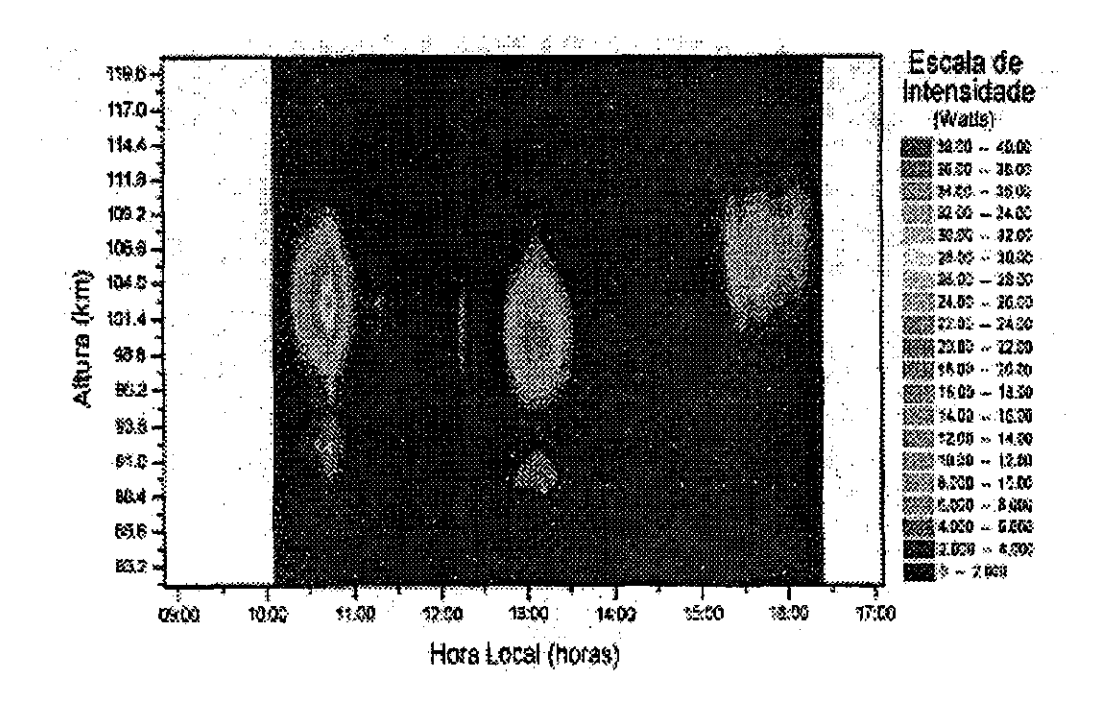

Mapa de variação temporal da intensidade de sinal recebido pelo radar ionosférico, utilizando o feixe oblíquo, no dia 31 de agosto de 1998.

#### **BIBLIOGRAFIA**

- Kirchhoff, V.W.J.H. **Introdução à geofísica espacial.** São Paulo: Nova Setella, EDUSP, 1991.
- Kelley, M.C. **The Earth's ionosphere.** San Diego: Academie Press, 1989.

• Janardhanan, K.V. A **coherent VHF backscatter radar for INPE.** São José dos Campos: INPE, 1983. (INPE-2808-NTI/180).

• ABDU,M. A;SOBRAL,J H. A; DE PAULA, E. R; BATISTA, I.S; **A coherent VHF bacicscatter radar for INPE.** São José dos Campos: INPE, 1983. (INPE-2808-NTI/180).

• Janardhanan, K.V. **A coherent VHF backscatter radar for INPE.** São José dos Campos: INPE, 1983. (INPE-2808-NTI/180).

#### DESENVOLVIMENTO DE UM MÉTODO DE DETERMINAÇÃO AUTOMÁTICA DE COBERTURA DE NUVENS

#### Mateus Augusto Rocha Andrade Aluno da Universidade do Vale do Paraíba - Bolsa PIBIC/CNPq Orientador: Dr. Enio Bueno Pereira, Pesquisador, INPE/DGE

A observação das nuvens é uma atividade realizada periodicamente, pois é de interesse da comunidade científica todo o volume de informações relevantes a cerca delas. As nuvens desenvolvem um papel de grande importância dentro do caráter global atmosférico, possuem a características de intervir como agente modulador da radiação solar na atmosfera, pois apresentam grande capacidade de refletir de volta ao espaço a energia proveniente da radiação solar, ainda apresentam capacidade de reter o calor que seria irradiado pela Terra de volta ao espaço.

O efeito modulador das nuvens tem conseqüências importante, pois a manutenção do sistema em que vivemos, depende da interação entre oceanos, os continentes, e a atmosfera, essa interação não obedece a leis de comportamento linear, qualquer perturbação no sistema pode levar a resultados surpreendentes e até mesmo imprevisíveis.

O Desenvolvimento de um método de estimativa automática da cobertura fracionária de nuvens irá permitir uma série de aplicações científicas e também aplicações imediatas. Entre elas pode-se citar as observações sistemáticas da cobertura de nuvens que é realizada nos aeroportos para fins de proteção ao vôo e as observações das redes de estações do sistema meteorológico brasileiro.

A determinação da cobertura de nuvens atualmente é realizada visualmente por um observador treinado para realizar esta tarefa. O grande problema deste método é a falta de padronização, pois cada observador interpreta o que ele está vendo de uma maneira diferente de outro observador. Como uso de um sistema que determine automaticamente a cobertura de nuvens, este problema desaparece, pois o sistema interpreta as imagens sempre da mesma forma. Outra vantagem é que desaparece o fator erro humano, que é um problema comum neste tipo de observação.

A técnica empregada na coleta dos dados é a da fotografia digital. Com urna câmara fotográfica digital montada dentro de um hemisfério protetor em acrílico que visa a proteção da câmara fotográfica contra intempéries.Uma cinta opaca colocada sob o hemisfêrio protetor impede a incidência direta da radiação solar sobre o sistema óptico da câmara.

As imagens coletadas utilizam o sistema RGB (Red, Green, Blue), para definir as cores. O sistema RGB, não é apropriado para este tipo de análise, por isto as imagens são convertidas para o sistema IHS (Intensity, Hue, Saturation), onde *1* representa a componente intensidade da radiação, *H* a matiz de cor, e *S* a saturação, trabalhando assim, com os atributos de cada componente.

Para se obter os valores que serão utilizados pelo programa que analisa as imagens , é necessário, determinar a partir das imagens coletadas os valores de intensidade, saturação e matiz, que melhor representem o contraste entre céu e nuvens . Por isto é feito um trabalho de pré processamento desta imagens.

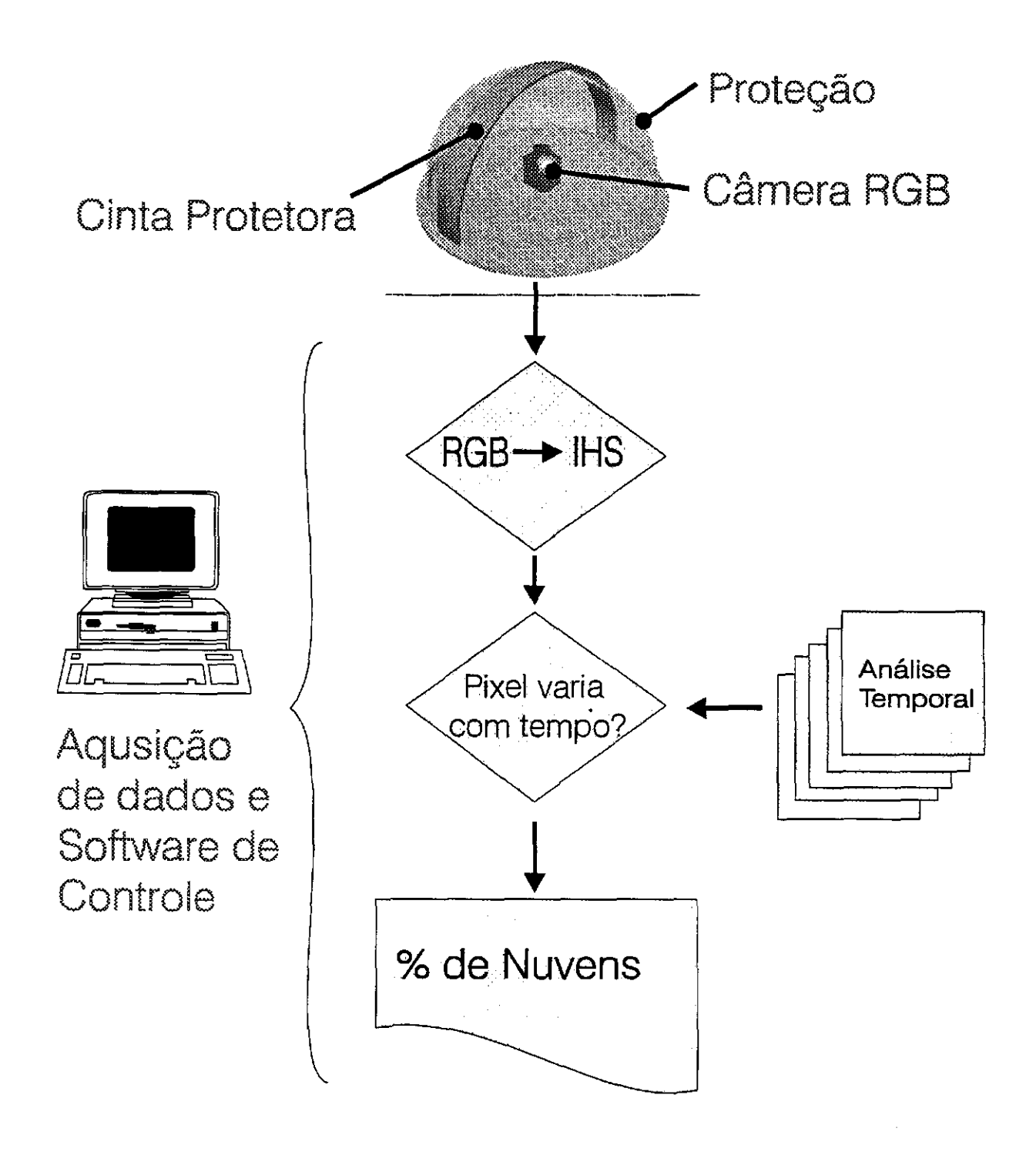

Figura 1 - Sistema de aquisição de imagens

O sistema apresenta como resultado final, a porcentagem dos pixels classificados como nuvens, céu e os que estão indeterminados.

## **Ir- Sessão Técnica'**

## **01 de julho de 1999, 10:40 - 12:00 Chairperson: Dr. José Marques da Costa**

#### UM ESTUDO INTRODUTÓRIO SOBRE CAOS EM SISTEMAS DINÂMICOS DISSIPATIVOS

Anna Oertel Spinelli

#### Aluna da Faculdade de Engenharia de Guaratinguetá – FEG/UNESP – Bolsa PIBIC/CNPq Orientador: Dr. Mário César Ricci, Tecnologista, DMC

As equações diferenciais têm ampla aplicação na resolução de problemas complexos sobre o movimento, crescimento, vibrações, eletricidade e magnetismo, aerodinâmica, termodinâmica, hidrodinâmica, energia nuclear e todo tipo de fenômeno físico, químico, biológico ou social, que envolva taxas de variação de quantidades variáveis.

O avanço nas técnicas analíticas, em especial a *teoria das bifurcações,* fornecem informações valiosas a respeito de mudanças qualitativas no comportamento de sistemas diferenciais que dependem de vários parâmetros e estão proporcionando uma melhor compreensão dos fenômenos, principalmente daqueles descritos por sistemas de Equações Diferenciais Ordinárias (EDO's).

Acontece que as técnicas analíticas não respondem adequadamente aos desafios impostos pelo avanço científico e tecnológico. Torna-se necessário lançar mão de métodos numéricos e algoritmos para obtenção de detalhes quantitativos em uma gama de problemas particulares.

Ocorre, então, que tem crescido a exploração detalhada de certas regiões do *espaço de parâmetros* visto que uma exploração global as vezes é inviável para sistemas de EDO's nãolineares que dependem de vários parâmetros.

O objetivo da teoria das bifurcações é ter a compreensão do processo de *transição para a turbulência.* A solução de uma equação diferencial pode exibir drásticas mudanças conhecidas como bifurcações quando um parâmetro passa por valores críticos denominados pontos de bifurcação. É consenso que uma seqüência de bifurcações leva ao fenômeno da turbulência. Esta seqüência conhecida como *seqüência principal, à* medida que o parâmetro progride, geralmente começa com a coalescência entre uma ou mais bifurcações de soluções estacionárias, seguidas por uma bifurcação complexa (ou de Hopf, onde órbitas periódicas emergem de soluções estacionárias), daí o aparecimento de um "torus" que pode apresentar dobramentos de períodos, seguido, finalmente, pelo surgimento de um *atrator estranho* que caracteriza o fluxo turbulento (caos). As primeiras duas ou três bifurcações nessa seqüência são razoavelmente bem compreendidas no sentido matemático e até explicam certos resultados experimentais, mas à partir da bifurcação "torus" muito pouco é compreendido.

Para estudar Sistemas Caóticos é necessário ter conhecimento em três estruturas matemáticas geralmente usadas em análises de sistemas dinâmicos: o *espaço de fase é* o espaço matemático de variáveis dinâmicas de um sistema; a *seção de Poincaré é* um "instantâneo" do movimento no espaço de fase, tomados a intervalos de tempo regulares; o *espectro de potência* utiliza da análise de Fourier para demonstrar a composição das freqüências na variação temporal das variáveis dinâmicas.

Para os fins desse trabalho o comportamento caótico foi considerado como a perda de periodicidade das variáveis dinâmicas no espaço de fase para sistemas dissipativos. O movimento caótico não é um fenômeno raro. Dado um sistema dinâmico descrito por uma equação diferencial, para o movimento ser caótico, para alguns valores dos parâmetros, é necessário que *o sistema tenha pelo menos três variáveis dinâmicas independentes e as equações de movimento contenham um termo não-linear acoplando as variáveis.* 

Nesse trabalho estamos interessados no comportamento global de um sistema de EDO's de segunda ordem, forçado, com amortecimento, no ponto de vista das trajetórias (soluções periódicas, *atratores estranhos,* etc.) no plano de fase do sistema dinâmico. Portanto, são mostrados resultados obtidos com um programa, usando um computador PENTIUM 100 MHz rodando o software MATHEMATICA com o comando *built-in* NDSolve 1. Uma equação diferencial simplificada para o oscilador de Duffing foi usada para mostrar o comportamento global em regime permanente em função da amplitude de excitação.

#### REFERÊNCIAS BIBLIOGRÁFICAS

- BAKER, G.L.; GOLLUB, J.P. Chaotic Dynamics an introduction *Cambridge University Press, 1990.*
- HALE, J.K.; KOÇAK, H. Dynamics and Bifurcations *Springer-Verlag.*
- LORENZ, E.N.(1963). Deterministic non-periodic flow, *J. Armas. Sci.,20,I30-41.*
- MITTELMANN, H.D.; WEBER, H. Numerical methods for bifurcation problems a survey and classification. In: Bifurcation problems and their numerical solution. Mittelmann, H.D.; Weber, H., eds., Birkhãuser Verlag, Basel, 1980, pp.1-45.
- BECKER, K. H. and SEYDEL, R. A duffing equation with more than 20 branch points. Numerical solution of nonlinear equations in Lectures Notes in Math. V.  $878 - 1981 - pp99-107$ .
- GONÇALVES, P. B. and MACHADO, V. L. A computational strategy for determining bifurcation diagrams for non-linear oscillating systems. RBCM - J. of the Braz. Soc. Mechanical Sciences Vol. XVII - n°4 - 1995 - pp.344-352.
- SEYDEL, R. The strange attractors of a duffing equation dependence on the exciting frequency. Tecnische Universitáit Miinchen, Institut ftir Mathematik, Bericht M8019, 1980.

#### EMPACOTAMENTO DE CÍRCULOS

#### Ceila Galvão de Oliveira Torres Aluna da Universidade de Taubaté, bolsista PIBIC/CNPq Orientador: Dr. Horácio Hideki Yanasse, Pesquisador Titular, LAC

O objetivo de estudo neste trabalho é o empacotamento de círculos em áreas retangulares. O problema consiste em minimizar os espaços vazios ao se preencher um retângulo com um determinado conjunto de círculos de dimensões conhecidas. Deseja-se saber quantos retângulos serão necessários para empacotar todos os círculos e como os círculos deverão estar dispostos em cada um dos retângulos. Portanto, são dados de entrada de nosso problema:

- o tamanho de cada círculo;
- quantos círculos de cada tamanho devem ser empacotados;
- e o tamanho dos retângulos.

Para resolução deste problema, pretendemos numa primeira fase, determinar uma partição do conjunto de círculos de modo a identificar quais deles ficarão em quais retângulos.

Para isso estivemos estudando o clássico Problema da Mochila (PM). O PM, como o próprio nome diz, é motivado no preenchimento de uma mochila onde se deseja carregar vários objetos diferentes analisando suas utilidades e levando em consideração restrições como peso e/ou volume.

Exemplo: um muambeiro que quer carregar vários objetos (compras), onde temos valores de compra que não podem ultrapassar determinado valor (alfândega), tentando maximizar o lucro total de acordo com os produtos de maior saída, ou um acampante que quer carregar vários objetos, mas neste caso não pode ultrapassar determinado peso (para ser possível levar nas costas), considerando-se maior utilidade (necessidade) dos objetos.

No caso de nosso problema, supondo retângulos iguais de área A e cada um dos círculos i com a respectiva área Ai, a somatória das áreas dos círculos dentro do retângulo deve satisfazer:

$$
\sum qi \cdot \Delta i \leq A,
$$

onde qi é a quantidade de círculos do tipo i a serem inseridos no retângulo.

Desejamos que os círculos ocupem o máximo possível da área do retângulo, ou seja, devem maximizar:

#### $\Sigma$  qi .  $\Delta i$ .

Com a resolução deste Problema da Mochila (ou, eventualmente, de uma seqüência deles) determinamos quais círculos deverão estar contidos em cada um dos retângulos.

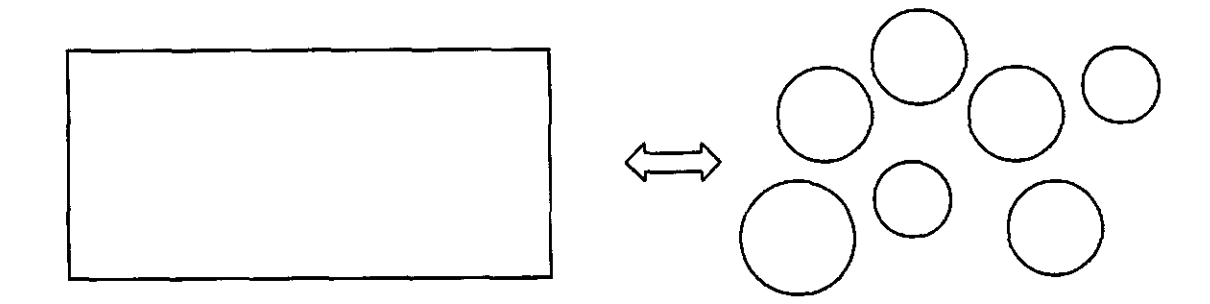

Numa segunda fase é necessário determinar como estes círculos estão empacotados no retângulo. A maneira de se determinar este empacotamento está sendo objetivo de estudos. Uma primeira idéia seria inserir aleatoriamente no retângulo, cada um dos círculos do conjunto, deixando que eles naturalmente se acomodem nos espaços vagos disponíveis. Basicamente, tentar-se-ia simular o efeito de *se* jogar os círculos no retângulo e, sob a força da gravidade e pequenas perturbações, os círculos naturalmente *se* acomodariam em posições estáveis.

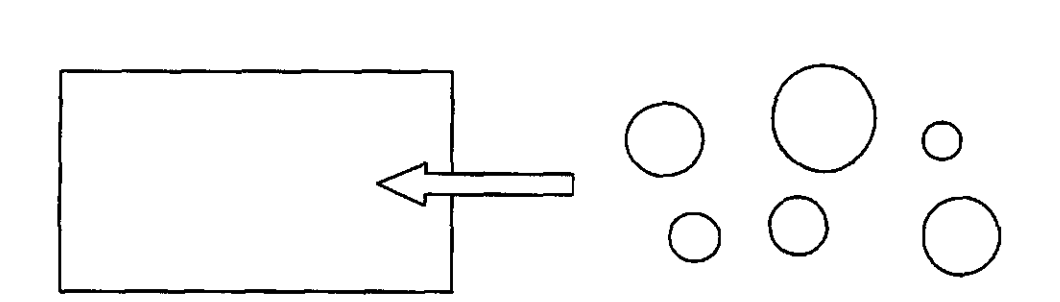

Paralelamente ao desenvolvimento deste trabalho, está sendo objetivo de estudo alguns trabalhos sobre o problema de corte, particularmente, o problema de corte de peças irregulares e formulações matemáticas básicas deste problema.

Referências Bibliográficas:

Arenales, Marcos N.; Morabito, Reinaldo (editores) — O Problema de Corte e Empacotamento e Aplicações Industriais — Livro de Mini-Curso, XX Congresso Nacional de Matemática Aplicada e Computacional e 2° Oficina Nacional de PCE, Curitiba, PR, 1997.

Sarin, Subhash C. — The Mixed Disc Packing Problem, Part I: Some Bounds on Density — IEEE Trans. 15, 37-45, 1983.

Sarin, Subhash C. - The Mixed Disc Packing Problem, Part II: An Interactive Optimization Procedure — IEEE Trans. 15, 91-98, 1983.

Martello, S.; Toth, P. Knapsack problems: Algorithms and computer implementations, John Wiley, 1990.

Microsoft Visual C++ - Programmers Guide, Microsoft Press, 1993.

Holzner, S. Programando em C++, Editora Campos, 1993.

Hansen, A. Salvo pelo ...UNLX; Editora Érica, 1995.

Lorenzoni, L. Lessa; Gomes, F. J. Negreiros — Interfaces Visuais com Comportamento Dinâmico para Problemas de Cortes Industriais.

Gramani, Maria Cristina Nogueira; Arenales, Marcos Nereu — O Problema de Corte Bidimensional Guilhotinado em 2 estágios e Restrito — 1998.

Stoyan, Yung; Yaskov, G. N. — Mathematical Model and Soluction Method of Optimization Problem of Placement of Rectangles and Circles Taking into Account Special Constraints — 1998.

#### O EFEITO DO "CLOSE APPROACH" COM MARTE SOBRE ASTERÓIDES DA RESSONÂNCIA 3:1

#### ÉRICA CRISTINA NOGUEIRA

#### Unesp — Campus de Guaratinguetá - Bolsa PIBIC/CNPq Orientadores: Dr. Antonio Fernando Bertachini de Almeida Prado, Tecnologista, DMC Dr. Othon Cabo Winter, Professor, UNESP

Já há mais de um século é sabido que a distribuição de asteróides do cinturão principal, localizado entre Marte e Júpiter, não é uniforme. Fazendo-se um histograma da quantidade de asteróides em termos de semi-eixo maior orbital verifica-se lacunas em regiões conhecidas como Falhas de Kirkwood.

Estudando a Falha de Kirkwood associada à ressonância 3:1, Wisdom (1982) mostrou que hipotéticos asteróides nesta ressonância teriam movimento caótico. Estas órbitas atingiriam altas excentricidades, passando a cruzar a órbita de Marte e, eventualmente, a órbita da Terra. A partir disto, Wisdom sugeriu que o "close approach" entre Marte (ou entre a Terra) e os asteróides removeriam os mesmos desta ressonância, resultando na falha observada.

Neste trabalho foi desenvolvido um estudo analítico introdutório, baseado em manobras "swing-by", sobre as condições em que a perturbação no "close approach" altera a órbita desses asteróides. Problemas do tipo "swing-by" consistem no estudo de uma passagem próxima entre dois corpos celestes, utilizando-se a aproximação "patched conics" que se divide em três fases:

- 1- Na primeira, o Planeta é negligenciado e o movimento do asteróide ao redor do Sol é considerado uma órbita Kepleriana;
- 2- Na segunda fase é assumido que o asteróide entra na esfera de influência do Planeta e o efeito do Sol é negligenciado. O movimento do asteróide em relação ao Planeta é hiperbólico • nesta etapa o seu vetor velocidade relativa gira de um ângulo 28, mas mantém sua magnitude constante. Então o asteróide cruza novamente a esfera de influência do Planeta e deixa este para retornar a órbita Kepleriana em volta do Sol;
- 3- Quando o asteróide atinge sua nova órbita Kepleriana em volta do Sol, o "swing-by" está completo.

Os três parâmetros que definem o "swing-by" são:

- $\bullet$  r<sub>p</sub>: distância do pericentro durante a passagem;
- $\bullet \psi$ : ângulo entre a linha do pericentro e a linha que une o asteróide e Marte;
- $\bullet$   $|V|$ : a magnitude da velocidade de aproximação do asteróide.

As três quantidades importantes calculadas no movimento "swing-by" são:

- a variação da velocidade:  $\Delta V = 2 v_{\infty} \sin \delta$
- a variação do momento angular:  $\Delta h = \frac{-2 v v_2 \sin \delta \sin \theta}{\Delta h}$

 $\bullet$  a variação da energia :  $\triangle E = -2 v_2 v_3 sin \delta sin$ 

onde: 
$$
sin \delta = \frac{1}{1 + \frac{r_p v^2}{\mu_2}}
$$

Este trabalho é voltado para o estudo da mudança do semi-eixo maior orbital e excentricidade causadas pela variação da energia e do momento angular da órbita do asteróide em questão. Variando o semi-eixo maior e a excentricidade da órbita será possível verificar se o asteróide ainda estará librando na referida ressonância. Esta variação é dada por:

$$
\Delta a = \frac{2 a^2}{\mu_1} \Delta E
$$
  

$$
\Delta e = \frac{h \Delta E}{\mu_1} \left( \frac{h}{\mu_1} - \frac{1}{a \omega} \right) \sqrt{\frac{\mu_1 a}{\mu_1 a + h^2}}
$$

No intuito de checar a validade destes resultados analíticos estamos executando um número significativo de simulações numéricas. Na apresentação deste trabalho faremos uma análise preliminar dos resultados dessas simulações em comparação com os resultados analíticos que obtivemos e verificaremos quais as condições tais que a variação da excentricidade e do semi-eixo orbital do asteróide removam-no da ressonância 3:1 com Júpiter.

#### Referências Bibliográficas

- Broucke, R. (1982) 'The Celestial Mechanics of Gravity Assist". AIAMAAS Astrodynamics Conference - Mineapólis — MN (AIAA-88-4220-CP)
- Wisdom, J. 1982. "The origin of Kirkwood gaps: A mapping for asteroidal motions near the 3/1 commensurability". The Astronomical Journal 87(3), 557-593.
- Prado, A. F. Bertachini de A. (1998) "A manobra assistida por gravidade". (Apostila do INPE, In\_press)

#### ESTUDO DE VARIAÇÕES DIURNAS E PULSAÇÕES GEOMAGNÉTICAS NAS REGIÕES DA ANOMALIA MAGNÉTICA DO ATLÂNTICO SUL, ELETROJATO EQUATORIAL E ANTÁRTICA

Herbert Ricardo Gonzales Lopes Muno da Universidade Estadual Paulista — UNESP - Bolsista PIBIC/CNPq Orientadores: Dr. Severino Luiz Guimarães Dutra, Pesquisador, DOE Dr. José Marques da Costa, Pesquisador DOE Universidade de Taubaté - UNITAU

O campo geomagnético apresenta um grande espectro de variações, estendendo-se desde frações de segundo até mais de milhões de anos. As causas das variações de longo período, tais como reversão dipolar e variação secular, são associadas aos processos dinâmicos que ocorrem no interior da Terra. Já as flutuações com períodos menores do que alguns dias têm origens externas decorrentes da interação Sol-Terra, sendo o campo geomagnético responsável pelo controle de partículas carregadas no espaço ambiental da Terra, protegendo da incidência direta do vento solar.

Este projeto teve o objetivo de um estudo sobre as variações diurnas e micropulsações geomagnéticas nas regiões da Anomalia Magnética do Atlântico Sul (AMAS), Eletrojato Equatorial e Antártica. A Anomalia Magnética do Atlântico Sul (AMAS) é uma região que apresenta o valor mínimo da intensidade total do campo magnético terrestre. O Eletrojato Equatorial é uma corrente elétrica na altura de 110-150Km que circunda o globo terrestre na região do equador magnético e Antártica na estação comandante Ferraz.

Faz-se uso dos dados das estações geomagnéticas do INPE, equipadas com magnetômetros de três componentes do tipo núcleo saturado em forma de anel *(flwcgate).* Este magnetômetro mede as três componentes H, D e Z do campo geomagnético com precisão melhor que um 1nT. Os dados são registrados e digitalizados num intervalo de amostragem de três segundos, para cada uma das três componentes medidas nas estações de Santa Maria-RS (29,7°S;53,9°W) na região da AMAS, Alcântara-MA (2,4°S;44,4°W) e São Luiz-MA (2,5°S;44,3°W) na região do Eletrojato Equatorial. Nos estudos referentes a Antártica fez-se uso dos dados geomagnéticos coletados na Estação Antártica Comandante Ferraz-EACF (62°S;58,4°W) com bobinas magnéticas de alta sensibilidade.

No processamento dos dados utilizou-se ferramentas/programas computacionais que possibilitam o estudo da variação temporal do campo geomagnético e a procura das freqüências dominantes nas faixas Pc-3 (10-45s), Pc-4 (45-150s) e Pc-5 (150-600s). Os sinais filtrados foram analisados, usando o método da Transformada Rápida de Fourier (FFT), para períodos magneticamente calmos com  $\sum K_p \leq 10$  e períodos perturbados com  $\sum K_p \geq 29$ .

Na Figura 1a podemos observar a variação diurna do campo geomagnético em um dia perturbado, na componente H e na região do Eletrojato Equatorial, com *IKp=44+.* Pode-se notar que a variação do sinal não possui um padrão diurno. A Figura lb mostra o sinal anterior filtrado na faixa de períodos 45-150s (Pc-4), onde se percebe os eventos de micropulsações em diversos instantes do dia. Na Figura 1c é mostrado o espectro dinâmico para essa componente geomagnética H na mesma faixa de período, que representa de modo claro a variação na amplitude das micropulsações.

Nos espectros obtidos para as faixas de freqüência e nos espectros dinâmicos, pode-se visualizar a variação da amplitude do sinal ao longo do dia e, também, localizar os períodos de ocorrência dos pacotes de onda de micropulsações. A amplitude da variação diurna é maior para os períodos magneticamente perturbados. Durante os períodos perturbados há também uma maior ocorrência de micropulsações geomagnéticas

Referências Bibliográficas:

- Langel, R. A The Main Field, In: Jacobs, J A ed Geomagnetism. London: Academic Press, 1987. V I.
- Press, N. H.; Flannery, B. P.; Teukolsky, S. A.; Velterling, W. T. Numerical Recipes. Cambridge, Cambridge University Press, 1986.
- Trivedi, N. B.; Ogura, F. X. K.; de Andrade. J. C.; da Costa, J. M.; Barreto, L. M. A ring core fiuxgate magnetometer for IEEY program ia Brazil. Revista Brasileira de Geofísica, 13(1):37-43,1995.
- Zanandrea, A, Micropulsações geomagnéticas em Santa Maria RS, Dissertação de Mestrado, São José dos Campos, SP, Instituto Nacional de Pesquisas Espaciais—INPE, 1994.

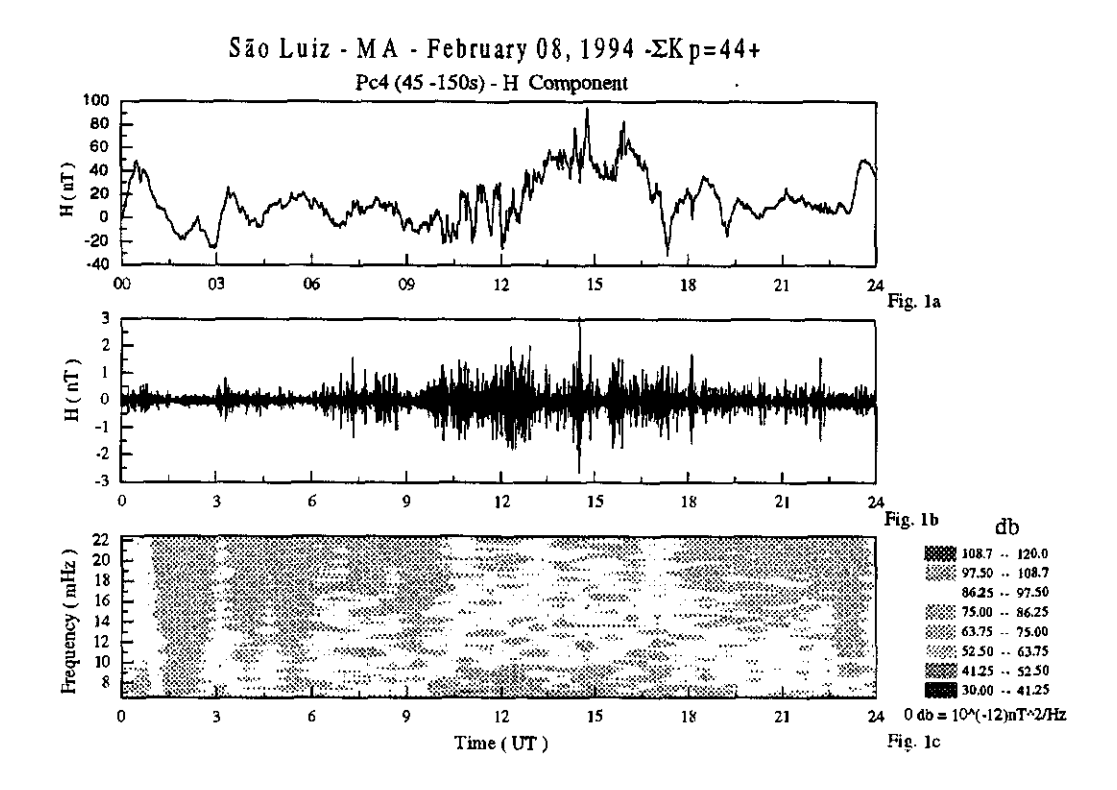

## 3<sup>ª</sup> Sessão Técnica

**01 de julho de 1999, 13:50 - 15:50 Chairperson: Dr. Otávio S. C. Durão** 

 $\bar{z}$ 

#### ESTUDOS DA IONOSFERA GLOBAL A PARTIR DE EXPERIMENTOS PLASMEX A SEREM LANÇADOS A BORDO DO SATÉLITE SACI-1

#### Maria Eugenia Carvalho Pontedeiro Aluna da Universidade de Mogi das Cruzes — Bolsa PIBIC/CNPq Orientador: Dr. Polinaya Muralikrishna, pesquisador DAE

A ionosfera é uma camada da atmosfera que se localiza entre 50 à 1.000 km acima da crosta terrestre junto a termosfera. É condutiva (boa condutora de eletricidade), possuindo íons e elétrons em quantidades suficientes para influenciar nas irregularidades de plasma, que são produzidas pela instabilidade do plasma ionosférico, estas que afetam a comunicação pelas ondas de rádio.

Para coletar dados da ionosfera usamos os seguintes equipamentos:

• Ionossonda, mede parâmetros ionosféricos;

- Digissonda, equipamento digital para medir parâmetros ionosféricos;
- Receptor de GPS, sistema de navegação usado para determinar a posição e a velocidade de um objeto, fixo ou móvel;
- Carga útil, mede os campos elétricos e a densidade eletrônica do plasma ionosférico;
- Polarímetro, estudo da variação integral da densidade eletrônica das camadas, e das perturbações.

O SACI é um micro-satélite científico de órbita quase circular, com ele estão quatro cargas úteis: MAGNEX, FOTOEX, ORCAS, PLASMEX.

Este trabalho está ligado com a visualização e processamento dos dados de experimentos ionosféricos PLASMEX ( desenvolvidos para estudo de características de bolhas de plasma ionosférico) são divididos em 3 sensores:

LP (Sonda Langmuir)

É um sensor metálico esférico, que mede a densidade eletrônica e a distribuição espectral de irregularidades de plasma.

HFC (Sonda de Capacitância em alta freqüência)

É um sensor esférico associado a um oscilador, para medir com alta precisão, a distribuição da densidade do plasma.

ETP (Sonda de Temperatura Eletrônica)

É um sensor metálico esférico, que mede a densidade eletrônica e a distribuição espectral de irregularidades de plasma. Um sistema de amplificador é usado para medir a corrente do sensor LP.

Um software chamado labVIEW é usado para visualização dos dados dos canais digitais do experimento PLASMEX:

LPSAC, LPSDC, LPINT: canais digitais de LP;

ETPO, ETP1: canais digitais de ETP;

HFCO, HFC1, HFC2, HFC3:canais digitais de HFC.

Separados em gráficos, um a um.

Os dados serão lidos no programa FILE READER.vi , quando este for executado.

LabVIEW é uma linguagem de programação gráfica (em forma de diagrama de bloco), foi desenvolvida pela NATIONAL INSTRUMENTS CORPORATION. Esta linguagem possui ferramentas para o desenvolvimento de sistemas como: C, BASIC, PASCAL, entre outras. Com uma parte frontal que interage com o usuário. E um diagrama de bloco que manda instruções para as Vls, seria a solução do problema.

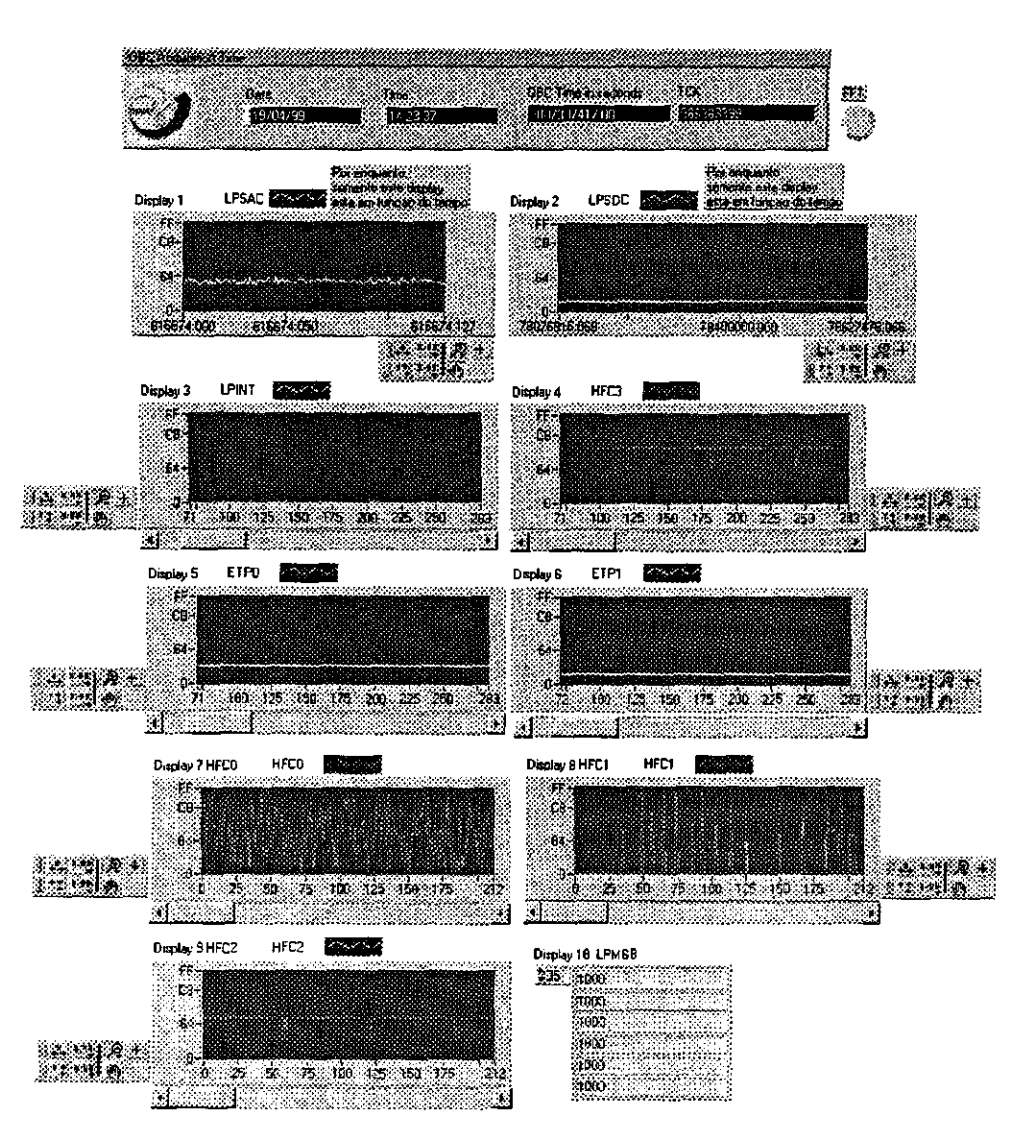

Fig. 1 — Programa File Reader.vi

#### BIBLIOGRAFIA

- **VIEIRA, LEANDRO P.;** Projeto e desenvolvimento dos experimentos PLASMEX e pdp  $\bullet$ para medição de parâmetros de plasma espacial.
- **ERA, J.C.P.; FRANCISCO, M.F.M.; MURALIKRISHNA, POLINAYA;** Interface  $\bullet$ Specification of plasma probe Payload.
- Lab VIEW for Windows- User Manual- National instruments corporation, december 1993.

#### ESTUDOS IONOSFÉRICOS ATRAVÉS DE EXPERIMENTOS LANÇADOS A BORDO DE FOGUETES E SATÉLITES

Maureni Cristina de Faria Aluna da Escola de Engenharia Industrial Mecânica - Bolsa PIBIC/CNPq Orientadores: Dr. Polinaya Murakrishna, Pesquisador, DAE Dr. Mangalatayil Ali Abdu, Pesquisador, DAE

Visando estudar a dinâmica da ionosfera e da alta atmosfera na região equatorial brasileira, foram lançados vários foguetes a partir dos Centros de Lançamento de foguetes CLBI (Centro de Lançamento de Barrera do Inferno) em Natal-RN e CLA (Centro de Lançamento de Alcantara) em Alcântara- MA. Durante a Campanha Guará realizada no período de 15 de agosto a 20 de outubro de 1994 um foguete americano tipo Black Brant X foi lançado no dia 14 de outubro de 1994 em colaboração entre a NASA e o INPE, sob coordenação da Agência Espacial Brasileira.

A Campanha Guará teve como objetivo geral estudar o comportamento da ionosfera e da alta atmosfera durante o período após do por do sol. Esse período é crítico na dinâmica da ionosfera devido às complexas mudanças que ocorrem nas suas correntes elétricas e campos elétricos durante a transição do dia para a noite. Durante o dia a ionosfera é intensamente ionizada pela luz solar aumentando assim sua condutividade elétrica e permitindo a existência de fortes correntes elétricas.

Os parâmetros físicos atmosféricos e ionosféricos estudados nessa campanha foram os seguintes: turbulência e ventos da atmosfera neutra, campos elétricos, campos magnéticos, correntes elétricas, densidade eletrônica e composição iônica. As medidas com foguete foram complementados com medidas realizadas com equipamentos instalados na superfície terrestre. Nas figuras seguintes o perfil de densidade eletrônica obtida com o foguete e a frequência máxima f0F2 da camada F obtida através de uma DIGISSONDA instalada em São Luis-MA são comparadas com a perfil obtida através de modelo ionosférico IR195.

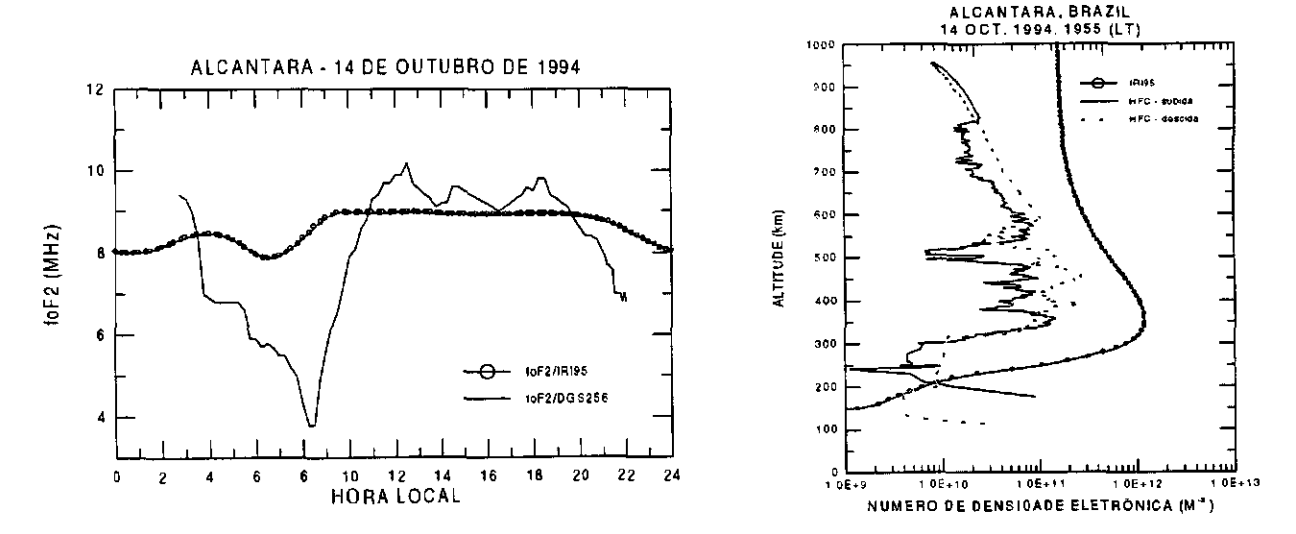

**Comparação de 111F2 medido com o do modelo 1R195 Perfil de densidade eletrônica** 

O IRI é um modelo empírico padrão baseado em observações experimentais do plasma ionosférico. Seu objetivo principal é produzir um modelo realista do comportamento médio global e temporal dos mais importantes parâmetros ionosféricos, tais como, densidade eletrônica, concentração dos íons O<sup>+</sup>, H<sup>+</sup>, NO<sup>+</sup> e O2<sup>+</sup> e temperatura O IRI fornece perfis de densidade eletrônica normalizadas, que são então combinados com valores do pico da densidade eletrônica da região F e da altura do pico previsto pela CCIR (International Radio Consultative Comittee). Estes perfis são previstos para determinada localização geográfica ou geomagnética, tempo em hora local, hora universal ou ângulo zênital solar, sazonalidade (mês ou dia do ano) e níveis de atividade solar.

Os parâmetros chaves incluídos no modelo IRI são o pico de densidade eletrônica na região F  $(f0f2)$  e a altura do pico  $(hmF2)$ .

Paralelamente com este trabalho foram feitas reduções de ionogramas de estações de médias e baixas latitudes, com o objetivo de se estudar as bolhas ionosféricas, a anomalia equatorial e as tempestades magnéticas e também tomado conhecimento dos experimentos PLASMEX a serem lançados a bordo do primeiro microsatélite científico brasileiro SACI-1..

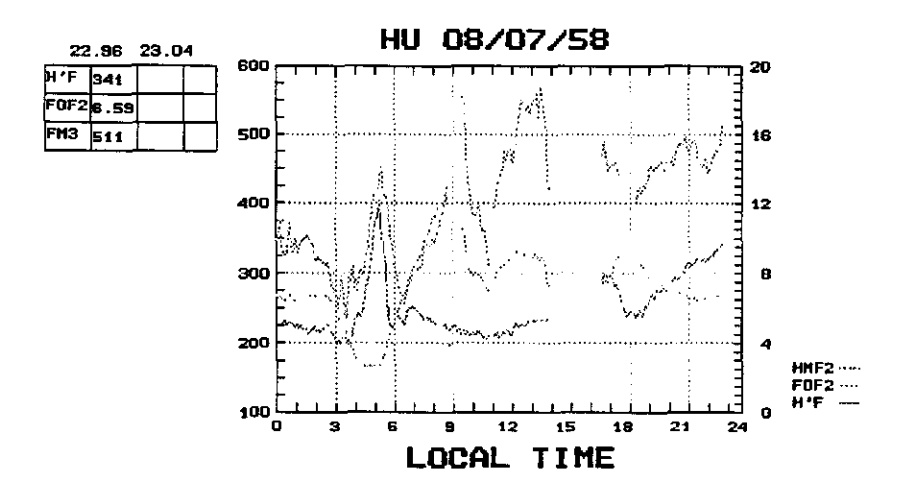

**Redução do dados de Huncayo** 

#### **Bibliografia**

Kirchhoff, V.W.J.H. **Introdução à geofísica espacial.** São Paulo: Nova Setena, EDUSP, **1991.** 

- Abdu, M. A.; P. Muralikrislma and **I.** S. Batista, On the rocket induced wave disturbances ia the daytime equatorial ionosphere, J. Geophys. Res. 93, 2758-2760, 1988.
- Abdu, M. A.; P. Muralikrishna and I. S. Batista, and J. H. A. Sobral, Rocket observation of equatorial plasma bubbles over Natal,Brasil using a High Frequency Capacitance probe, J. Geophys. Res. 96, 7689-7695, 1991.
# SIMULAÇÃO NUMÉRICA E VISUALIZAÇÃO GRÁFICA DE CRESCIMENTO DE **MACROCRISTAIS**

Nanci Naomi Arai

Aluna da Universidade de Taubaté - Bolsa PIBIC/CNPq Orientadores: Dr. Stephan Stephany, Pesquisador Titular — LAC Dr. Maurício Fabbri, Professor Titular, Núcleo de Desenvolvimento Tecnológico — NDT Universidade São Francisco - USF

Esse projeto originou-se de atividades de pesquisa do Laboratório Associado de Sensores e Materiais (LAS)/INPE, ligadas à análise de dados de crescimento de cristais para dispositivos eletro-ópticos de infravermelho, objetivando tanto a otimização dos processos de laboratório como a compreensão dos fenômenos fundamentais de transporte sob condições generalizadas (microgravidade e campos externos). Para a obtenção de dispositivos eletro-ópticos de boa qualidade exige-se amostras de macrocristais semicondutores com boa perfeição cristalina e homogeneidade de composição.

A otimização das técnicas de crescimento é também de muito interesse na pesquisa básica dos processos clássicos de transporte, bem como de modelos de agregação/nucleação. Um grande número de fatores influenciam decisivamente a qualidade do cristal obtido em laboratório: os perfis de temperatura e velocidade do forno, a geometria e as propriedades físicas do material das ampolas, as características próprias do material crescido (diagrama de fase, constantes de difusão, condutividade térmica, etc.).

A solidificação direcionada de ligas totalmente miscíveis a uma taxa de crescimento constante, no interior de uma ampola fechada, origina um problema matemático de difusão em presença da fronteira livre líquido-sólido, cuja solução permite descrever o perfil axial de composição no sólido final [1]. No caso de crescimentos Bridgman em condições de microgravidade, ou em ampolas de diâmetro reduzido, e em regimes distantes do superresfriamento constitucional, o perfil experimental é bem descrito por um modelo puramente difusivo, em condições de quasi-equilíbrio (onde a constante de redistribuição de soluto segue o diagrama de fase da liga).

Foram implementados modelos físicos e numéricos para a análise de perfis de composição em ligas macrocristalinas crescidas pelo método de Bridgman. As equações de transporte são aproximadas por um modelo unidimensional difusivo, e discretizadas pelas técnicas de diferenças finitas e volumes de controle. A presença da interface sólido-líquido é modelada por um problema de fronteira móvel. Na hipótese de acoplamento térmico perfeito, a velocidade da interface é ditada pela variação da temperatura de fusão com a composição de acordo com o diagrama de fase da liga; este efeito é tanto menor quanto mais lento for o deslocamento da ampola no interior do forno durante o crescimento.

A análise cuidadosa dos dados experimentais disponíveis para a liga PbTe-SnTe a 20\% mostra que, mesmo em crescimentos muito lentos, o perfil de composição axial obtido não segue o padrão esperado dos modelos de equipartição de massa (equação de Scheil). O uso de modelos mais refinados, seguido de uma análise de erros das medidas, mostra também que, nestes casos, tanto a influência da convecção na fase líquida como o efeito da variação da temperatura da frente de solidificação com a composição podem ser desprezados. Dentro da suposição que os dados disponíveis sobre o diagrama de fase da liga sejam confiáveis (dentro dos erros experimentais documentados na literatura), uma hipótese provável é uma pequena redistribuição adicional de soluto pela fase sólida, dentro da região de altas temperaturas ao redor da interface, durante o crescimento [2].

O refinamento do modelo difusivo foi implementado seguindo uma equação de difusão média pela fase sólida, acoplada com a difusão pela fase liquida através da fronteira móvel e obedecendo ao coeficiente de distribuição de equilíbrio. Em aplicações práticas, é de muito

interesse a recuperação das constantes físicas de crescimento e, nos casos onde o diagrama de fase não é bem conhecido, a recuperação da taxa instantânea de segregação na interface, a partir do perfil de composição observado no cristal, representando um problema inverso.

O problema inverso é formulado como um problema de otimização não-linear com restrições, no qual o problema direto de difusão é solucionado iterativamente, gerando sucessivas aproximações dos perfis a serem estimados. A iteração continua até que uma função objetivo, que representa a diferença quadrática entre os dados experimentais e aqueles obtidos pelo modelo direto, acabe convergindo para um valor mínimo especificado [3].

Este é o trabalho final que compreende todas as etapas realizadas desde o início da Iniciação científica. Foram realizadas as modelagens numéricas implementadas com as linguagens C e Fortran, os programas executados em estações de trabalho com o sistema operacional Unix, e a visualização dos resultados, a partir de gráficos gerados através da linguagem IDL (Interactive Data Language) [4]. A parte de visualização foi implementada com programas básicos em IDL que possibilitam que os dados gerados pelos métodos numéricos possam ser lidos e exibidos na forma de gráficos que podem ser gravados do formato PostScript.

#### **Referências Bibliográficas**

**[I]** Arai, N. N. et al.

*Polis de Composição de Cristais Binários (painel).*  In: painel apresentado no III Encontro de Iniciação Científica da Universidade de Taubaté, SP, 1998.

[2]Arai, N. N., Fabbri, M. *Petfis de Segregação em Crescimento Bridgmann com Difusão na Fase Sólida (painel).*  **In:** XX Encontro Nacional de Física da Matéria Condensada, Caxambu, MG, 1997

[3] Arai, N. N., Fabbri, M., Stephany S. *Formulação Inversa para a Recuperação das Constantes Físicas e da Taxa de Segregação em Crescimentos Bridgmann Difusivos (painel).*  In: XXI Encontro Nacional de Física da Matéria Condensada, Caxambu, MG, 1998.

[4] Research System, Inc. *IDL Version 5.0.*  USA, 1997.

### DISPONIBILIZAÇÃO DOS DADOS DO MONITORAMENTO ORBITAL DE QUEIMADAS VIA INTERNET

Rovedy Aparecida Busquim e Silva Aluna da Universidade do Vale do Paraíba - Bolsa PIBIC/CNPq Orientador: Dr. Alberto Setzer, Pesquisador, DSR/OBT

O uso do fogo, recurso normalmente utilizado por agricultores para limpeza de terreno, renovação de pastagem e desmatamentos, surge como fator preocupante entre ambientalistas, autoridades e a sociedade como um todo. As queimadas não acontecem por acaso; na maioria das vezes são provocadas pela mão do homem. Milhares de quilômetros quadrados de mata nativa estão sendo consumidos pelo fogo anualmente, reduzindo a capacidade de regeneração do solo, e tendo como consequência a destruição da fauna e da flora.

Foi desenvolvido no Instituto Nacional de Pesquisas Espaciais/INPE um sistema computacional denominado SIDEQ, Sistema de Detecção de Queimadas. Tal sistema extrai informações de focos de incêndio nas imagens do sensor AVHRR (Advanced Very High Resolution Radiometer) a bordo dos satélites NOAA (National Oceanic and Atmospheric Administration). As coordenadas geográficas dos focos de incêndio detectados são disponibilizadas através de mapas, relatórios, gráficos e planilhas.

Atualmente a utilização de rede de computadores para disseminação de informação surge como uma das ferramentas mais poderosas nos meios de comunicação estabelecidos. As informações podem ser obtidas ou acessadas dos pontos mais distantes do globo sendo disponibilizadas por pequenas e grandes empresas que são capazes de distribuir e gerenciar suas informações a nível mundial.

Nesse contexto, este trabalho teve como objetivo principal disponibilizar os dados de queimadas, fornecidos pelo sistema SIDEQ via Internet, visando complementar os dados já acessíveis. Assim possibilitará atender a vários tipos de usuários, tais como: órgãos de fiscalização ambiental, institutos de pesquisa e meios de comunicação em geral. Para atingir este objetivo foram desenvolvidas homepages escritas em HTML (HyperText Markup Language) que são geradas automaticamente.

Atualmente as informações sobre focos de incêndio estão disponibilizadas na rede através de mapas no formato GIF (Graphic Interchange Format ) utilizado na construção das homepages, localizadas no endereço http://www.dsainpe.br/queimadalitm .Este trabalho permitiu que além de mapas, os dados de queimadas fossem visualizados também em forma de relatórios e gráficos. Para a disponibilização dos relatórios e gráficos na rede, foram necessárias fazer adaptações no sistema de detecção de queimada, e que consistiram na inserção de código extra, escrito em linguagem C.

Fernandes, A.E., 1996. Sistema Computacional de Detecção de Queimadas com imagens AVHRR/NOAA. (Dissertação de Mestrado em Computação Aplicada) - Instituto Nacional de Pesquisas, São José dos Campos, 1996

Setzer, A. W.; Pereira, M. C.; Pereira Jr, A.C. O uso do satélite NOAA na detecção de queimadas no Brasil. Climanálise 7, (8): 40-53, 1992.

# PROGRAMAÇÃO MS-DOS E WINDOWS DAS PORTAS SERIAIS E AVALIAÇÃO DOS RECEPTORES GPS GARMIN E MITEL

Rodrigo Caniçah Aluno do Instituto Tecnológico de Aeronáutica - Bolsa PIBIC/CNPq Orientador: Otávio Durão; Tecnologista Sr. Divisão de Mecânica Espacial e Controle - DMC

Este trabalho consiste em desenvolver uma interface visual num PC, de forma que possa ser utilizada para coletar dados de navegação de um receptor GPS via porta serial e disponibilizálas ao usuário ou a um sistema inercial constituído por giroscópios e acelerômetros para melhor precisão em navegação. Tal interface pode, também, ser utilizada para fins de analise do receptor através do armazenamento dos dados ou simplesmente para visualização através da aquisição de dados pela porta serial do micro.

O Gannin II é um receptor versátil com curtas dimensões, adequado para utilidades civis com período de atualização de um segundo. Possui uma interface visual no seu console, onde podem ser vistas as coordenadas, a velocidade, dados de navegação, bússola e mapa com a posição relativa a outros pontos geográficos definidos em sua memória ( breakpoints ).

Tal receptor possui uma interface serial RS232 por onde pode-se fazer a aquisição de dados. Para realizar tal aquisição pode-se utilizar alguma biblioteca já feita ou programar a UART, unidade responsável pela comunicação serial. É necessário configurar a porta serial para trabalhar na mesma freqüência que o Garmin opera, com o mesmo números de bits de paridade, mesmo número de bits de parada e mesmo número de bits de dados. No caso deste receptor seu protocolo é de 9600 bps, sem bit de paridade, um bit de parada e 8 bits de dados.

A recepção dos dados pela porta serial pode ser feita utilizando um dos dois métodos: *pooling* ou *interrupção.* O primeiro consiste em verificar o status da porta serial periodicamente, com o objetivo de que, quando for verificado que houve a chegada de dados, faz-se então a leitura. A interrupção é um recurso oferecido pela estrutura do micro cuja finalidade é executar determinada rotina do programa automaticamente quando um byte é recebido. A opção de utilizar interrupções é com certeza mais eficiente e mais rápida, no entanto, um pouco mais trabalhosa.

Para utilizar o recurso de interrupções é necessário habilita-10 na UART e na controladora de interrupções, a 8259. Quando chega um byte no buffer de recepção, imediatamente a 8259 manda um pedido de interrupção ao processador para que a rotina de tratamento feita pelo usuário rode. No entanto, para fazer com que o processador rode tal rotina é necessário mudar os valores do vetor de interrupção da porta serial, colocando o endereço do início da rotina.

O receptor da Mitel, o GPS Architect, usa o circuito integrado 0P2000 da Mitel Semiconductor em conjunto com o processador P6OARM-B. A programação interna original deste receptor, cujo código fonte está disponível e comentado, pode ser alterada pelo usuário através do ARM Development Toolkit, que faz parte do pacote. Para monitoração dos dados é necessário utilizar o WINMON, interface visual também incluída no pacote e designada para ser utilizada num PC.

O GPS Architect possui três portas seriais correspondentes a três unidades UART cujas respectivas funções são: monitoramento dos dados; correção diferencial de dados se for requerido alta precisão de navegação; e carregamento e debug interativo de programas.

Um programa de monitoramento de dados para plataforma MS-DOS envolve apenas os conceitos básicos de linguagem C e conceitos de programação de porta serial UART e de interrupções. A programação para Windows em C++, no entanto, é mais trabalhosa e envolve conceitos mais recentes sobre classes, objetos e eventos.

Todo programa executável para Windows que utiliza objetos possui necessariamente o objeto *aplicativo,* que é aquele responsável pela identificação do programa como um aplicativo executável. Se tal programa possui uma interface visual padrão Windows, então, deve possuir necessariamente um objeto *janela.* 

Uma vez declarado e criado um objeto aplicativo ou janela, o sistema operacional do Windows se preocupará em enviar eventos a este objeto, quando necessário, e só assim linhas do programa serão executadas. Por exemplo, um programador não precisa escrever um programa que desenhe a janela padrão Windows, basta que seja criado um objeto janela e, toda vez, que o usuário selecionar um item de menu, será gerado o respectivo evento, e então será executado a função que foi escrita para este item de menu.

A aquisição de dados pela porta serial é feita utilizando a função ReadFile através do handle criado pela função CreateFik. E necessário utilizar o método pooling neste caso pois o Visual C não apresenta um recurso de interrupção disponível para Windows. Utiliza-se então a função WaitCommEvent também já definida pelo Visual C++ para esperar por eventos relativos a porta seriai Como a programação para Windows não apresenta uma estrutura contínua de execução é necessário o uso do relógio através de funções do próprio Windows para verificação da chegada de dados.

Tanto o receptor da Garmin como o, da Mitel possuem um protocolo indicando todos os comandos ( seqüências de bytes ) que estão disponíveis para comunicação serial. Tais comandos são usados para poder fazer aquisição dos dados via RS-232. Assim que os bytes são recebidos, estes devem ser convertidos para poderem ser visualizados pelo usuário.

Como o período de atualização de dados é relativamente pequeno nos dois receptores, da ordem de um segundo, um sistema com estes aparelhos só seria conveniente implementar em objetos móveis que realizassem uma trajetória relativamente estável, ou seja, em objetos móveis que necessitassem de um período de amostragem superior ou igual à ordem de um segundo.

Os resultados da comunicação utilizando a interface desenvolvida podem ser traduzidos por confiabilidade dos dados obtidos, visualização fácil e flexibilidade. O último deles talvez seja o mais importante pois através da aquisição periódica de dados de navegação é possível, por exemplo, gerar mapas, fazer catalogamento de terrenos ou mesmo testes de precisão do equipamento.

Como ilustração, a figura abaixo dá uma idéia do meio em que foi realizado este trabalho:

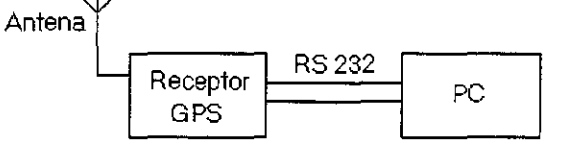

Figura: Esquema simplificado do Equipamento Utilizado

#### Referências:

[I] B. HOFMANN — WELLENHOF, H. LI CHTENEGGER, and J. COLLINS, GPS — Theory and Pratice, Third revised edition, Springer, Verlag Wien New York

[2] MESSMER, The Indispensable PC Hardware Book, Third edition, Addison Wesley [3] PAUL YAO, Visual C++ 5.0 Bible

# ANÁLISE DE SÉRIES TEMPORAIS DE FENÔMENOS GEOFÍSICOS

Caio Temo Hideshima

Muno do Instituto Tecnológico de Aeronáutica - Bolsa PIBIC/CNPq Orientador: Dr. Daniel Jean Roger Nordemann, Pesquisador, DGE

O estudo dos registros medidos sobre os fenômenos geofísicos, que ocorreram no passado e continuam ocorrendo no presente, tem a vantagem de permitir a observação de relações entre os fenômenos e através destas poder prever, para nos precaver-mos e até tirar-mos proveitos econômicos de um possível acontecimento envolvendo estes fenômenos geofísicos. Além disso, este estudo possibilita um maior conhecimento e entrosamento com o assunto(análise matemática de séries temporais), e também aperfeiçoamento no método de análise de sinais periódicos ou não periódicos.

Os dados analisados são tirados de amostras naturais de manchas solares nas quais a medida vem sendo tomadas a 150 anos por pesquisadores astrônomos. Os dados obtidos através destes métodos de amostras naturais são todos encontrados na internet a disposição dos cientistas e estudantes, porém uma consulta maior através de publicações deve ser feita para confirmar se os dados são confiáveis.

As séries temporais obtidas foram estudados através do método ARMA com o auxilio dos softwares *Mathematica* que possui grande vantagem sobre os recursos gráficos e matemáticos, e o *MatLab* que possui pacotes (toolbox) com funcções necessárias para a análise de séries temporais, tais como densidade espectral de potência e outros.

Comparando-se os resultados, pode-se observar que:

As variações de campo magnético na Terra pode ter suas origens no Sol, mediante variação da atividade solar,e as alterações climáticas podem ter sua origem também no Sol e por fenômenos naturais como erupções vulcânicas, ou artificiais, como queima de combustível fóssil pelo homem.

Manchas escuras, algumas de largura de 50.000 milhas em diâmetro, movem sobre a superfície do Sol, contraindo e expandindo . Este estranho e poderoso fenômeno é conhecido como MANCHAS SOLARES.

Muitas civilizações já tinham idéia da inmportância do Sol para a Terra, e por isso, no século 17, muitos cientistas como Galileu começaram a observar o Sol e tentar entender um pouco mais sobre este corpo celeste misterioso. Hoje, com telescópios muito mais avançados daqueles usados por cientistas da época de Galileu, é possível observar esse fenômeno e entender mais qual a influência dele na Terra. No entando existem muitas especulações a respeito dele sobre os efeitos climáticos na Terra. Sabe-se que quando ocorrem baixas atividade solar, ou seja, um número baixo de manchas solares, ocorre um resfriamento no clima da Terra. Porém os cientistas ainda não conseguiram equacionar essa relação entre mancha solares e o clima.

Outra influência das manchas solares na Terra, refere-se ao choque entre o campo magnético do Sol com o da Terra, fornando a Aureola Borealis e Australis. Quando um satélite passa por esse eixo que contém o campo magnético do Sol, ocorrem estragos nos aparelhos sensíveis a campo magnético, pois a intensidade deste campo é muito alta.

Para entender melhor o processo de criação das manchas solares, é necessário aprender mais sobre o Sol. O Sol é o maior objeto no sistema solar, contendo mais de 99.8% do total de massa do sistema solar (Jupiter contém a maioria do resto). O Sol é feito de aproximadamente 75% de hidrogênio e 25% de hélio em massa, e pequenos traços de outros metais e outros compostos. Através do tempo, a reação de fusão nuclear que alimenta o sol, está convertendo hidrogênio em hélio em seu núcleo, mudando a razão entre os dois elementos.

A energia produzida na fusão nuclear no núcleo é carregado para fora por movimentos convectivos na chamada zona convectiva. Convecção é o processo pela qual gás quente vindo do centro do sol surge na superfície, e gás frio, na qual vem para a superfície e irradia seu calor,

retoma para o centro. O sol tem emitido energia por volta de 5 bilhões de anos. As manchas solares aparecem como pequenas manchas no sol, mas com um tamanho equivalente ao da Terra.

O Sol como a Terra, gera campo magnético que penetra na superfície e extende por todo o espaço. O campo magnético do Sol move e muda com o tempo, flutuando a intensidade em diferentes áreas na superfície do Sol. O campo magnético do Sol é produzido por fluidos magnéticos sobre a zona convectiva. Toda a energia que é produzida no Sol, advém de seu núcleo, e essa energia é transportada para a superfície e acaba aquecendo-a. A maior parte da energia é transportada pela difusão da radiação, como uma molécula que transmite a energia para uma e esta para outra. Mas até certo ponto a energia é transporta, nos primeiros 20% do raio do sol, por convecçaõ, que contém bolhas de gás com excessiva energia. As partes mais frias do gás que vieram para a superfícies voltam para o centro do sol. Logo ocorre um movimento mecânico que gera um campo magnético que causa as manchas solares.

A figura a seguir ilustra os dados numéricos de manchas solares medidos durante 150 anos.

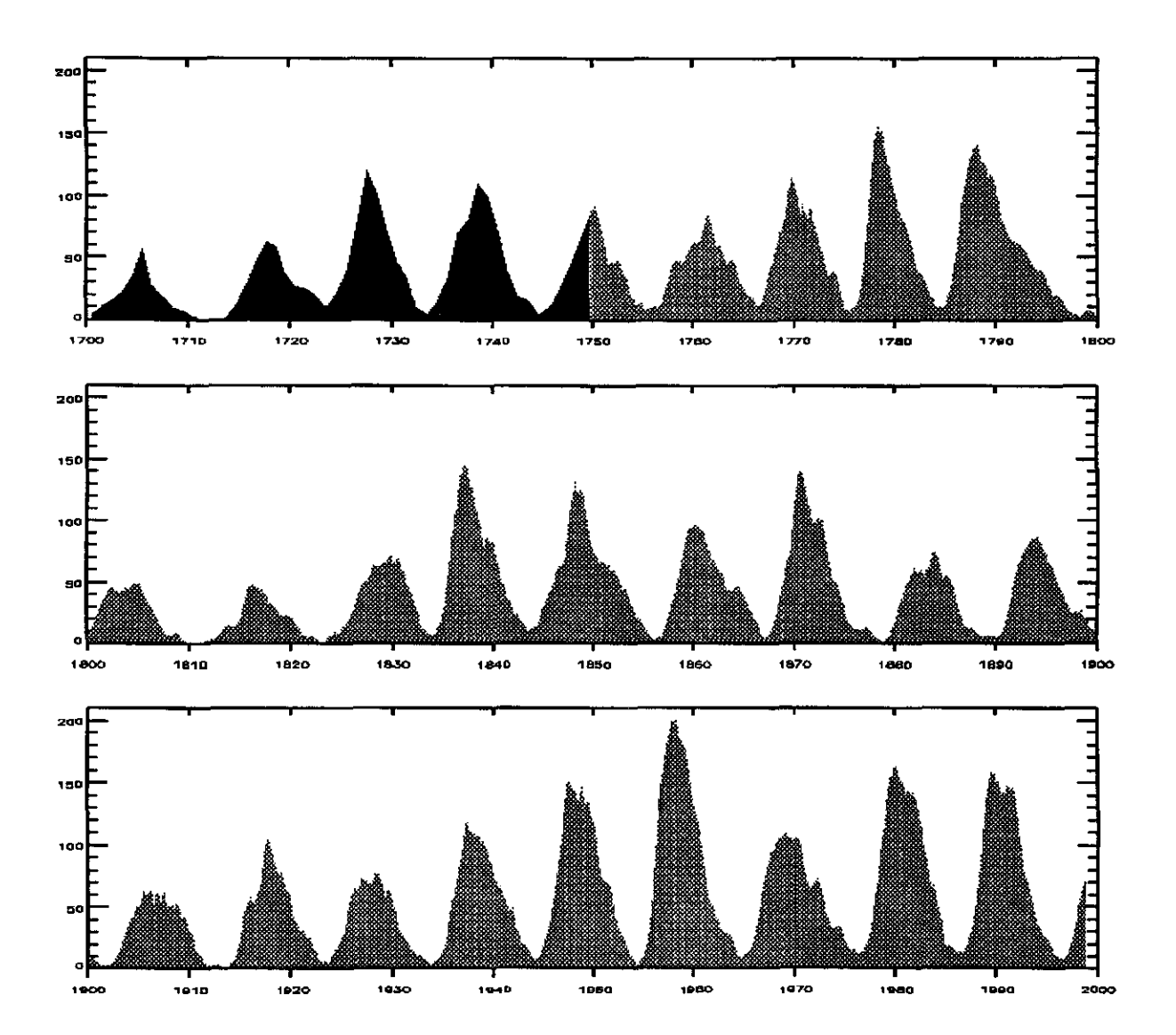

# **<sup>14</sup><sup>2</sup>Sessão Técnica**

# **02 de julho de 1999, 09:00 — 10:20 Chairperson: Dr. Luiz Carlos Gadelha de Souza**

Projeto do Sistema de Controle de Um Satélite Artificial Utilizando a Teoria de Controle Linear

#### Adriana Trigolo

Aluna da Faculdade de Engenharia de Guaratinguetá - UNESP - Bolsista PIBIC/CNPq Orientador: Dr. Luiz Carlos Gadelha de Souza, Tecnologista, DMC

Neste trabalho os conceitos básicos da teoria de controle linear são aplicados para a análise do sistema de controle de atitude de um satélite artificial. O sistema de controle estudado utiliza como atuador uma roda de reação, cujo vetor momento angular gerado tem liberdade de movimento de rotação em tomo de dois eixos perpendiculares entre si, isto é, a roda tem dois graus de liberdade. Este tipo de montagem, conhecida como "double—gimbaled wheel system" permite que sejam gerados torques de controle em tomo dos três eixos do satélite, embora, o controle da velocidade angular da roda seja feito somente em tomo de dois eixos. Através do dimensionamento da roda e da correta seleção de sua velocidade angular, é possível cancelar os torques perturbadores, por meio da troca de momento angular com o satélite, restando realizar somente ajustes periódicos do momento angular para o controle dos torques perturbadores seculares. Um outro aspecto importante desta estratégia de controle está associada a necessidade de utilização de somente dois sensores de atitude, fato que muito simplifica o sistema de controle. A avaliação do desempenho do sistema é feita no modo de operação nominal, onde os efeitos do torques perturbadores são mais relevantes. Propriedades como massa, dimensões do satélite e seus requisitos de operação são considerados para um satélite do tipo geoestacionário. O torque perturbador considerado é devido a pressão de radiação solar. As condições para a estabilidade do sistema foi verificada através da função transferencia do sistema. O desempenho do sistema de controle foi analisado avaliando a resposta do sistema a torques perturbadores impulsivos e a condições iniciais arbitrarias. Tais simulações mostraram que a estratégia de controle empregada foi capaz de amortecer as oscilações iniciais e controlar a atitude do satélite num intervalo de tempo bem menor do que um minuto.

## Automatização do Fotômetro FOTSUL Instalado no Observatório Espacial do Sul - OES/CRSPE/INPE

Fábio Augusto Vargas dos Santos Aluno da Universidade Federal de Santa Maria — UFSM - Bolsista PIBIC/CNPq Orientador: Dr. Hisao Takahashi, Pesquisador, DAE Dr. Nelson Jorge Schuch, Pesquisador, Centro Regional Sul de Pesquisas Espaciais - CRSPE Observatório Espacial do Sul - OES/CRSPE/INPE

Tratando a Atmosfera terrestre como um meio gasoso onde várias espécies atômicas e moleculares interagem quimicamente entre si, tem-se ai um laboratório natural onde ocorrem diversos processos físico-químicos. No domínio acima de 70 km, a Radiação Ultravioleta do Sol é responsável por mudanças profundas na composição Física, Química e Elétrica da Atmosfera. Como decréscimo da densidade atmosférica com a altura, átomos, moléculas e seus íons são excitados pelos raios UV do Sol a estados meta-estáveis de energia, possibilitando a emissão de radiação observável. Esta radiação amorfa, continuamente emitida pela Atmosfera Planetária é denominada de *airglow* (Luminescência Atmosférica). O espectro do *airglow* pode ser usado para se estimar várias quantidades atmosféricas de interesse.

Com o objetivo de estudar a dinâmica da Atmosfera superior da região central do Rio Grande do Sul, pelo monitoramento de Luminescência Atmosférica, esta sendo utilizado no Observatório Espacial do Sul - OES/CRSPE/INPE, pelo Laboratório de ótica e Luminescência Atmosférica - LOLA, dentro da Cooperação Internacional Brasil-Japão em Ciências Espaciais Básicas, técnicas fotométricas, que consistem na utilização fotômetros, capazes de selecionar fótons de comprimentos de ondas de interesse, com o uso de filtros de interferência ótica de onde se pode estimar a intensidade de radiação de um fluxo de fótons.

Mais especificamente, o fotômetro FOTSUL instalado Observatório Espacial do Sul - OES/CRSPE/INPE junto ao Laboratório de Ótica e Luminescência Atmosférica - LOLA, é capaz de medir as variações espectrais de radiação *airglow,* em comprimentos de onda do Oxigênio Ionizado (OI), de 6300  $A^{\circ}$  e 5577  $A^{\circ}$ . O fato de que este fotômetro foi usado por cientistas japoneses na Groenlândia, para monitorar Auroras, mostrou que este fotômetro não se adequava as condições necessárias para observar as emissões de *Airglow,* devido a baixa intensidade de radiação, na faixa de 1 a 500 Rayleighs  $(R<sup>1</sup>)$ , em comparação com a da Aurora, que ocorre com intensidades na ordem de alguns  $kR<sup>1</sup>$ .

Neste sentido, juntamente com o Grupo de Luminescência Atmosférica - LUME/IMPE, executaram-se mudanças no FOTSUL, para adequar este equipamento ao fenômeno do *Airglow.*  Urna das modificações feitas foi troca dos filtros de interferência, visto que os em operação encontravam-se deteriorados. Foram trocados os dois filtros para comprimentos de onda de 5577 e 6300 A°e ainda colocados dois outros novos filtros em comprimentos de onda próximos aos anteriormente citados, para estimar o ruído luminoso de outras fontes. Após a troca dos filtros, foi feita sua calibração espectral utilizando o sistema de calibração do Laboratório de Luminescência Atmosférica - LUME/INPE. Foi também feito a automatização da coleta de dados através da conversão do sinal analógico gerado pelo fotômetro por uma placa AD, instalada em um microcomputador. O sinal digital convertido é então manipulado por um programa desenvolvido em linguagem C, visando a aquisição, redução e monitoramento dos dados coletados pelo fotômetro.

Deste modo, o fotômetro FOTSUL encontra-se em condições de contribuir com os estudos de Luminescência Atmosférica na região central do Rio Grande do Sul. O próximo passo será campanhas de observação, com objetivo de adquirir dados para comparação com os de outras regiões, como a região de Cachoeira Paulista, onde o LUME possui fotômetros operando

<sup>&</sup>lt;sup>1</sup> 1 R = 1 Rayleigh =  $10^{-6}$  fótons/cm<sup>2</sup> coluna de ar

continuamente. Assim poderemos investigar o efeito da precipitação das partículas energéticas na alta Atmosfera na região de Anomalia Magnética do América do Sul, estimar densidades dos constituintes atmosféricos e temperaturas da alta atmosfera bem como conhecer os efeitos dinâmicos dela, correlacionar e talvez descobrir particularidades da região Sul do Brasil.

# REFERÊNCIAS BIBLIOGRÁFICAS:

- 1. Makita, K. ; *Change of Earth Environment Due to Decreasing Geomagnetic Field The Necessity of Observation in Brazilian Geomagnetic Anomaly Region; Rev. Takushoku* University, 40, 15-24, 1996.
- 2. Makita, K. ; Okano, S.; Yukimatsu, A.; Nishino, M.; Shibasaki, K.; Yamamoto, H.; Kikuchi, T.; Nozaki, K.; Fujitaka, K.; Furukawa, M.; Takahashi, H.; Schuch, N.J.; *Upper Atmosphere Observations in the Brazilian Geomagnetic Anomaly Region, Bulletin of Science and Engineering, Takushoku University,* V. 1, No.2, 1997.
- 3. Cominho, E. F.; *Introdução às Partículas Presas e a Anomalia Geomagnética Brasileira,*  Ciência e Cultura, 26(4), 329-339, 1974.
- 4. Kirchoff, V.W.; *Introdução A Geofísica Espacial,* Editora da Universidade de São Paulo, 1991.
- 5. Pinto, O. J.; Gonzalez, W. D.; *Anomalia Magnética Brasileira,* Ciência Hoje, vol. 9, no 52, 31-35, 1989.
- 6. Schuch, N.J.; Adaime, S. F.; Oliveira, N. U. V.; Bortolotto, E.; Sarkis, P. J.; Pinheiro, D. K.; Lüdke, E.; Wendt, F. A.; Trivedi, N. B.; Costa, J. M.; Kirchhoff, V. W. J. H.; Dutra, S. L. G.; Sobral, J .H. A.; Abdu, M. A.; Takahashi, H.; *Observatório Espacial do Sul - Centro Regional Sul de Pesquisas Espaciais/INPE,* Revista Brasileira de Geofísica; Vol 15(1), 65- 70, 1997.
- 7. Fleagle, R. G.; Businger, J. A;. *An Introduction to Atmospheric Physics*, Academic Press Inc, 1965.
- 8. Chamberlain, J. W.; *Physics of the Aurora and Airglow,* American Geophysical Union, 1995.
- 9. Kivelson, M. G.; Russell, C. T.; *Introduction to Space Physicsl,* Cambridge University Press, 1995.
- 10. Rees, M. H.; *Physics and Chemistry of the Upper Atmosphere*, Cambridge University Press, 1989.
- 11. Hargreaves, J. K.; *The solar-terrestrial enviroment,* Cambridge University Press, 1992.
- 12. Meriwether Jr., J. W.; *A Review of the Photochemistry of Selected Nightglow Emissions From the Mesopause, Journal of Geophysical Research, vol 94, N° 12, Pages 14,629-14,646,* October 20, 1989.

# INFLUÊNCIAS DOS SISTEMAS FRONTAIS NA ATIVIDADE CONVECTIVA EM VÁRIAS REGIÕES DO BRASIL. ESTUDO COM DADOS DIGITAIS DE IMAGENS DE SATÉLITE

Eduardo Batista de Moraes Barbosa Aluno da Universidade de Taubaté - Bolsa PIBIC/CNPq Orientadora: Dra. Iracema F. A. Cavalcanti - CPTEC/INPE

O Brasil por ser um país de grande extensão territorial, possui diferenciados regimes de precipitação e temperaturas. De Norte a Sul encontra-se uma grande variedade de climas com distintas características regionais.

Análises de Kousky e Cavalcanti (1997), e Garreaud (1998), demonstraram que na América do Sul o deslocamento de ar de altas latitudes tem dominado a variação sinotica nas circulações em baixos níveis, temperatura do ar e chuva no continente, leste dos Andes. Incursões de ar frio na escala-sinótica, em médias latitudes tem penetrado nos trópicos e são freqüentemente observados ao leste da cordilheira dos Andes. Essas incursões ocorrem em anos distintos na climatologia sinótica nesta parte da América do Sul. No verão, a entrada das frentes frias organizam a convecção na região central da América do Sul, formando em alguns períodos a Zona de Convergência do Atlântico Sul (ZCAS) (Rocha e Gandu, 1996).

A atividade convectiva que ocorre em diversas áreas do Brasil pode ser bem determinada e relacionada com outras áreas, através das análises dos dados digitais das imagens de satélites (Barbosa e Cavalcanti, 1998). A atividade convectiva está associada à forte nebulosidade e precipitação sobre uma região, pode ser inferida através de dados digitais de imagens de satélite no canal infravermelho.

O objetivo deste trabalho é mostrar as configurações espaciais de casos em que a atividade convectiva se apresentou acima da média, em algumas regiões do Brasil. Identificando a evolução da interação entre os sistemas frontais e a convecção.

Foram utilizados dados processados de imagens de satélite com resolução horizontal de 2,5" x 2,5" (latitude/longitude). Médias espaciais das anomalias em algumas áreas do Brasil foram calculadas para a confecção de uma série temporal a partir da qual foram selecionados alguns períodos de máximas atividades convectivas.

Os campos analisados referem-se aos dias de máximos, dois dias anteriores e dois dias posteriores. Será mostrada a evolução de um caso ocorrido no mês de janeiro de 1994 (figura 1), considerando as regiões A (4,25° N - 10,75° S; 76,25° W - 51,25° W) e D (10,75° S - 20,75° S; 51,25° W - 33,75° W).

No dia 5 de janeiro de 1994 a atividade convectiva foi máxima na região D (que estava sendo infiuênciada por um sistema frontal), enquanto que na região A, a atividade foi máxima no dia 4 de janeiro do mesmo ano. Nota-se que há urna interação entre as atividades das duas regiões, porém existe um máximo na região A concentrado na parte oeste da Amazônia. Observa-se também que do dia 4 até o dia 5 de janeiro. existe um pequeno deslocamento para nordeste da banda frontal próximo ao litoral e a intensificação da convecção no interior do continente. Dois dias antes, no dia 3 de janeiro de 1994, as duas regiões (A e D) já apresentavam atividade convectiva, porém sem interação (o sistema frontal estava próximo ao litoral do estado de São Paulo). Um dia após o máximo, no dia 6 de janeiro de 1994, houve uma redução na convecção da área A, bem como na área D. No dia 7 de janeiro de 1994, a banda se descaracterizou, porém apresentando uma grande área de atividade convectiva na área D. Nessa seqüência (figura 1) pode-se ver a influência de um Sistema Frontal na interação com a convecção da Amazônia, favorecendo a ocorrência de uma banda de nebulosidade com. orientação Noroeste/Sudeste, que é característica da ZCAS.

Análises em outras áreas do Brasil e em outras estações do ano também mostram as influências dos Sistemas Frontais nas atividades convectivas dessas regiões.

Referências:

Kousky, V.E., and I. Cavalcanti, 1997: The principal modes of high-frequency variability over the South American region. Preprints, Fifth Intl. Conf. on Southern Hemisphere Meteorology & Oceonography, Pretoria, South Africa., Amer. Meteor. Soc., 78.2-7B.3.

Garreaud, R. D., 1998: Cold Air over Subtropical and Tropical South America: A numerical case study, 1-2.

Rocha, A. M. G. C., Gandu, A. W., 1996: A Zona de Convergência do Atlântico Sul. Climanálise Especial, 140.

Barbosa, E. B. M., Cavalcanti, I. F. A., Influências dos Sistemas Frontais na Atividade Convectiva em várias regiões do Brasil. Estudo com dados digitais de imagens de Satélite, Relatório PIBIC 1998.

# ESTUDOS ESTENDIDOS SOBRE A OCORRÊNCIA DAS BOLHAS IONOSFÉRICAS SOBRE CACHOEIRA PAULISTA

# Sabrina Gomes Pereira UNIVAP - Bolsa PIBIC/CNPq Orientador: Dr. José Humberto Andrade Sobral, Divisão de Aeronomia

O objetivo principal deste projeto de pesquisa será estender o estudo estatístico, o qual se encontra atualmente feito até o ano de 1992, das bolhas ionosféricas para os anos seguintes, ou seja, de 1993 a 1998. Devido a dificuldades decorrentes de problemas técnicos de ruídos na gravação de dados, a presente redução de dados se limitou aos anos de 1987, 1988 e 1998. No momento estamos buscando uma solução técnica para o processamento de dados dos demais anos. Até o ano de 1992 os dados vinham sendo gravados em papel. As bolhas ionosféricas são regiões da ionosfera onde ocorrem fortes abatimentos de densidade eletrônica. Na região de Cachoeira Paulista, esse fenômeno ocorre predominantemente após o pôr do sol e varia com a estação do ano (Sobral et ai, 1980a,b, 1981). A aeroluminescência do oxigênio atômico no comprimento de onda de 630 nm consiste num diagnóstico extremamente confiável para se detectar as bolhas ionosféricas. Elas aparecem no sinal de aeroluminescência sob forma de vales (Sobral, 1980a,b; 1981, 1991). O sistema fotométrico em questão foi desenvolvido pelo orientador aqui concernente, no ano de 1976, a partir de cujo ano vem funcionando regularmente. É importante observar o fato de que as bolhas ionosféricas também causam fortes assinaturas em ionogramas, sob forma de uma zona espalhada, que é normalmente referenciada como traço F-espalhado *(spread-F).* Entretanto, o recíproco não é verdadeiro, ou seja, nem sempre o traço F-espalhado significa necessariamente a presença de uma bolha ionosférica. De modo que os nossos dados de ionossonda são mais apropriados para se estudar a freqüência de ocorrência do traço F-espalhado, em vez de bolhas. A análise da freqüência de ocorrência das bolhas resultou no seguinte: Considerando o período completo de 1977 a 1998, faltando os dados de 1993, 1995 e 1996, conforme acima citado, a freqüência de ocorrência apresentou um mínimo de 5,0% em junho e um máximo de 86,0% em janeiro. Para o ciclo de máxima atividade solar, esses números foram:  $6.8\%$  em julho e  $86.7\%$  em janeiro. Para o ciclo de atividade solar mínima esses números foram zero % nos meses de maio, junho, agosto e setembro e o máximo de 88,9% no mês de janeiro. Portanto, a freqüência de ocorrência se maximiza no mês de janeiro para ambos os ciclos de atividade solar. Abaixo mostramos o histograma referente à freqüência de ocorrência das bolhas ionosféricas para o os dois ciclos de atividade solar. Notamos a alta sazonalidade da freqüência de ocorrência das bolhas pelo fato de tais freqüências serem claramente mais altas no período de outubro a março, e menores nos meses de inverno em cuja estação a freqüência cai monotonicamente atingindo um mínimo nos meses de junho/julho. A explicação da ocorrência de tais mínimos foge ao escopo deste trabalho. Porém estudos já demostraram que tal fenômeno tem a ver com o alinhamento do campo geomagnético em relação à linha de transição noite-dia (Sobral et al., 1991).

*Observação: É importante ressaltar que a presente bolsista iniciou a sua bolsa de IC muito recentemente, ou seja, dia 1/3199, em substituição à Eliana Soares de Andrade que se desligou desta Bolsa pelo fato de ter completado o seu curso de graduação.*  Referências

SOBRAL, J. H. A.; ABDU, M. A.; BATISTA, I. S. "Airglow Studies on Ionosphere Dynamics over Low Latitude in Brazil". Ann. Geophys. 36(2), 199-204, 1980.

SOBRAL, J. H. A.; ABDU, M. A.; BATISTA, I. S.; ZAMLUTTI, C. J. "Association Between Plasma Bubble Irregularities and Airglow Disturbances over Brazilian Low Latitudes". Geophys.Res.Lett., 11(7), 980-982, 1980.

SOBRAL, J. H. A.; ABDU, M. A; ZAMLUTTI, C. J.; BATISTA, I. S. "Wave Disturbances in the Low Latitude Ionosphere and Equatorial lonospheric Plasma Depletions". J.Geophys.Res., 86(M), 1374-1378, 1981.

SOBRAL, J. H. A.; ABDU, M. A. "Solar Activity Effects on Equatorial Plasma Bubble Zonal Velocity and its Latitude Gradient as Measured by Airglow Scanning Photometers". J. Atmos. Terr. Phys., 53(8), 729-742, 1991.

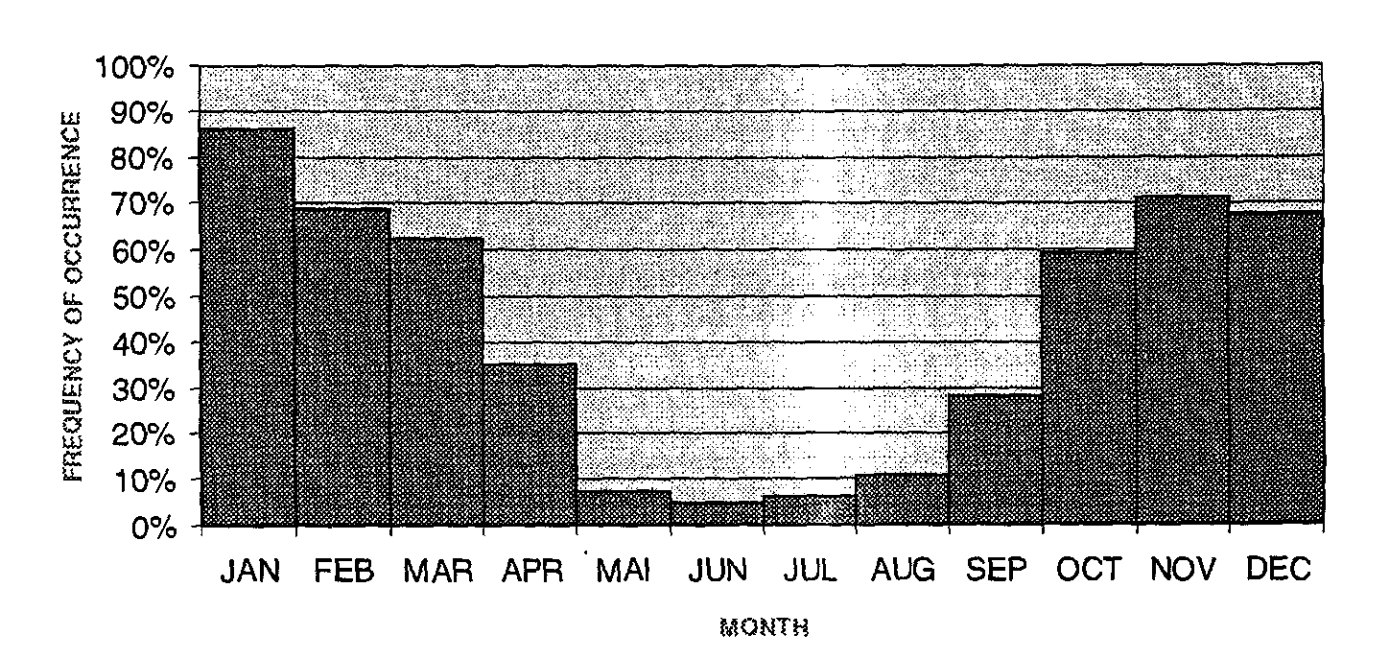

#### FREOUENCY OF OCCURRENCE FOR THE COMPLETE SOLAR ACTIVITY PERIOD AND FOR A TOTAL OF 751 NIGHTS OF EXPERIMENTS

# <sup>152</sup>**Sessão Técnica!**

# **02 de julho de 1999, 10:40 - 12:00 Chairperson: Dr. Luiz Carlos Gadelha de Souza**

# DESENVOLVIMENTO DE SOFTWARE PARA DIGITALIZAÇÃO E AQUISIÇÃO EM TEMPO REAL DE DADOS DE EXPLOSÕES SOLARES EM ONDAS MILIMÉTRICAS.

#### Marcelo Nunes de Carvalho Aluno da Universidade de Taubaté — Bolsista PIBIC/CNPq Orientador: Dr. José Roberto Cecatto, Pesquisador, DAS

Sabemos que o novo ciclo de máximo de atividade solar já se iniciou e está previsto para estender-se até cerca de 2005. O máximo está previsto para 2000-2001. Por este motivo, estamos desenvolvendo programas para operação com o nosso sistema de aquisição de dados para permitir a coleta de dados em tempo real pelo Receptor de Freqüência Variável (RFV). O RFV é um espectroscopio de alta sensibilidade (< 0,1 UFS) e altas resoluções espectral (1 GHz) e temporal (0,6 s) que opera dentro da faixa 18-23 GHz para observações de fenômenos solares.

Usando um microcomputador Pentium II 300 MHz. uma placa digitalizadora CIO-DAS 1600/16 de 16 bits da Computer Boards Inc., a biblioteca universal dos programadores, e a linguagem HP Visual Engineering Environment (HP-VEE) desenvolvemos uma versão do programa de aquisição de dados em tempo real. Na versão atual, o programa já efetua a aquisição de dados necessitando ainda de alguns ajustes para a versão fmal.

Neste trabalho, apresentaremos as características do sistema micro-placa, da linguagem HP-VEE e a versão atual do programa com fluxograma descrevendo sua operacao.

# ESTUDO DA CAMADA DE OZÔNIO SOBRE O SUL DO BRASIL NO OBSERVATÓRIO ESPACIAL DO SUL

Adriane Griebeler

Aluna da Universidade Federal de Santa Maria — UFSM - Bolsista PIBIC/CNPq Orientadores: Dr. Volker W. J. H. Kirchhotf, Pesquisador - DOE Dr. Nelson Jorge Schuch, Centro Regional Sul de Pesquisas Espaciais — CRSPE Observatório Espacial do Sul — OES/CRSPE

As medições da Camada de Ozônio sobre o Sul do Brasil, mais precisamente no Observatório Espacial do Sul - OES/CRSPE/INPE, são efetuadas através da utilização de dois tipos de equipamentos: o Espectrofotômetro Brewer, modelo MKIV #081, que mede a coluna total de ozônio, e o sistema de sondagem de ozónio, que permite determinar um perfil vertical de ozônio e dados meteorológicos da região.

O Espectrofotômetro Brewer é um instrumento óptico projetado para medir a intensidade da atenuação da radiação ultravioleta solar incidente, em cinco comprimentos de onda no espectro de absorção do ozônio e dióxido de enxofre. Também efetua medições de dióxido de nitrogênio e radiação ultravioleta. O Espectrofotômetro faz uso de duas técnicas para coleta de dados: DS (direto ao Sol) onde a lente do aparelho é voltada diretamente para o Sol, captando a radiação incidente; ZS (céu Zênite) onde a lente é voltada para o ponto mais alto do céu.

O Brewer é constituído de um espectrofotômetro e de um sistema de rastreio do Sol, acoplados a um microcomputador que, através de software próprio, controla o funcionamento do espectrofotômetro, bem como reduz e armazena dados. O conjunto está instalado no OES, sendo que o microcomputador encontra-se situado dentro do Prédio 01 e o espectrofotômetro instalado a 5 m de distância A conecção entre os equipamentos é feita por meio de cabos de comunicação serial, padrão RS232C.

Para a sondagem estratosférica de ozônio, são usadas duas sondas que são elevadas por balões de 2000 g que chegam a atingir 40 Km de altura. A primeira é uma Ozoniossonda, composta de uma pequena bomba succionadora de ar atmosférico para dentro de uma célula, contendo uma solução química reagente com o ozônio. A concentração de ozônio é determinada pelo aumento da corrente entre os vasos da célula eletroquimica. A segunda é uma Radiossonda que faz medições de dados meteorológicos de pressão, temperatura e umidade relativa (PTU), transmitindo-os para a estação terrena, Sistema W-9000, na freqüência de 403 MHz.

Os dados coletados pelos equipamentos citados, são processados e armazenados no CRSPE/INPE, no Laboratório de Ciências Espaciais de Santa Maria - LACESM/CT/UFSM, e são enviados ao INPE via FTP.

Foram efetuadas comparações entre os dados coletados pelo Brewer #081 e dados obtidos por instrumentos instalados em satélite, TOMS (Total Ozone Mapping Spectrometer) da NASA, para o ano de 1997, visualizadas no gráfico da Figura 1, onde observa-se uma correlação notável entre os valores. Verifica-se um pico mínimo de concentração de  $O<sub>3</sub>$ , para ambos os instrumentos, no mês de maio (em torno de 250 UD) e um pico de concentração máxima em outubro (em torno de 290 UD).

O ano de 1997 foi selecionado, devido ao fato de ser o único ano em que foram realizadas sondagens para todos os meses, sendo assim, possível fazer as comparações comprovadas pelos gráficos da Figura 1 e Figura 2.

Observa-se na Figura 2 os dados obtidos das médias mensais das sondagens para os meses de maio e outubro de 1997, onde verifica-se que a concentração de  $O_3$  realmente diminuiu para o mês de maio, com pico em torno de 120 nb de pressão parcial de ozônio. Para o mês de outubro, o aumento da concentração de  $O_3$  também é representado pela média das sondagens, tendo pico em torno de 140 nb de pressão parcial de ozônio.

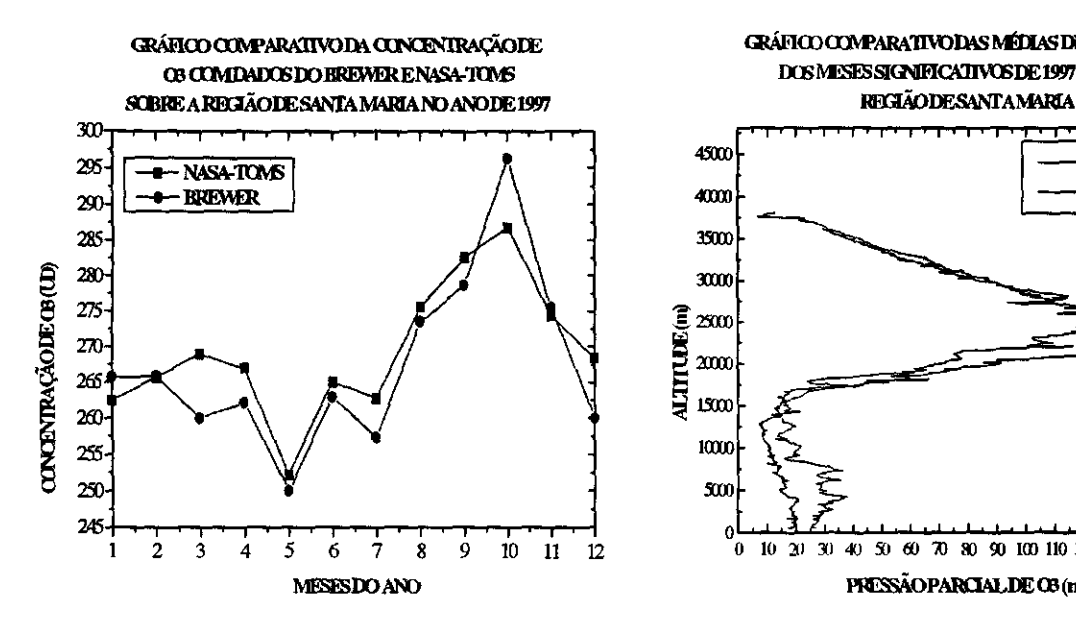

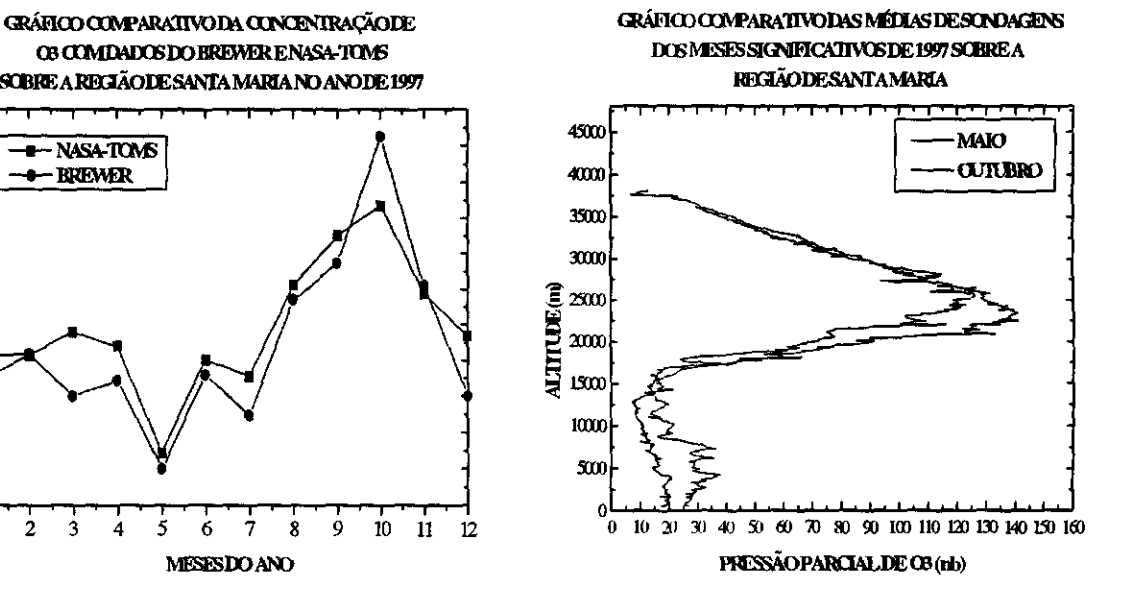

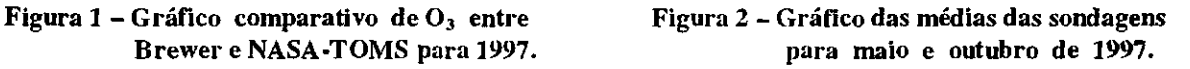

## Bibliografia:

- Brewer Ozone Spectrophotometer Operator's Manual
- Brewer Ozone Spectrophotometer Acceptance Manual
- Brewer Ozone Spectrophotometer Maintenance Manual
- EN SCI Corporation Models  $Z$  ECC  $O_3$  Sondes Instruction Manual
- Kirchhoff, V. W. J. H.; Introdução a Geofísica Espacial, Editora da Universidade de São Paulo, 1991.
- Meterological Processing System W-9000 Operator Manual
- Meterological Processing System W-9000 Reference Manual
- Meterological Processing System W-9000 Theory of Operation
- Dados do TOMS obtidos no endereço http:// jwocky.gsfc.nasa.gov/

#### Características da Amplificação das Pulsações Geomagnéticas Observadas na Região Equatorial Brasileira

# Marcelo Luciano Batista Muno da Universidade de Taubaté (UNITAU) - Bolsa PIBIC/CNPq Orientador: Dr. Antonio Lopes Padilha, Pesquisador, DOE

As flutuações do campo geomagnético, com períodos desde décimos até centenas de segundos, são variações transitórias de pequena amplitude (usualmente menores que uma parte em  $10<sup>4</sup>$  do campo magnético total) e denominadas pulsações geomagnéticas. Essas pulsações podem sofrer variações em amplitude e fase na superfície da Terra, dependendo da localização e da distância entre as estações onde foram medidas. A partir de vários resultados apresentados na literatura científica (Jain & Srinivasacharya, 1975; Sastry et al., 1979), sabe-se que a amplitude da componente Norte-Sul das pulsações geomagnéticas observadas durante o dia na região equatorial é consideravelmente amplificada quando comparada com essas mesmas pulsações observadas em estações distantes dessa região. Esse efeito é atribuído à influência do Eletrojato Equatorial, um vasto fluxo diurno de correntes elétricas intensas e complexas situadas na região E da ionosfera equatorial e que é responsável por variações anômalas do campo geomagnético horizontal na região de aproximadamente +  $10^{\circ}$  de Inclinação Magnética ("Dip") em torno do equador magnético).

Com o objetivo de detalhar as características desse efeito do Eletrojato, fez-se uso neste trabalho de dados geomagnéticos coletados em diversas estações que o INPE vem operando já há vários anos em todo o território brasileiro. Essas estações contam com um magnetômetro tiaxial (medindo as variações geomagnéticas em três componentes ortogonais) e um sistema de aquisição de dados acoplado, o qual permite a obtenção dos dados digitalizados em intervalos de amostragem de 3 segundos. Para verificar a influência do Eletrojato, consideramos inicialmente os dados de apenas 3 estações: Presidente Médici ("Dip" de 0.1 °), Cuiabá (-11.0°) e Santa Maria (-32.7°), respectivamente sob o centro das correntes ionosféricas do Eletro jato, na borda da área de influência do Eletrojato e totalmente fora de sua influência. Esperava-se com isso observar o Eletrojato atuando claramente na amplificação das pulsações diurnas medidas em Presidente Medici, em menor escala em Cuiabá e sem qualquer efeito em Santa Maria. Nessa análise, dois meses de dados coletados em Setembro e Outubro de 1994 nessas estações foram inicialmente filtrados nas faixas de períodos das pulsações Pc3 (10-45 s), Pc4 (45-150 s) e Pc5 (150-600 s). Uma posterior análise de variância e inspeção visual foi efetuada para localizar a ocorrência de pulsações.

Observou-se que apenas as pulsações diurnas Pc4 e Pc5 apresentaram o comportamento esperado, com as amplitudes medidas na estação Presidente Médici sendo consideravelmente superiores àquelas observadas em Cuiabá, que por seu turno são também maiores que em Santa Maria, comprovando assim o efeito do Eletrojato nessas pulsações. Surpreendentemente, as pulsações Pc3 apresentaram resultado bem mais complexo, observando-se inclusive uma redução na amplitude das pulsações diurnas observadas em Presidente Médici.

Para detalhar melhor esse comportamento das pulsações Pc3, foram escolhidos alguns eventos representativos de diferentes intervalos: durante a noite, ao amanhecer e durante o dia. Além das 3 estações anteriormente citadas, 4 outras estações foram utilizadas nessa análise: Porto Velho ("Dip" de 5,6°), Ariquemes (3.8°), Vilhena (-3,6°) e Colibri (-5,5°). Essas estações, foram escolhidas por estarem todas situadas na região de influência do Eletrojato e em pares aproximadamente equidistantes do centro do Eletrojato. Com isso procurou-se mapear o comportamento das pulsações em toda a região equatorial.

A figura anexa apresenta um exemplo dos resultados obtidos. São mostradas as variações geomagnéticas observadas na componente Pc3 (sinal filtrado entre 10 e 45 s) para eventos observados entre 15:00 e 16:00 UT (correspondendo a um intervalo de tempo entre 12:00 e 13:00 em tempo local) do dia 15 de Outubro. No gráfico, o eixo da abscissa corresponde ao

tempo universal (UT), em horas, e o eixo das ordenadas à amplitude do sinal magnético, em nT. Verifica-se que amplitude das pulsações é reduzida de modo significativo na estação Presidente Médici, especialmente quando comparado às estações Ariquemes, Vilhena, Cuiabá e Santa Maria. Surpreendentemente, duas outras estações da região equatorial, equidistantes do equador magnético, também apresentam amplitudes menores: Porto Velho e Colibri.

Uma análise similar para eventos ocorridos em diferentes horários (resultados não apresentados aqui por exiguidade de espaço) mostrou que nos eventos noturnos os sinais em todas as estações têm amplitude aproximadamente similares, enquanto que no nascer do Sol há uma grande amplificação dos sinais nas 3 estações mais próximas do equador magnético: Ariquemes, Presidente Médici e Vilhena. Todos *esses* resultados deverão ser mais cuidadosamente analisados no futuro, visando apresentar uma explicação física adequada.

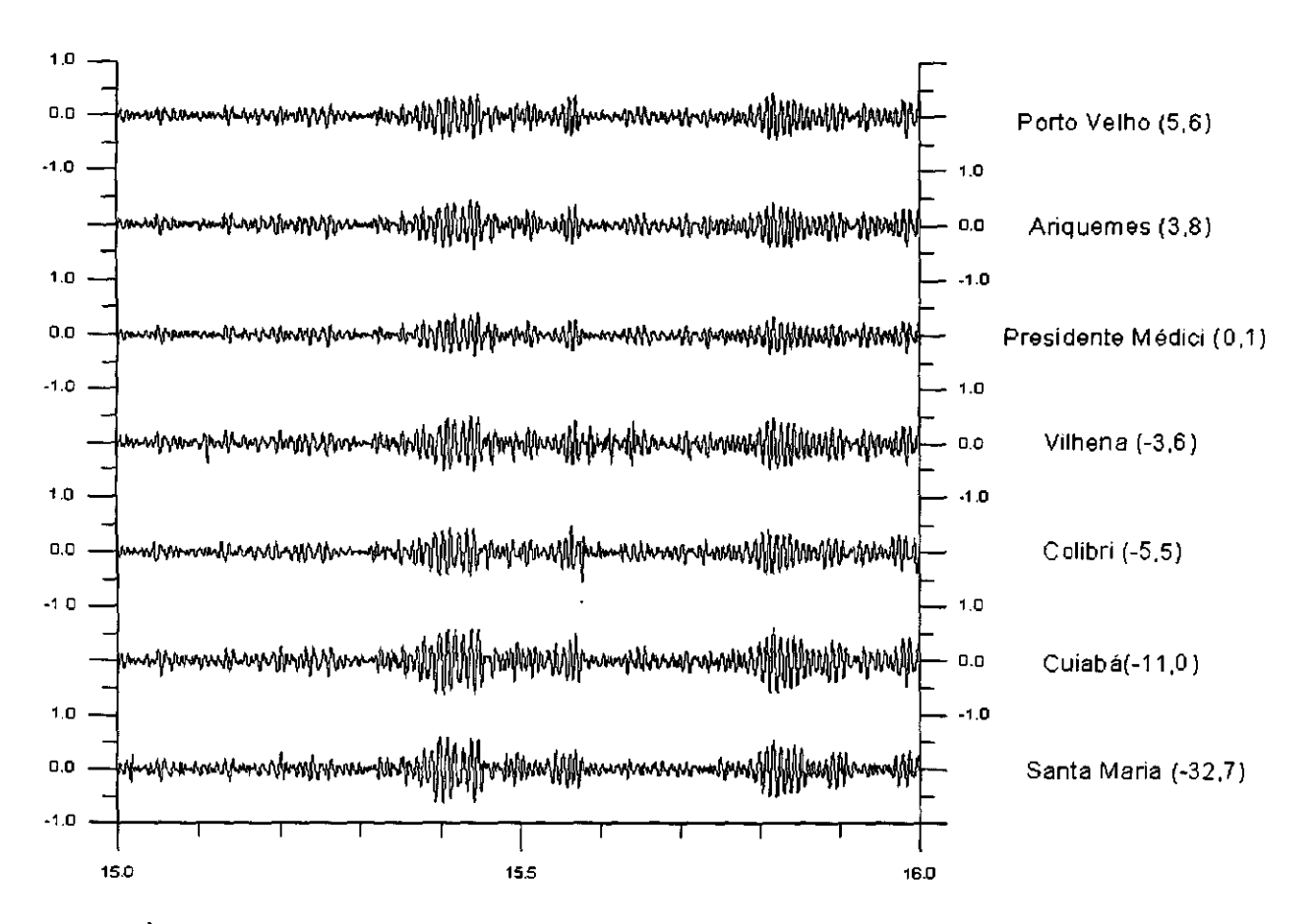

#### REFERÊNCIAS

- Jain, A.R.; Srinivasacharya, K.G. 1975 A study of magnetic pulsations in the Indian equatorial region. J. Atmos. Terr. Phys., 37:1477-1483.
- Sastry, T.S.; Sarma, Y.S., Sarna, S.V.S. 1979 Equatorial electrojet effects on geomagnetic pulsations. Ind. J. Radio Space Phys, 8:249-253.

#### Testes "in situ" de Sistemas Magnetotelúricos

Denis Fernando da Silva Aluno da Universidade de Taubaté (UNITAU)- Bolsa PIBIC/CNPq Orientador: Dr. ícaro Vitorello, pesquisador da Divisão de Geofísica Espacial do Instituto Nacional de Pesquisas Espaciais - INPE

O Sistema Magnetotelúrico de Longo Período (LRMT) é um conjunto de sensores capaz de medir simultaneamente as variações dos campos elétrico e magnético da Terra para obtenção da variação da resistividade elétrica em função da profundidade. Neste trabalho o objetivo foi de avaliar os dados do campo elétrico para detectar possíveis problemas que comprometam a qualidade das medições sob condições encontradas no campo. Os componentes responsáveis pelos dados elétricos são os eletrodos, medindo a variação de tensão entre dois pontos cuja distância é conhecida. Estes eletrodos são vasos cilíndricos com um fundo de porcelana porosa e dentro apresentam uma barra de Pb e uma solução de Pb-Cl<sub>2</sub>. O motivo da utilização de eletrodos com estas substâncias reside no fato de levarem pouco tempo para alcançarem a estabilidade.

Em trabalhos de campo, o LRMT coleta dados do campo elétrico em duas direções, sendo uma alinhada com o Polo Norte Magnético da Terra e a outra perpendicular à anterior. Em cada uma destas direções, um par de eletrodos é posicionado com uma separação de 150 metros, sendo que o par de eletrodos alinhado com o Polo Norte Magnético é conectado ao LRMT através do Canal Ex e o par de eletrodos referente à outra direção é conectada ao Canal Ey. Já nos testes realizados os eletrodos são colocados em direções paralelas, sem considerar a orientação com o campo magnético, para que o sinal de um canal possa ser comparado com o sinal do outro canal e desta maneira ser possível identificar os problemas dos equipamentos. Os problemas que foram observados estão relacionados com defeitos operacionais dos sistemas e com a temperatura ambiente.

O problema de um dos aparelhos do LRMT está ilustrado na Figura 1. A partir de um certo tempo de funcionamento, o equipamento pára de coletar qualquer tipo de dado em todos os canais. Após algumas sessões de testes, descobriu-se que o aparelho apresentava esta deficiência quando atingia 18 horas e 10 minutos de tempo de operação. A coleta dos dados tem sua situação normalizada somente após 3 horas e 38 minutos de paralisação.

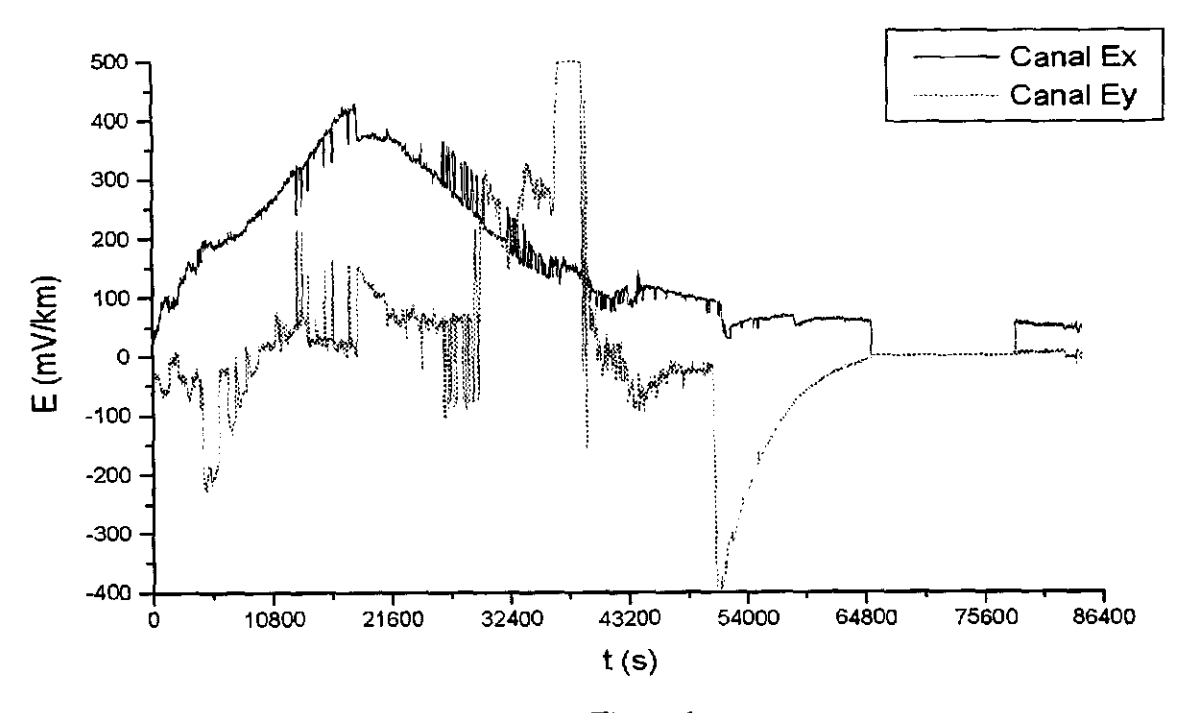

Figura 1

O outro problema detectado associado à variação das temperaturas sobre as medidas realizadas está ilustrado na Figura 2. Neste caso percebe-se claramente que para cada pico de variação de temperatura, existe o correspondente pico de variação do campo elétrico no canal apresentado. Este efeito está relacionado à pequena profundidade onde os eletrodos são enterrados. A base dos eletrodos ficou em média há apenas 20 cm abaixo da superfície e desta forma as medidas ficam muito suscetíveis à variação da temperatura, relacionada à incidência solar.

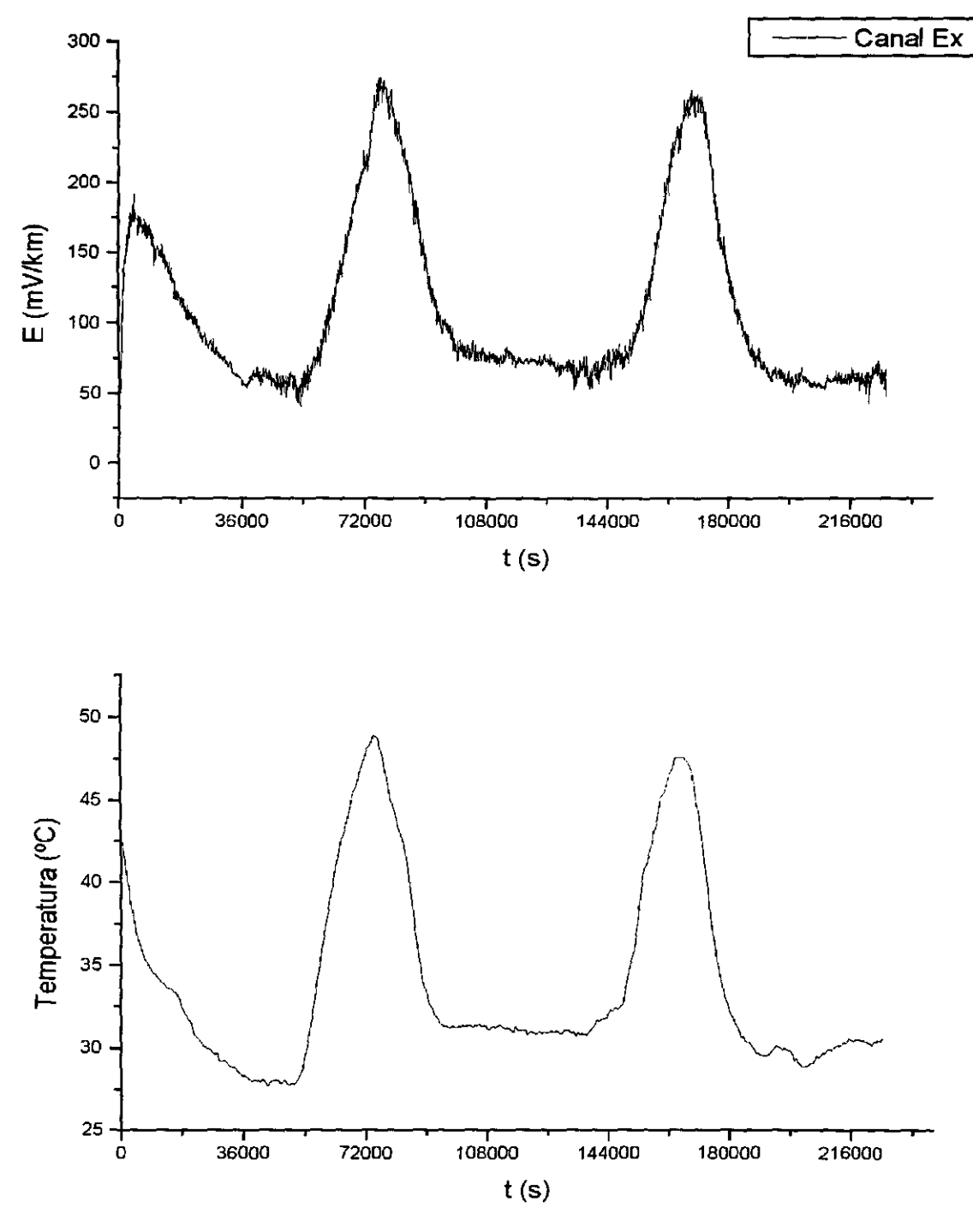

Figura 2

# **e Sessão Técnica'**

**02 de julho de 1999, 13:50 - 15:50 Chairperson: Dra. Regina Célia dos Santos Alvalá** 

# VISUALIZAÇÃO DOS MODELOS ETA E GLOBAL DO CPTEC/INPE ATRAVÉS DO SISTEMA VISAD

# Marcelo Tadeu Zamana Aluno da Universidade de Taubaté — Bolsa PIBIC/CNPq Orientadores: Dr.Prakki Satyamurty, Pesquisador, CPTEC/INPE MSc. Eugênio Sper de Almeida, Tecnologista, CPTEC/INPE

A previsão de tempo e clima, nos dias de hoje, manipula um grande número de dados, afim de se obter as variações atmosféricas com maior precisão possível. Os Modelos Numéricos de Previsão de Tempo e Clima, processados pelos supercomputadores do INPE/CPTEC, são programas complexos, que representam os movimentos e os processos físicos da atmosfera através de equações matemáticas. Estes modelos recebem como estado inicial os dados observacionais (convencionais e derivados de imagens de satélite) e dados gerados por modelos de dias anteriores. Os modelos geram arquivos de previsão numérica de tempo que são armazenados na forma de matrizes, sendo cada matriz relacionada a uma determinada variável física e um determindo nível atmosférico. Atualmente os modelos são executados duas vezes ao dia (00 UTC e 12 UTC), com saídas de previsão de tempo para diferentes intervalos (12, 24, 36, 48, 72, 96, 120 horas) (Bonatti 1996, Satyamurty e Bitencourt 1996).

A transformação de dados numéricos e alfanuméricos em gráficos, sempre foi um processo útil para que os cientistas desenvolvessem estudos e pesquisas meteorológicas. Para a visualização de dados dos modelos numéricos, informações derivadas do satélite e dados observacionais, os meteorologistas necessitam de ferramentas gráficas. Para interpretar e avaliar os resultados dos modelos e para apresentar previsões de tempo da melhor forma possível é desejável que as ferramentas apresentem recursos de visualização tridimensional. No CPTEC/INPE, os softwares implementados e utilizados pelos meteorologistas para as previsões de Tempo e Clima são: Metview, Grads e Vis5D, dos quais o último possui a capacidade de manipular dados em 3D.

Com o intuito de colaborar com os meteorologistas na previsão de tempo e clima, atualmente está sendo desenvolvido o sistema de visualização SpreadSheet A linguagem deste software é Java que utiliza a biblioteca de classes VisAD (Hibbard e Paul, 1998). lava é uma poderosa linguagem de programação que pode ser usada para construção de uma variedade de aplicações que não dependam das características de redes e plataformas. Trata-se de mais um representante da nova geração de linguagens orientadas a objetos e foi projetado para resolver os problemas da área de programação cliente servidor (Lemos, 1998).

O SpreadSheet visualiza e interpreta os dados em 5D (latitude, longitude, altura, tempo e variáveis). A idéia central do sistema é oferecer grande flexibilidade ao trabalho do meteorologista na interpretação e manipulação da representação gráfica dos dados através de um editor de mapeamento, sem que haja a necessidade de fazer adaptações nos programas. O SpreadSheet interpreta os formatos, FITS, NetCDF, Vis5D, HDF-EOS, Gif e Jpeg.

O SpreadSheet foi implementado para estudos exploratórios no CPTEC/INPE, utilizando o sistema operacional Windows 95, JDK 1.2 e a biblioteca VisAD. O SpreadSheet foi obtido da compilação do VisAD, utilizando-se do compilador Java. Com o editor de mapeamento do VisAD foi possível a manipulação dos dados fornecidos juntos com o sistema. Este editor tem como característica a manipulação dinâmica dos dados, agilizando a previsão e facilitando o trabalho do meteorologista, pois não há a necessidade de se fazer um programa para cada modificação na representação gráfica em estudo, por exemplo, transformação do espaço 2D para 3D, manipulação de cores, seleção de uma determinada faixa de dados, etc.

Devido a problemas com interfaces para os formatos existentes no CPTEC/INPE (VIS5D e GRIB), foi possível manipular dados fornecidos com o software (formatos NetCDF e FITS) e imagens de satélite (formato GIF) geradas pelo INPE. Futuramente o objetivo é continuar o trabalho afim de desenvolver interfaces para que seja realizada a manipulação dos dados gerados pelo CPTEC/INPE, disponibilizando mais uma ferramenta de previsão de tempo e clima, para os estudos dos meteorologistas.

# **REFERÊNCIA BIBLIOGRÁFICA.**

- Bonatti, J.P.; Modelo De Circulação Geral Atmosférico do CPTEC http://www.cptec.inpe.br/products/climanalise/cliesp10a/bonatti.html Outubro 1996
- Hibbard, B.; Paul, B.; VisAD Home Page. http://www.ssec.wisc.edu/~billh/visad.html Outubro 1998.
- Lemos, **I.** Apostila Introdução sobre o Java. littp://www.geocities.com/Pentagon/9286/java htm Novembro 1998.

Satyamurty, P.; Bitencourt, D.P.; Previsão Numérica de Tempo no CPTEC htro://www.cptec.inpe.br/products/climanalise/cliesplOa/daniel.html. Outubro 1996

# ESTUDO DAS IRREGULARIDADES IONOSFÉRICAS UTILIZANDO GPS: DETERMINAÇÃO DE SUAS VELOCIDADES ZONAIS E SUAS INFLUÊNCIAS NOS SISTEMAS DE POSICIONAMENTO

Marco Aurélio Diniz

Universidade do Vale do Paraíba — UNIVAP - Bolsa PIBIC/CNPq Orientadores: Dr. Eurico Rodrigues de Paula, Pesquisador Titular — DAE Dr. Ivan Jelinek Kantor, Pesquisador Titular - DAE

As irregularidades do plasma ionosférico são geradas na região equatorial por processos de instabilidade do plasma logo após o pôr do Sol e podem estender a cerca de 10.000 km ao longo das linhas de campo magnético e algumas centenas de quilômetros na direção zonal (lesteoeste), formando imensas regiões com rarefação de plasma em seu interior denominadas bolhas ionosféricas. Estas bolhas apresentam campos elétricos zonais intensificados e irregularidades de plasma de vários tamanhos de escala nas suas bordas. Os mecanismos que geram e que determinam a evolução destas irregularidades são bem complexos e maiores estudos, tanto através de medidas de diversos sondadores ionosféricos quanto de teorias e modelos teóricos, se fazem necessários para compreendê-los. As irregularidades ionosféricas, que podem ter escalas de tamanho de centímetros a quilômetros, causam fortes cintilações na fase e na amplitude dos sinais eletromagnéticos que as atravessam, afetando substancialmente as comunicações satélite-Terra e os sistemas globais de posicionamento (GPS). As irregularidades podem até mesmo causar black-outs nas telecomunicações e erros ou falhas nos sistemas de posicionamento por GPS. O sistema GPS consiste de 24 satélites operacionais em órbitas circulares e localizados a 20.200 km de altitude, os quais transmitem sinais em frequências na banda L (1,57542 e 1,2276 GHz) e possibilita o estudo das irregularidades ionosféricas pois o sinais recebidos pelos receptores GPS cintilam ao atravessá-las. Quatro placas de GPS, doadas pela Universidade de Comell, foram instaladas em 4 micros. Estas placas possuem a capacidade de medir a intensidade dos sinais dos satélites GPS na frequência de 1,57542 GHz com uma alta taxa (50 amostras/segundo) e possuem 12 canais que processam digitalmente o sinal recebido simultaneamente de até 12 satélites que estão acima do horizonte. Neste trabalho dados das amplitudes dos sinais dos receptores de GPS localizados em São Luís, São José dos Campos e de dois receptores espaçados em Cachoeira Paulista foram analisados para se estudar a estatística e a morfologia da ocorrência das irregularidades ionosféricas, suas velocidades zonais e os seus efeitos sobre os sistemas de posicionamento por GPS. Foi observado que a ocorrência das irregularidades ionosféricas é de setembro a março em nosso setor de longitude, comprovando observações por ionossondas. As velocidades zonais das bolhas determinadas por correlação cruzada entre os picos da cintilação dos dados de 2 receptores de GPS espaçados foram calculadas para o período de 6 a 19 de novembro de 1998 em Cachoeira Paulista e elas foram da ordem de 150 m/s para leste, nas primeiras horas após o pôr do Sol, tendendo a diminuir de amplitude próximo da meia noite. Na noite de 13/14, que foi magneticamente perturbada, observou-se que a velocidade da bolha após meia noite foi para oeste e com amplitude que cresceu até cerca de 150 m/s às 5:30 horas locais. Medidas destas velocidades zonais das bolhas em Cachoeira Paulista estão sendo feitas rotineiramente desde dezembro de 1998. A análise dos dados de cintilação dos receptores de GPS durante irregularidades ionosféricas mostrou que os sistemas de posicionamento por GPS apresentam grandes erros ou até mesmo falhas ao se determinar as coordenadas geográficas das estações receptoras. Foi observado que falhas nos sistemas DGPS (GPS diferencial) de posicionamento das plataformas e de navios de prospecção de petróleo na bacia de Campos, RJ, se correlacionam com as ocorrências de bolhas ionosféricas detectadas pelo receptor de GPS de São José dos Campos. Os receptores de GPS que estamos operando, mostraram ser hem úteis para se estudar as irregularidades ionosféricas, apesar de serem equipamentos bem simples e que podem ser instalados facilmente em um micro,.

### ESTUDO E IMPLEMENTAÇÃO DE ALGORITMOS PARA RESOLUÇÃO DE PROBLEMAS COMBINATÓRIOS EM GRAFOS

# Ralphy Antonio Martin Castilho Aluno da Universidade de Taubaté - Bolsa PIBIC/CNPq Orientador: Dr. Horacio Hideki Yanasse, Pesquisador Titular, LAC-INPE

Um grafo é um conjunto finito formado por nós (vértices) e arcos (arestas) valorados, podem ter seus arcos direcionados ou não; são muito usados para aplicações diversas, neste caso, resolução de problemas combinatoriais.

Neste trabalho de Iniciação Científica pretende-se estudar e implementar algoritmos para resolução de problemas em grafos, entender suas finalidades e benefícios e tentar integrar estes algoritmos num Sistema de Informações Geográficas (SIG), que é um dos objetivos do projeto ARSIG (em desenvolvimento no Laboratório Associado de Computação e Matemática Aplicada). Os problemas combinatórios em grafos estudados são motivados por problemas observados em situações práticas como a otimização de roteamentos de serviços de transportes, coletas de lixo, correio, a distribuição, em pontos estratégicos, de redes escolares e de postos de saúde. Pretendese estudar também casos bem realistas que levam em consideração restrições de ordem prática como a capacidade de fluxo das rotas e capacidade de carga a ser transportada.

Os problemas mais freqüentes que aparecem em roteamento são o de Menor Caminho, Caixeiro Viajante, Carteiro Chinês. Localização de Facilidades, sendo que estes englobam outros problemas fundamentais como Árvore de Custo Mínimo, Matching Problem, Identificação de Pontes, Ciclo Euleriano entre outros. •

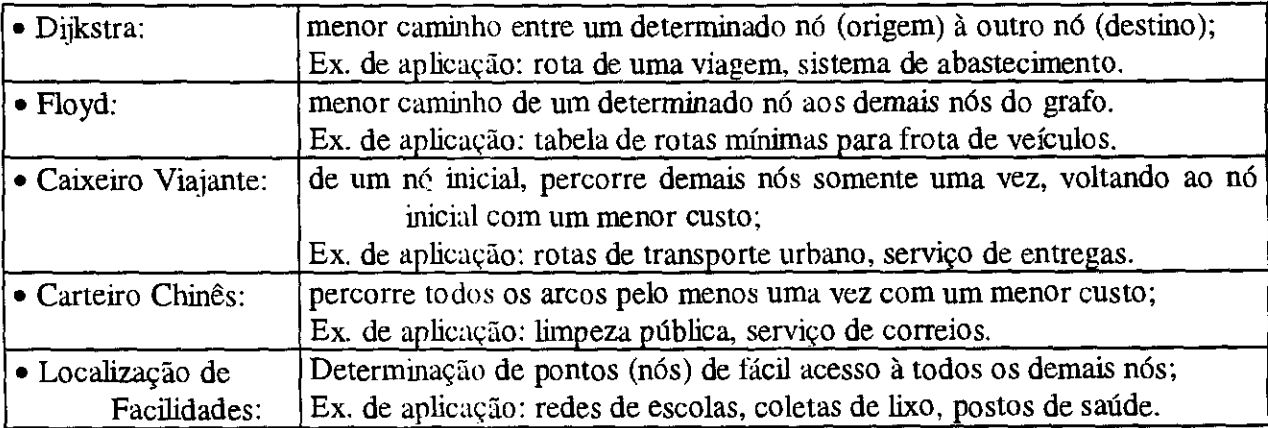

De início os algoritmos e problemas escolhidos para estudo são:

Os algoritmos já implementados (pelo bolsista anterior) em linguagem C++, orientada ao objeto, deverão ser revisados para poderem ser executados em PCs e Estações de Trabalho. Existe pois a necessidade de se estudar profundamente os problemas e algoritmos para uma satisfatória reimplementação e posterior otimização. Os algoritmos não são simples e nem sempre são métodos analíticos, mas heurísticos, possuindo muitas restrições e limitações, resultando em soluções sem garantia de otimalidade, requerendo muitos testes para sua aprovação e sendo processados em tempo computacional satisfatório.

Estão sendo estudados paralelamente os formatos dos arquivos do software ARC-INFO para serem reconhecidos pelos novos algoritmos e suas soluções também salvas neste mesmo formato. Pretende-se que os algoritmos implementados sejam incorporados ao software e usados como uma nova biblioteca de funções usadas direta e facilmente pelo usuário.

No momento não se tem informações precisas do software ARC-INFO pois está em fase de estudo e não se dispõe de pessoal com um domínio maior deste software no LAC. Espera-se poder acoplar os algoritmos após realizado os devidos testes de compatibilidade e disponibilizar esta ferramenta aos usuários interessados no assunto.

Deverão ser estudados também meios de se estender e otimizar os algoritmos já implementados, como incluir capacidade de carga, sistema multi-rotas (2 ou mais rotas por grafo); além de implementar outros novos, como Carteiro Rural, Carteiro Chinês com arcos orientados e fluxo em redes.

Referências pesquisadas:

- Larson; Odoni Urban Operations Research, Prentice Hall, 1981.
- Pappas; Murray Turbo C++ Completo e Total, 1953.
- Mizrahi, Victorine Viviane Treinamento em Linguagem C, Mc Graw-Hill, 1990.

• Sampaio, Rudini M. — Estudo e Implementação de Algoritmos de Roteamento, Relatório PIBIC, 1998.

- Site: http://www.esri.com;
- Site: http://asia.cs.bowiestate.edu/—cgokey/networks/Main.html
## UM BANCO DE DADOS NA WEB PARA OS EXPERIMENTOS A BORDO DO SACI-1

Oséas Rodrigues de Alcântara Júnior

Aluno da Universidade Federal do Rio Grande do Norte — Bolsa PIBIC/CNPq Orientador: Romualdo Alves Pereira Jr., MsC, Analista em C&T, CRN/INPE

Os experimentos de carga útil a bordo do Satélite de Aplicações Científicas — SACI-1, a saber, PLASMEX (Experimento das Bolhas do Plasma), ORCAS (Observação de Raios Cósmicos e Anômalos Solares na Magnetosfera), PHOTO (Fotômetro de Aeroluminescência) e MAGNEX (Experimentos Geomagnéticos) terão os dados coletados do plasma espacial disponibilizados aos coordenadores dos experimentos.

Atualmente, temos a solução cliente/servidor, desenvolvida na internet através do protocolo TCP/IP. Pretende-se com este projeto disponibilizar, também, os dados em páginas da World Wide Web.

Para isso, estudamos a possibilidade da ligação de uma linguagem de programação de scripts, denominada PERL e um Sistema Gerenciador de Banco de Dados, denominado PostgreSQL, através de um pacote de funções (o módulo Pg). Além disso, uma interface que pudesse interagir o usuário e o documento HTML, o CGI.

O PostgreSQL é um Sistema Gerenciador de Banco de Dados Relacional que se utiliza de uma interface SQL para manipulação, inserção e extração de dados e implementa um subconjunto do padrão ANSI SQL. Ele roda em uma variedade de plataformas UNIX.

PERL (Practical Extraction and Report Language) foi desenvolvida como uma ferramenta para escrita de programas no ambiente UNIX. Pode-se destacar entre suas características, o poder e a flexibilidade de uma linguagem de alto nível como C.

CGI (Comom Gateway Interface) é um protocolo de interação bastante utilizado na internet que permite usuários invocar um script (tal como PERL) que retoma uma resposta formatada em HTML ao cliente.

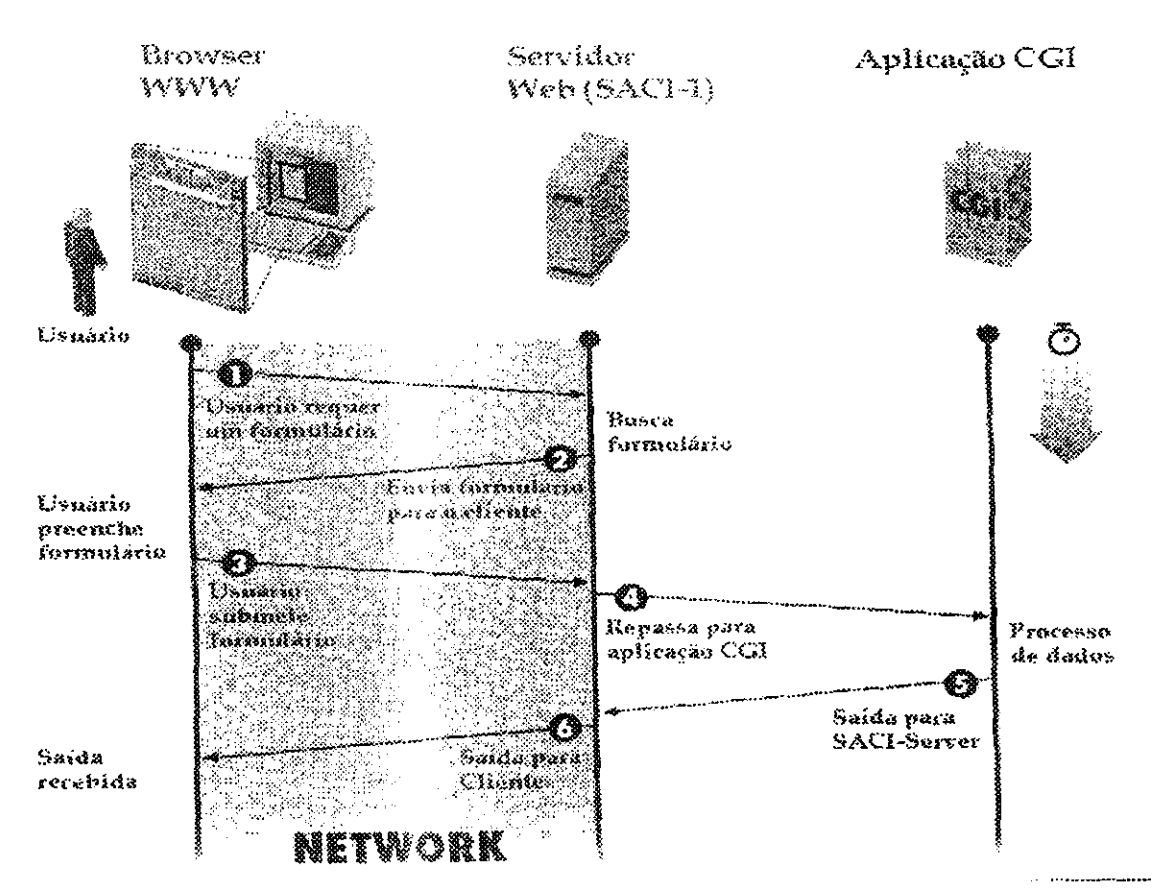

Durante esses 3 meses de pesquisa e estudos, buscamos através da internet e livros, informações mais atualizadas sobre o assunto. Foram feitos tutoriais de PERL e CGI. Encontramos duas possibilidades de ligação da linguagem PERL com o ambiente HTML: Feri embutido dentro da linguagem HTML. chamado de EmbedPerl; e o HTML embutido dentro de um programa Perl, ou seja, o programa (script) imprime as tags do HTML para gerar uma página na Web. O enfoque da pesquisa foi dado a esta última.

Esperamos atender a comunidade científica envolvida nos experimentos a bordo do SACI-1 com informações instantâneas relativas aos pacotes de dados recebidos por telemetria e disponibilizados na Web, de forma que onde quer que esteja o usuário final, uma vez que tenha acesso a um computador conectado à internet, o mesmo possa obter informações segundo critérios definidos dinamicamente através de consultas ao banco de dados, de forma ampla, segura e confidencial.

Referências Bibliográficas:

**HERMANN, E.** *Teach yourself CGI programming with Perl in a week.*  $2^a$ . ed. SAMS, 1996.

- **MATTIELLO-FRANCISCO** M. **F.. NERI,** José A. da C. **F.; PEREIRA JR., R. A.** A *relational database for the space plasma data collected by the SACI-I mission.* In: Proceedings of SPIE Conference — Mulstispectral Imaging for Terrestrial Applications II. Vol. 3119. SPIE: San Diego, 1997.
- **PEREIRA JR., R. A.** *SAT-5: Um sistema de informações em solo para os experimentos a bordo do satélite de aplicações científicas — SACI-I.* M.Sc. Thesis. COPIN/DSC/UFPB. Campina Grande, Brazil, 1998.

**SCHWARTZ, R. L.; CHRISTIANSEN, T.** *Learning Perl.* **2<sup>***i***</sup>, ed., O'Reilly, 1997.** *PostgreSQL.* Disponível, via URL: www.postgresql.org.

#### ESTUDO DAS EQUAÇÕES DIFERENCIAIS NÃO-LINEARES E ESTABILIDADE

Alex Thaumaturgo Dias Aluno da Universidade de Taubaté - Bolsa PIEIC/CNPq Orientador: Dr. Mário César Ricci, Tecnologista, DMC

O objetivo principal deste trabalho é fazer um estudo de caráter geométrico que leva a uma compreensão qualitativa sobre o comportamento das equações diferenciais não-lineares. É importante salientar que esta informação qualitativa pode ser conseguida sem necessariamente ter que resolver, por um método analítico ou numérico, o sistema de equações diferenciais.

Esse estudo começa com um sistema de equações diferenciais mais simples, um sistema homogêneo, linear, de segunda ordem, com coeficientes constantes, do tipo  $\dot{x} = Ax$ , onde  $\dot{x} = dx/dt$ , A é uma matriz constante 2 x 2 e x é um vetor coluna 2 x 1. São denominados *pontos críticos* ou *de equilíbrio* os pontos onde  $\dot{x} = Ax = 0$ , e a partir dos autovalores e autovetores deste sistema se determina o tipo de ponto crítico, sua estabilidade e se pode também obter as *trajetórias*  no *plano de fase.* 

Na segunda parte do estudo se considera um sistema não-linear, bidimensional, autônomo  $\dot{x} = f(x)$ , e o nosso maior interesse é examinar o comportamento das trajetórias do sistema nas vizinhanças de um ponto crítico  $x_0$ , para tal se utiliza do desenvolvimento de Taylor para linearizar este sistema não-linear nas vizinhanças do ponto crítico. O sistema linearizado é dado por  $\dot{x} = Ax + g(x)$  onde  $g(x)$  é a parte não-linear do sistema, a partir da linearização temos condição de estudar o tipo e a estabilidade dos pontos críticos podendo também esboçar as trajetórias no plano de fase para todo o sistema não-linear.

#### **Bibliografia**

- 1. Boyce, William E. e Di Prima, Richard C. **Equações Diferenciais Elementares e Problemas de Valores** de **Contorna.** Livros Técnicos e Científicos Editora S.A., 5 . edição, 1994.
- 2. D'Azzo, John J. e Houpis, Constantine H. Análise e Projeto de Sistemas de Controle **Lineares.** Guanabara Dois. *2'* edição, 1984.
- 3. Balcer, Gregory L. e Gollub. Jerry P. **Chaotic Dynarnics an introduction.** Cambridge University Press, 1<sup>'</sup> edição. 1990.

## ESTUDO DA INTERFERÊNCIA ELETROMAGNÉTICA NO OBSERVATÓRIO ESPACIAL DO SUL - CRSPE/INPE, EM SÃO MARTINHO DA SERRA - RS

Fabiano da Silveira Rodrigues

Aluno da Universidade Federal de Santa Maria — UFSM, Bolsista PIBIC/CNPq Orientadores: Dr. Nelson Jorge Schuch, Pesquisador, Centro Regional Sul de Pesquisas Espaciais - CRSPE/INPE e Eng. Sinval Domingos, Laboratório SONDA/INPE

Com o decorrer dos anos, várias técnicas e instrumentos foram desenvolvidos para observações da Ionosfera a partir da superfície terrestre. Estes instrumentos para o monitoramento ionosférico baseiam-se principalmente na utilização de sistemas rádio-receptores associados à dispositivos de aquisição de dados. Estes sistemas podem utilizar tanto de sinais naturais, quanto artificiais para a realização de suas observações, dependendo da técnica aplicada. Contudo, um dos problemas mais freqüentes na realização deste tipo de medição é a presença de sinais interferentes, atuando nos diferentes estágios de condicionamento de sinais, podendo prejudicar a redução e até mesmo ocasionar a perda total dos dados adquiridos.

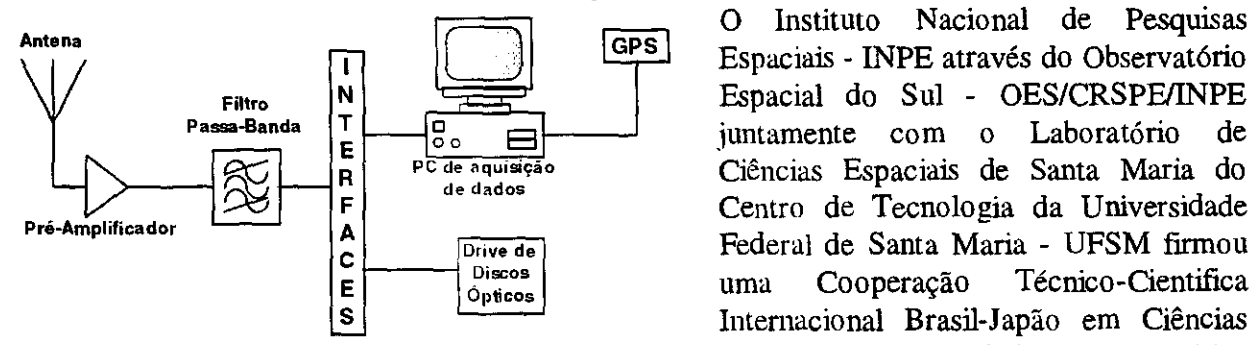

Figura 1 - Sistema genérico representando os dispositivos analisados no Estudo da Interferência Eletromagnética no OES/CRSPE/INPE.

OES/CRSPE/INPE de diversos instrumentos para observações da Atmosfera como um todo, dentre os quais, vários sistemas rádio-receptores para monitoramento da Ionosfera, com o objetivo de realizar pesquisas relacionadas à processos físico-químicos da Alta Atmosfera associadas à Anomalia Magnética do Atlântico Sul - AMAS.

Este trabalho pretende apresentar os resultados obtidos em um estudo da interferência eletromagnética, aplicada aos sistemas rádio-receptores para monitoramento da Ionosfera do Laboratório de Aeronomia - LAE. do Observatório Espacial do Sul - OES/CRSPE/INPE, em São Martinho da Serra - RS. Este estudo teve como objetivo principal identificar e minimizar fontes interferentes aos sistemas analisados com o intuito de se obter dados de melhor qualidade. Os sistemas analisados neste trabalho apresentam uma configuração generalizada pelo esquema mostrado na Figura 1.

A metodologia deste trabalho baseou-se primeiramente na identificação dos sinais característicos dos sistemas rádio-receptores constituídos por (I) um Receptor de Ondas ELF/VLF, com freqüências centradas em 0.63, 2 e 8 kHz (II) um Receptor de Ondas VLF/LF, com freqüências centradas em 0.S. 1.6 e 4 kHz (III) um Riômetro para 38.2 MHz e mais recentemente (IV) um Riômetro Imageador, com freqüência também centrada em 38.2 MHz e (V) um novo Receptor de Ondas VLF/LF, com freqüências centradas em 20, 40 e 80 kHz. A partir do reconhecimento dos sinais característicos dos instrumentos e da identificação da ação de sinais interferentes, montou-se um sistema para medição de nível de ruído. Este sistema baseia-se na utilização de um Analisador de Espectro, que se trata de um instrumento capaz de fazer uma varredura em janelas espectrais (Freqüência x Potência em dBm) pré-definidas pelo usuário e cujo diagrama é apresentado na Figura 2.

O Instituto Nacional de Pesquisas Espacial do Sul - OES/CRSPE/INPE juntamente com o Laboratório de Ciências Espaciais de Santa Maria do Centro de Tecnologia da Universidade uma Cooperação Técnico-Cientifica Internacional Brasil-Japão em Ciências Espaciais e Atmosféricas, com vários Institutos e Universidades Japonesas, viabilizando a instalação no

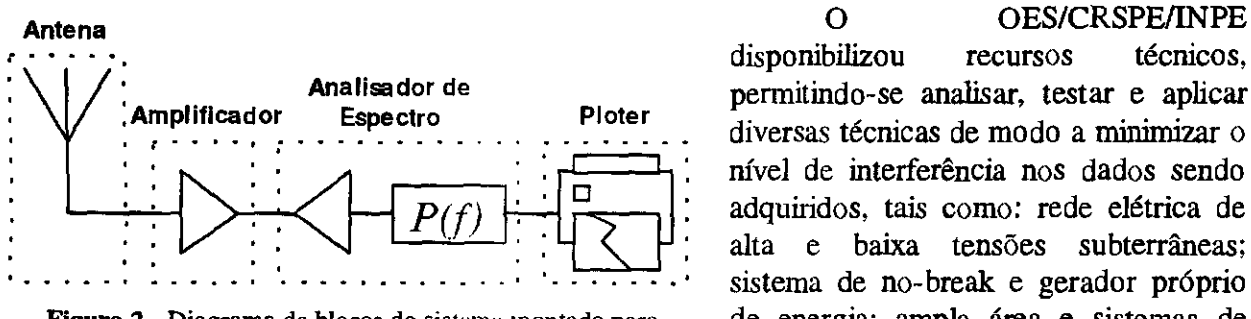

disponibilizou permitindo-se analisar, testar e aplicar<br>Ploter diversas técnicas de modo a minimizar o nível de interferência nos dados sendo adquiridos, tais como: rede elétrica de alta e baixa tensões subterrâneas; sistema de no-break e gerador próprio Figura 2 Diagrama de blocos do sistema montado para de energia; ampla área e sistemas de medição de ruído utilizando Analisador de Espectro. tubulação para cabos de sinais de forma

a poder-se determinar a melhor disposição das antenas; adequada infra-estrutura de laboratório de forma a isolar os equipamentos fontes de ruídos, e blindagem de todos os cabos de dados e de alimentação dos instrumentos analisados. Pôde-se evidenciar, bem como suprimir algumas fontes interferentes prejudiciais aos dados adquiridos pelos instrumentos analisados. Evidenciou-se a importância de estudos de interferé ncia eletromagnética, principalmente à. sistemas rádioreceptores e a necessidade de se especializar recursos humanos na identificação de fontes ruidosas para aplicação, em quaisquer sistemas sensíveis à interferência eletromagnética.

#### **Referências Bibliográficas**

[1] Ott, H. W.; *Noise Reduction Techniques in Eletronic Systems*; Second Edition; Wiley-Interscience, 1987.

[2] Rodrigues, F. S.; Marelk'san. E. R.: Schuch, N. J.; Domingos, S.; *Estudo da Aplicação de um Analisador de Espe, tio como Medidor de Nível de Ruído;* Anais do I Jornada Integrada Acadêmica da UFSM (em publicação): Santa Maria - RS; 1998.

[3] Rodrigues, F. S.; Schuch, N. J.: Domingos, S.; *Estudo da Interferência Eletromagnética no Observatório Eshwial do Sul - CRSPE/INPE, em São Martinho da Serra - RS;* Anais do IV Seminário de Iniciação Cientifica do INPE (IV SICINPE); São José dos Campos - SP; 1998.

[4] Schuch, N. J.; Adaime, S. F.: Oliveira, N. U. V.; Bortoloto, E.; Sarkis, P.; Pinheiro, D. K.; Lüdke, E.; Wendt, F. A.; Trivedi, N. B.; Da Costa, J. M.; Kirchhoff, V. W. J. **H.;** Dutra, S. L. G.; Sobral, J. H. A.; Abdu, M. A.: Takahashi, **H.;** *O Observatório Espacial do Sul, Centro Regional Sul de Pesquisas Espacial.' - OES/CRSPE/INPE em São Martinho da Serra - RS;*  Revista Brasileira de Geofísica; Vol. 15(1): pp. 65-70; 1997.

# 7<sup>ª</sup> Sessão Técnica

**02 de julho de 1999, 16:00 — 18:20 Chairperson: Dra. Regina Célia dos Santos Alvalá** 

-

## ESTUDO DA PARTIÇÃO DE ENERGIA SOBRE TERRENOS COMPLEXOS DE SETOR DO PANTANAL SUL-MATOGROSSENSE

## Atila Madureira Buena Muno da Universidade Braz Cubas - Bolsa PIBIC/CNPq Orientador: Dr. Ralf Gielow, Pesquisador, DCM/INPE

Modelos de circulação geral ou regional da atmosfera e estudos climáticos de mesoescala requerem estimativas dos fluxos de energia a partir de escalas locais, o que torna importante a estimativa dos fluxos de energia na superfície para a previsão do tempo e do clima nestas escalas (Raupach, 1991). Estuda-se neste trabalho a partição da energia sobre terrenos complexos de setor do Pantanal Sul-Matogrossense (19°33'48,2"S; 57°00'53,8"W, Passo do Lontra, MS, próximo à Base de Estudos do Pantanal da UFMS), região do País de grande importância meteorológica, ecológica e econômica, ainda pouco conhecida. O Pantanal Sul-Matogrossense, diferentemente ao que o nome indica, não é um pântano, mas sim, uma região de vegetação heterogênea e esparsa, semelhante a uma savana, com o solo recoberto por gramíneas e existindo árvores isoladas distantes umas das outras, além de "ilhas" de vegetação mais densa, sendo ele inundado durante um período do ano, o que constitui uma situação mais complexa, com grande variação sazonal.

O modelo não linear, desenvolvido por Santos Alvalá (1993), para determinar a temperatura da superfície -  $T_s$ , que fecha o balanço de energia para regiões homogêneas, em dias sem nuvens e, em seguida, permite calcular os fluxos energéticos envolvidos, foi adaptado e executado para o final da época inundada da região citada.

Os dados observacionais de entrada do modelo utilizados, como sejam, radiação solar incidente, temperatura, umidade *e* velocidade do ar medidos em torre micrometeorológica, assim como o saldo de radiação e os fluxos de calores latente, sensível e na lâmina dágua (necessários para aferir as simulao,:s), referentes aos dias julianos 140, 141, 142 e 143, foram obtidos durante a campanha 1PE- I . realizada na região em maio de 1998 por equipe interinstitucional INPE/UFMS. Outrossim, com a finalidade de obter subsídios para proporcionar um melhor ajuste do modelo, procedeu-se à análise de sensibilidade deste a seus parâmetros, utilizando a metodologia proposta por Bueno (1988), mostrando-se estes resultados na Tabela 1.

Para os quatro dias, obtiveram-se resultados satisfatórios com relação ao saldo de radiação - RN, mostrando-se na Figura 1 os correspondentes ao dia 141, semelhantes aos demais; já com relação aos fluxos de calor sensível - H, calor latente - LE, calor transportado na lâmina de água - G, há discrepâncias entre os valores simulados e os medidos, em todos os dias, certamente causadas pelo fato de o balanço de energia medido não estar fechando, o que indica uma provável advecção horizontal que se sobrepõe aos fluxos turbulentos efetivamente medidos, mostrando a necessidade de estudos adicionais e futuras campanhas (Sun et al, 1996).

#### **Referências:**

- Bueno, A. M. **Análise de sensibilidade da estimativa da partição de energia sobre áreas de floresta e de pastagem.** Relatório final de bolsa PIBIC. São José dos Campos, **lNPE,** 1998.
- Raupach, M. R. Vegetation-atmospeliere interaction in homogeneous and heterogeneous terrain: some implications of mixed-layer dynamics. **Vegetatio,** v.91, p.105-120, 1991.
- Santos Alvalá, R. C. **Estudo da partição de energia em terrenos complexos (áreas desflorestadas e florestas).** Tese de doutorado em Meteorologia, São José dos Campos, **INPE, 1993. (INPE-5522-TDI/519).**
- Sun, J; et al. Scale dependence of air-sea fluxes over the Western Equatorial Pacific. Journal of **the atmospheric sciences,** v.53. 11.21, p.2997-3012, 1996.

#### Tabela 1: Resultado da análise de sensibilidade do modelo aos parâmetros

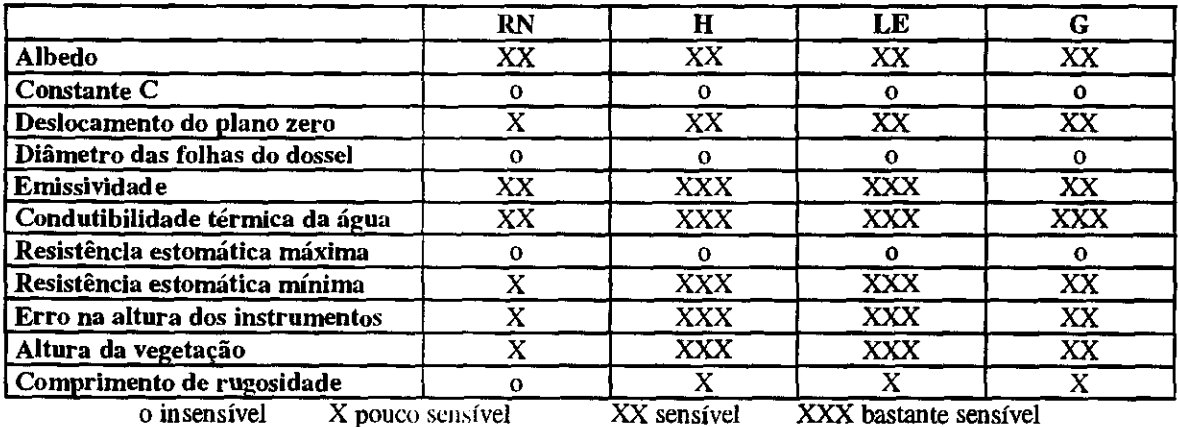

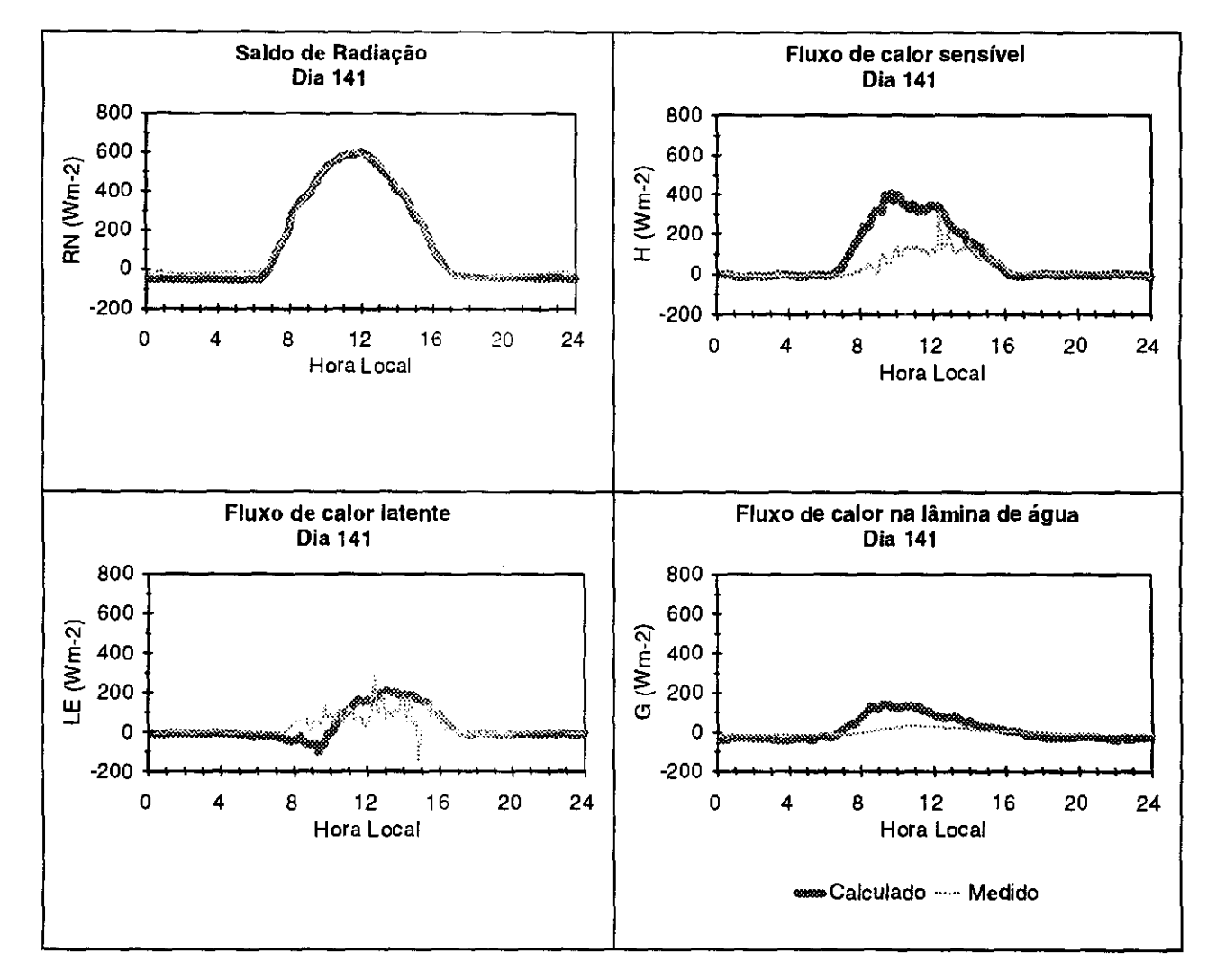

Figura 1: Partição da Energia no dia 141 - 21/05/1998

## ESTUDO DAS VARIAÇÕES DO TIPO Sq NO CAMPO GEOMAGNÉTICO NA REGIÃO DE SANTA MARIA

Jean Carlo Santos Aluno da Universidade Federal de Santa Maria — UFSM - Bolsista PIBIC/CNPq Orientadores: Dr. Nalin Babulal Trivedi, Pesquisador, DGE Dr. Nelson Jorge Schuch. Pesquisador, Centro Regional Sul de Pesquisas Espaciais - CRSPE/INPE Observatório Espacial do Sul - OES/CRSPE/INPE

O Campo Geomagnético esta sujeito a variações com períodos que vão de décimos de segundos à dezenas de milhares de anos. Dentro desse intervalo encontram-se variações com período aproximado de 24 horas e que, devido ao seu caráter repetitivo, são chamadas de variações diurnas ou variações Sq (figura 1).

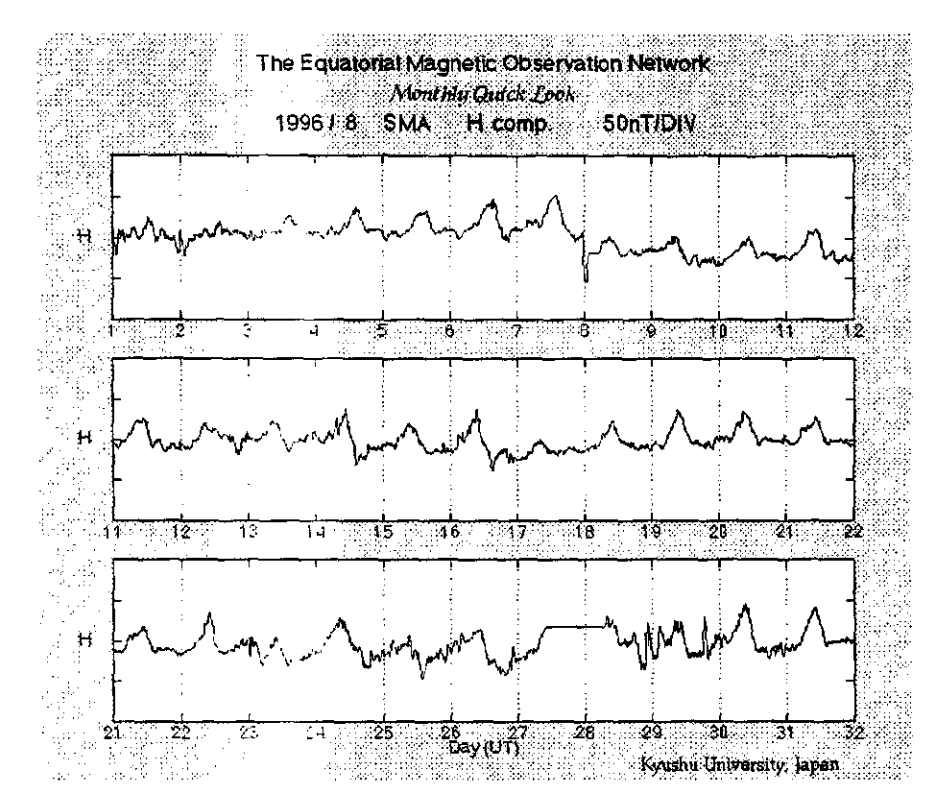

Figura 1 - Caráter repetitivo da variação da componente H do Campo Geomagnético, devido as correntes ionosféricas.

Os dados da variação do Campo Geomagnético analisados, foram coletados em Santa Maria nos anos de 1991, 1992  $\geq 1993$ . O equipamento utilizado foi um magnetômetro do tipo fluxgate, da universidade de Kyushu - Japão, instalado nas dependências da Universidade Federal de Santa Maria através de unia Cooperação Científica Internacional em Ciências Espaciais Básicas estabelecida entre o BRASIL/JAPÃO da qual participam o LACESM/UFSM, CRSPE/INPE, a Coordenadoria de Ciências Espaciais e Atmosférica do INPE e mais sete instituições japonesas.

Para o estudo dos sinais temporais obtidos pelo equipamento foi utilizado o software *Origin,* devido a facilidade de manipulação e sua disponibilidade.

Comparando-se os resultados, pode-se observar que:

Existem determinados períodos do ano em que a amplitude sofre um aumento ou uma redução. Como as variações do tipo Sq, estão associadas a correntes ionosféricas[2], podemos

atribuir esse aumento ou redução na amplitude, respectivamente, a um aumento ou redução das correntes ionosféricas, que por sua vez estão associadas a variação da densidade de íons naquela região.

Com relação as modificações que ocorrem de ano para ano na variação Sq, podemos atribui-las a alteração no número de manchas sobres. No caso dos dados analisados, vemos que ocorre uma redução da amplitude de variação de ano para ano, o que está de acordo com atividade solar, que é estimada através do número de manchas solares. Para verificar melhor este comportamento seria necessário a análise da variação Sq para um período maior.

## REFERÊNCIA BIBLIOGRÁFICA

- 1. Amarante, J. A. A. *Tópico.s.Gerais Sobre Geomagnetismo e Estudo Sobre a Ocorrência de Micropulsações em São José dos Campos,* Relatório Técnico - LAFE - 048, Julho 1967.
- 2. Camphell, W. H. *Introduction ia Geomagnetic Fields,* Cambridge University Press, New York, 1997.
- 3. Kirchhoff, V. W. J. H. *Introdução à Geofísica Espacial,* Ed. Nova Estella.
- 4. Parkinson, W. D. An *analysis of the geomagnetic diurnal variation during the international geophysical year,* BMR Bulletin vol. 173, 1977.
- 5. Pinto, Jr. O. e Gonzales W. 11 *Anomalia Magnética Brasileira,* Ciência Hoje, vol. 9, n952, 1989.
- 6. Schuch, N. J.; Adaime, S. F.; Oliveira, N. U. V.; Bortolotto, E.; Sarkis, P. J.; Pinheiro, D. K.; Lüdke, E.; Wendt, F. A.: Trivedi, N. B.; Costa, J. M.; Kirchhoff, V. M. J. H.; Dutra, S. L. G.; Sobral, J. H. ": Abdu, M. A.; Takahashi, H.; *Observatório Espacial do Sul - Centro Regional Sul de l'eágoisas Espaciais/INPE,* Revista Brasileira de Geofísica, vol. 15, 65-70, 1997.

## ESTUDO DO REGIME DE VENTOS NA CIDADE DE SÃO LUÍS, MARANHÃO, E AVALIAÇÃO DAS PREVISÕES

## Ruben Andres Mendez Cubillos Faculdade de Engenharia de Guaratinguetá - UNESP - Bolsa PIBIC/CNPq Orientadora: Dra. Chou Sin Chan, Pesquisadora, CP'TEC - INPE

A extensa faixa de convergência de ar contendo aglomerados de nuvens localizada próximo ao Equador, é conhecida como Zona de Convergência Intertropical (ZCIT). Esta zona influencia de forma determinameno regime dos ventos e chuvas na região norte do Brasil. Neste trabalho estudou-se as condições ittmosféricas predominantes sobre a cidade de São Luís, Maranhão, durante o ano de 1997. Nesta cidade encontra-se a base brasileira de lançamento de foguetes, cujo o procedimento depende em partes das condições atmosféricas. Uma boa previsão de tempo permite melhor planejamento das atividades humanas.

Foram analisados os dados diários de temperatura do ar, temperatura do ponto de orvalho do ar e ventos, obtidos por radiossondagens da estação de São Luís, Maranhão, no ano de 1997. O regime local do vento foi caracterizado através de séries temporais e perfis verticais médios.

Foram também utilizados as previsões numéricas de tempo fornecida pelo Modelo Eta. Este modelo fornece previsões até. 60 horas sobre a maior parte da América do Sul. [Chou, 1996]. As previsões com anteeedéncia de 24 horas e 48 horas, foram avaliadas através de perfis médios e comparadas com os dados atmosféricos medidos por radiossondagem. A avaliação do modelo é importante, pois se conhecendo suas eficiências e deficiências, pode-se corrigir as previsões com a magnitude dos erros característicos.

Comparando-se os resultados do verão e do inverno dos dados atmosféricos de radiossondagem e de previsão 24 h *e* 48 h, pode-se observar que:

No verão : Os ventos máximos se encontram nas camadas baixas aproximadamente entre 1000 mb a 700 mb e nas camadas altas entre 300 mb a 100 mb (Fig.1). Os ventos zonais (u) se orientam no sentido leste-oeste nas baixas altitudes e oeste-leste nas altas altitudes em torno de 10 m/s. Há uma camada rasa de ventos meridionais no sentido norte-sul da superfície até aproximadamente 850 mb. Os  $\frac{1}{10}$  cos se tornam de sul entre 850 e 700 mb. Em altos níveis os ventos se intensificam atingind la máximo em 200 mb com velocidades de 8 m/s. Verifica-se que os máximos de ventos tante zonal como meridional estão correlacionados com o decaimento da temperatura de ponto de orvalho.

No inverno: Os máximos de ventos também são localizados nas camadas baixas e nas camadas altas. Os ventos zonais (o) se orientam de leste-oeste entre 1000 mb e 350 mb e de oeste-leste entre 300 mb a 100 mb atingindo o máximo em 150 mb com velocidade 15 m/s. No inverno os ventos meridionais entre 1000 mb a 950 mb estão no sentido norte-sul, nos níveis 900 a 550 mb os ventos se intensificam. Entre 900 mb a 750 mb orientam-se de sul-norte atingindo o máximo em 800 mb com velocidades de aproximadamente 5 m/s. Em 700 mb a 550 mb os ventos se orientam de norte-sul atingindo o máximo em 600 mb com velocidade aproximadamente de 3,5 m/s. Ac ima de 500 mb o vento é aproximo de zero. Observa-se que há um decaimento razoável na temperatura de ponto de orvalho e sua temperatura permanece semelhante com relação ao verão.

Com relação aos erros de previsão, verificou-se que as curvas de u e v da previsão acompanham a curva da observação, indicando previsões boas. No verão para os ventos zonais, modelo subestimou os valores da observação para as camadas baixas, e somente a previsão de 24 horas subestimou a observação para as camadas altas. No inverno para os ventos meridionais nas camadas altas verificou-se que o modelo subestimou os dados de observação (Fig.2).

Referências :

Chou, S. C. : *Climanálise, lt oa.* Edição Comemorativa de 10 anos. Instituto Nacional de Pesquisas Espaciais. Cachoe eta Paulista, SP, Brasil.

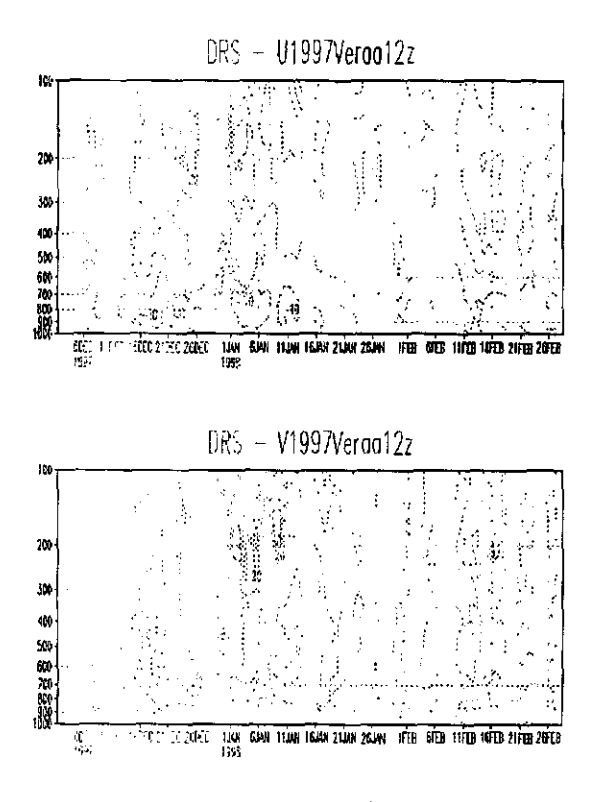

Figura 1.

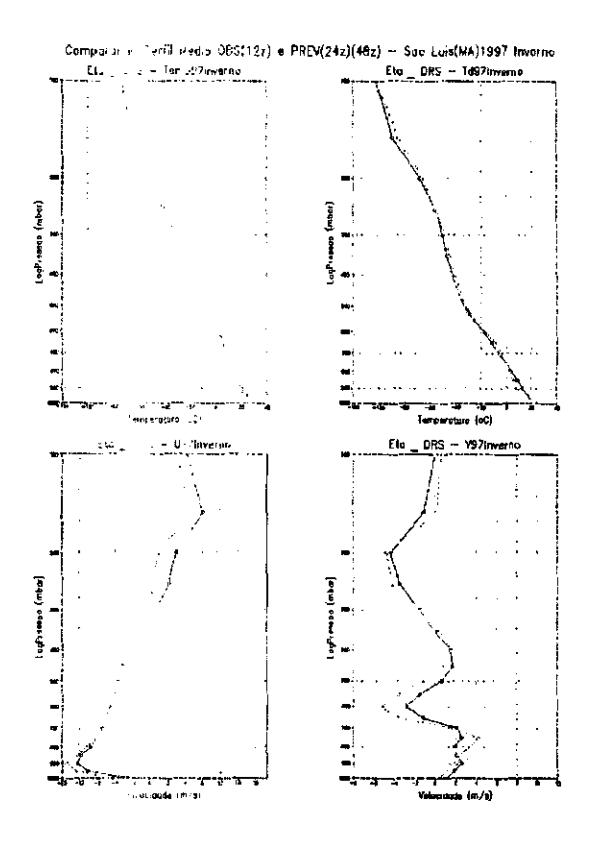

Figura 2.

## CORREÇÃO IONOSFÉRICA E DETECÇÃO DE *CYCLE SLIPS* PARA AS MEDIDAS GPS DE DUPLA FREQÜÊNCIA

Vivian Martins Gomes Aluna da Universidade de Tubaté — Bolsa PIBIC/CNPq Orientadores: MSc. Ana Paula Marins Chiaradia, DMC Dr. Antônio Fernando Bertachini de Almeida Prado, Tecnologista, DMC

Para determinar a órbita de um satélite artificial usando o sistema GPS, temos que usar as medidas de observação do GPS. Essas medidas são afetadas por diferentes fontes de erros que causam erros nos observáveis, tais como erro no relógio do satélite GPS e do usuário, erros de efemérides, desvios de *hardware.* multicaminho, desvios ionosféricos e troposféricos, ruídos do receptor e resolução e dinâmica do satélite GPS, sendo a ionosfera a maior fonte de erros no sinal de propagação. Portanto.  $\sim$  objetivo principal deste trabalho é fazer a remoção dos efeitos ionosféricos usando dupla frequéncia e identificar possíveis *cycle slips.* 

O GPS é um sistema de navegação por satélites que tem como princípio básico determinar a posição e velocidade tridimensionais e o tempo com alta precisão, sendo seus objetivos principais o auxílio à radionavegação em três dimensões com elevada precisão de posição, navegação em tempo real, cobertura global e rápida obtenção das informações transmitidas pelos satélites. Esse sistema fornece dois tipos de observáveis: a *pseudorange*, que são as medidas da distância entre os satélites e o usuário, e a fase da portadora, que é a diferença entre a fase da portadora do salilite GPS recebida pela antena do receptor e a fase do oscilador interno do receptor na época da medida. As diferenças entre essas duas medidas são que a fase da portadora é baseada em um sumero inteiro desconhecido de ciclos, ou seja, uma ambigüidade e tem ruídos do receptor muito menor que a *pseudorange*; esses dois fatores fazem com que a fase da portadora seja mais prec.sa *em* termos de resolução porém, é sensível a *cycle slips.* 

*Cycle slip* é uma descontinuidade do número inteiro de ciclos na medida da fase da portadora que resulta em uma perda temporária no caminho da portadora ao receptor GPS e é restrito para medidas da fase. Algumas de suas causas são obstruções do sinal do satélite, más condições ionosféricas, multicam inho ou baixa elevação do satélite.

É necessário fazer um pré processamento das medidas para detectar os *cycle slips.* A idéia principal para detectá-los é através da variação do resíduo da ionosfera.

Para os efeitos ionosférieos. é possível eliminá-los matematicamente com receptores de dupla frequência devido aos atrasos e avanços ionosféricos serem dependentes das frequências, no entanto, há algumas cornplicaeões que surgem de uma compensação no ajuste entre as duas frequências no satélite e talvez no receptor.

Para analisar o método de detecção de *cycle slips* e da correção ionosférica para as medidas GPS de dupla freqüência foi desenvolvido um programa em linguagem Fortran. Foram feitas simulações utilizando dados reais da mensagem de navegação recebida pelo satélite Topex/Poseidon que possui um receptor GPS de dupla freqüência a bordo.

As figuras 1 e 2 mosuram os erros ionosféricos para *pseudorange* e fase da portadora, respectivamente, depois de um pré-processamento das medidas para um único satélite GPS durante um período de visibilidade. O erro médio para a *pseudorange* em Li é -3.62 m; para *pseudorange* em L2 é -5.96 m: mera a fase da portadora em L1 é 3.62 m; para fase da portadora é 5.97 m.

De acordo com as ligures e análise dos resultados, o programa desenvolvido detectou e removeu os *cycle slips* e corrigiu os efeitos da ionosfera usando dupla freqüência como esperado...

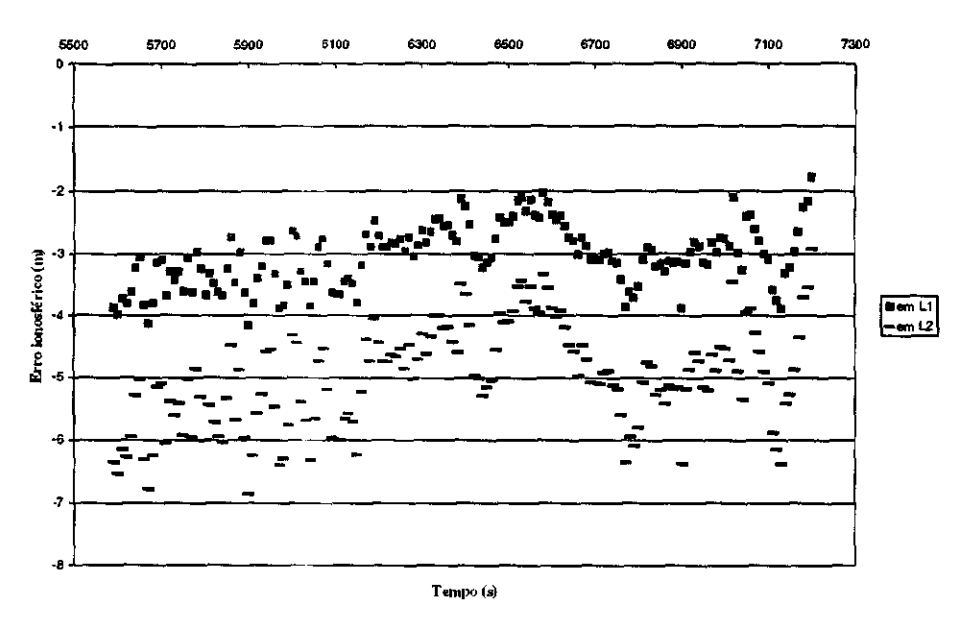

**Figura I:** Correção da **Ionosfera para Pseudorange** 

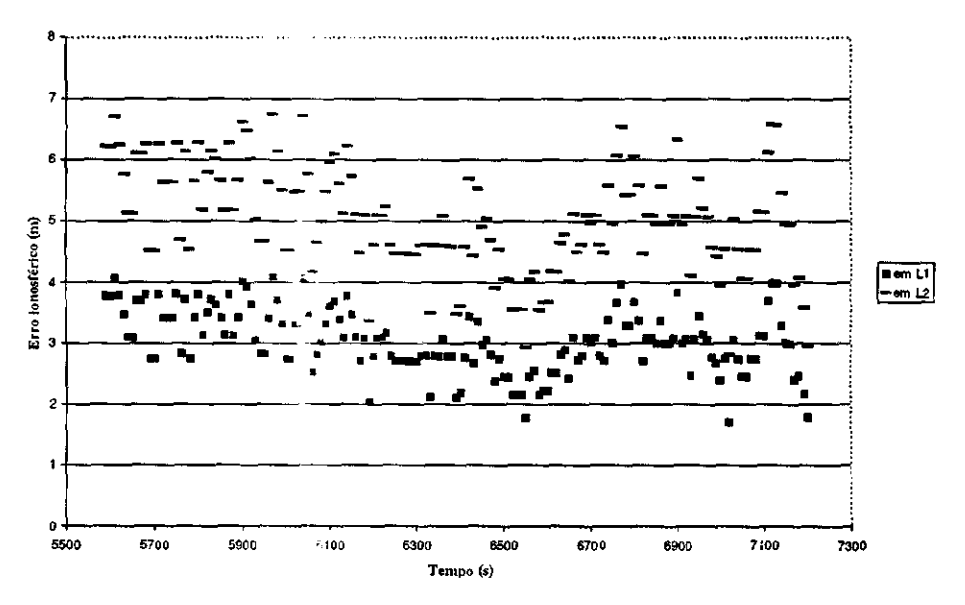

**Figura 2:** Correção da **lonosfera para Fase da Portadora** 

# **REFERÊNCIA BIBLIOGRÁFI(**

Press, H. W.; Flannery, B. P.; Teukolsky, S. A-; Vertteling, W. T. **Numerical Recipes** Cambrige University Press, 3<sup>ª</sup> edição, 1987.

Seeber, **G. Satélite Geodesy:** Foundations, **Methods and Aplications** Walter de Gruyter, 1993.

Hofmann-Wellenhof, B.;Lietenegger. H.: Collins, J. Global Positioning System - Theory and Practice Springer - Venlag Wien. New York, 1994.

## SELEÇÃO, ANÁLISE PRELIMINAR SISTEMÁTICA E INTERPRETAÇÃO DE DADOS DE EXPLOSÕES SOLARES DECIMÉTRICAS

## Carlos Magno de Souza Candinho Muno da UNIVAP — PIBIC/CNPq Orientadores: Dr. Hanumant S. Sawant - Pesquisador Titular - DAS Dr. Francisco C. R. Fernandes - Pós-Doutorando / PCI-DTI (CNPq) — DAS

Em abril de 1998, entrou em operação regular, no INPE, em São José dos Campos, SP, um rádio espectrógrafo dedicado às observações solares, batizado recentemente de "Brazilian Solar Spectroscope — BSS", desenvolvido pela linha de pesquisa de Física do Meio Interplanetário (FMI). O BSS opera, em conjunto com uma antena parabólica de 9 m de diâmetro, em banda larga de frequência (200-2500 MHz), com alta sensibilidade (~2 sfu), altas resoluções espectral (3 MHz) e temporal (10-1000 ins) e precisão de tempo absoluta de 3 mseg. Os dados são digitalizados entre 25 e 100 canais de freqüência e um programa (BSSView), em linguagem DL, permite a visualização em tempo real dos espectro dinâmico (freqüência x intensidade x tempo) e a análise das observações registradas.

O objetivo das observações solares realizadas é investigar fenômenos associados com a liberação da energia dos "fiares" solares, através da análise das explosões solares decimétricas, particularmente, explosões tipo III e suas variantes, spikes e patches, observados principalmente acima de 1000 MHz, com altas resoluções temporal e espectral e também através de investigações multi-espectrais de "fiares" solares observados simultaneamente em diferentes comprimentos de onda (raios-X, ondas de rádio, etc.).

O Sol atualmente está na fase de subida do seu ciclo (ciclo 23) de atividade, cujo máximo está previsto para (2000-2001). Durante esta fase a taxa de ocorrência de explosões solares é grande, de modo que, desde 1998, a linha de pesquisa de FMI tem intensificando esforços para promover observações solares sistemáticas com o BSS, principalmente através da participação em campanhas internacionais de observação.

Por esta razão, foi desenvolvido este projeto de Iniciação Científica, com o objetivo da implementação de uma metodologia de seleção e análise preliminar sistemática de dados e das explosões solares decimétricas observadas pelo BSS, e também para um acompanhamento da interpretação destas análises na investigação dos processos físicos envolvidos.

Inicialmente foi realizada uma revisão das características físicas do sol e um aprendizado dos conceitos básicos relacionados com os processos de emissões solares em ondas de rádio. Tomou-se conhecimento também do funcionamento global do BSS e dos processos de aquisição e armazenamento (digital e analógico) dos dados.

Em seguida, foi feita a identificação e seleção das explosões solares decimétricas registradas pelo BSS seguindo os seguintes passos:

- a) inspeção dos registros observacionais dia-a-dia, na procura de aumento da emissão durante a observação. Primeiro no registro em papel, depois identificação em filme e nos arquivos digitais, utilizando o programa BSSView;
- b)identificação de estruturas (possíveis eventos) nos dados registrados;
- c) levantamento da atividade solar registrada por diversos observatórios, entre eles, o satélite *Yohkoh,* e os espectrografos *Phoenix2* e *Ondrejov.* A listagem diária da atividade associada é obtida através da internei: gopher://solar.sec.noaa.gov . Nestas listagens é possível extrair informações como tipo de atividade, freqüência de observação, horário de ocorrência, região ativa associada, entre outros;
- d) comparação da atividade associada com os registros do BSS;

e)seleção dos eventos registrados associados ou não com observações de outros observatórios;

f) catalogação preliminar das explosões observadas.

Através deste procedimento, a partir dos registros de dados do BSS, foram identificadas cerca de 130 de explosões sobres observadas entre abril e dezembro de 1998. Um exemplo é

mostrado na Figura 1. Através dos registros do livro de observação, foi feito também um levantamento do total de dias e horas de observação. No mesmo período, foram realizadas mais de 1000 horas de observações (diariamente das 9:00 às 15:00 horas, i.e., 12 às 18 UT), na faixa de 1200-1700 MHz. O resumo das observações realizadas é mostrado na Tabela 1. Os resultados finais das atividades de identificação e seleção das explosões solares e da atividade solar associada serão apresentados e discutidos.

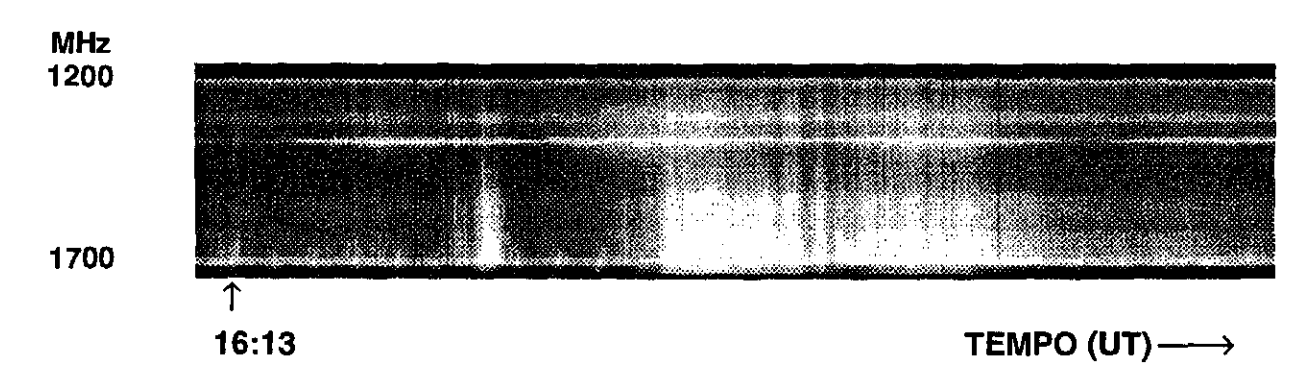

Fig. 1 — Espectro dinâmico de um grupo de explosões solares observadas pelo BSS em 29/04/98 (-16:24 UT). Cada marca de tempo na parte inferior do filme corresponde a um minuto.

Tabela 1 Resumo das observações solares realizadas entre abril e dezembro de 1998 e dos fiares registrados com o Brazilian Solar Spectroscope - BSS

| Mês          | Dias | Horas   | <b>Flares</b>  |
|--------------|------|---------|----------------|
| Abril        | 05   | 17,43   | 0 <sup>1</sup> |
| Maio         | 19   | 106,03  | 13             |
| Junho        | 16   | 90,62   | 07             |
| Julho        | 21   | 113,32  | 17             |
| Agosto       | 21   | 110,60  | 19             |
| Setembro     | 17   | 94.47   | 18             |
| Outubro      | 21   | 164,03  | 05             |
| Novembro     | 20   | 153,53  | 31             |
| Dezembro     | 16   | 130,57  | 21             |
| <b>Total</b> | 162  | 1012,17 | 132            |

## REFERÊNCIAS BIBLIOGRÁFICAS

- Candinho, C.M.S. Relatório final de Iniciação Científica PIBIC/CNPq INPE, 1999.
- Fernandes, F.C.R., Dissertação de Mestrado, INPE, 1992. Capítulos 2 e 4.
- Fernandes, F.C.R., Tese de Doutorado, INPE, 1997. Capítulos 1, 2 e 3.
- Fernandes, F.C.R, Candinho, C.M.S., Portezani, V.A., Sawant, H.S. Boletim SAB Resumos da XXV Reunião Anual, 01-05/08/1999.
- Fernandes, F.C.R, Faria, C., Cecatto, J.R., Alonso, E.M.B., Portezani, V.A., Candinho, C.M.S., Sawant, H.S. Anais da 51<sup>'</sup> Reunião Anual da SBPC, 11-16/07/1999
- Moreno, J.L.M., Dissertação de Mestrado, INPE, 1997. Capítulo 3.

## ESTUDO DA VARIAÇÃO DO GRAU DE POLARIZAÇÃO RÁDIO DE FENÔMENOS **SOLARES**

#### Daniel Katz

## Aluno do Departamento de Geografia da FFLCH/USP — Bolsa PIBIC/CNPq Orientadora: Dra. Emilia Correia, Pesquisadora, CRAAE

Nos estudos em astrofísica solar se pretende juntar o maior número de elementos possíveis na obtenção de informações sobre o comportamento e características do Sol. Os estudos na faixa rádio, neste sentido, se mostram importantes porque permitem a análise de uma série de fenômenos ocorridos nas diversas camadas da atmosfera desta estrela, e nos dão subsídio para sua compreensão.

O estudo da variação do grau de polarização rádio tem como objetivo a caracterização das propriedades magnéticas da atmosfera solar associadas as manchas solares e aos fenômenos explosivos. Alguns resultados importantes, relacionados a este tema, foram sugeridos no passado baseando-se em dados de observações isoladas feitas com resolução temporal e pobres. Agora se propõe analisar dados, obtidos com boa resolução temporal e alta sensibilidade que possibilitam melhor caracterizar a variação do grau de polarização.

Os estudos utilizam dados obtidos de observações realizadas sistematicamente na freqüência de 7 GHz, nos modos de polarização circular (R e L), com a antena de 1,5 m do Rádio Observatório de Itapetininga (ROI). O rádio-polarímetro de patrulhamento solar está operando com sensibilidade de —0,2 sfu para uma resolução temporal de 10 ms. Os dados são digitalizados e armazenados em CD-ROM.

A análise dos dados é feita com a utilização do programa IDL (Interactive Data Language). Numa etapa inicial, os dados diários são plotados e colocados em um livro de controle, quando são determinadas as escalas K/V a partir das calibrações.

A primeira etapa de análise consiste na determinação dos parâmetros de Stokes I (intensidade, R+L) e V (R-L), e consequentemente o grau de polarização (Vil) da componente S (componente de variação lenta) do Sol. Esta informação é obtida durante os procedimentos de calibração, quando são determinados os valores céu/Sol e céu/Load. Estes dados da componente S em 7 GHz são comparados com dados de outros observatórios de patrulhamento referentes ao fluxo em 3 GHz, número de manchas, área das manchas, campo magnético global médio, e número de explosões (dados do NOAA). Resultados inicias são plotados na Figura 1, a qual cobre o período de outubro a novembro de 1998. Podemos verificar certa correlação entre os parâmetros, que a maior ocorrência de fiares está diretamente associada ao número de manchas, e que o fluxo rádio em 7 e 3 GHz apresenta uma correlação positiva também com o número de manchas, mas a melhor correlação é com a área do disco do Sol coberta pelas manchas. O grau de polarização (Figura 2) sugere um crescimento antes do período de produção de fiares, e volta ao nível inicial logo após a ocorrência das mesmas. A Figura 3, sugere uma variação do grau de polarização em 7 GHz associada a variação do campo magnético global do Sol.

A partir dos gráficos de controle é feita a identificação de possíveis explosões que ocorreram no período. Os eventos detectados são calibrados e plotados seus fluxos R e L, I (R+L), V (R-L) e P (Vil). Os dados referentes a tempo de início e pico, fluxo de pico e polarização média dos eventos são tabelados, com o objetivo de se fazer uma análise estatística dos mesmos. Destes eventos, os que tem contrapartida com registrados em outras faixas do espectro-eletromagnético, obtidos de outros observatórios de solo e por satélites, serão analisados conjuntamente em detalhe.

Perspectivas do trabalho:

1. A análise da variação do grau de polarização será feita para todo o período de operação do Rádio Polarímetro: completar o ano de 1998 e continuar para 1999.

- 2. Catalogação de todos os eventos observados em 7 GHz, com finalidade do estudo do comportamento estatístico das características da variação do grau de polarização.
- 3. Análise detalhada dos eventos observados conjuntamente com outros experimentos locais ou internacionais.

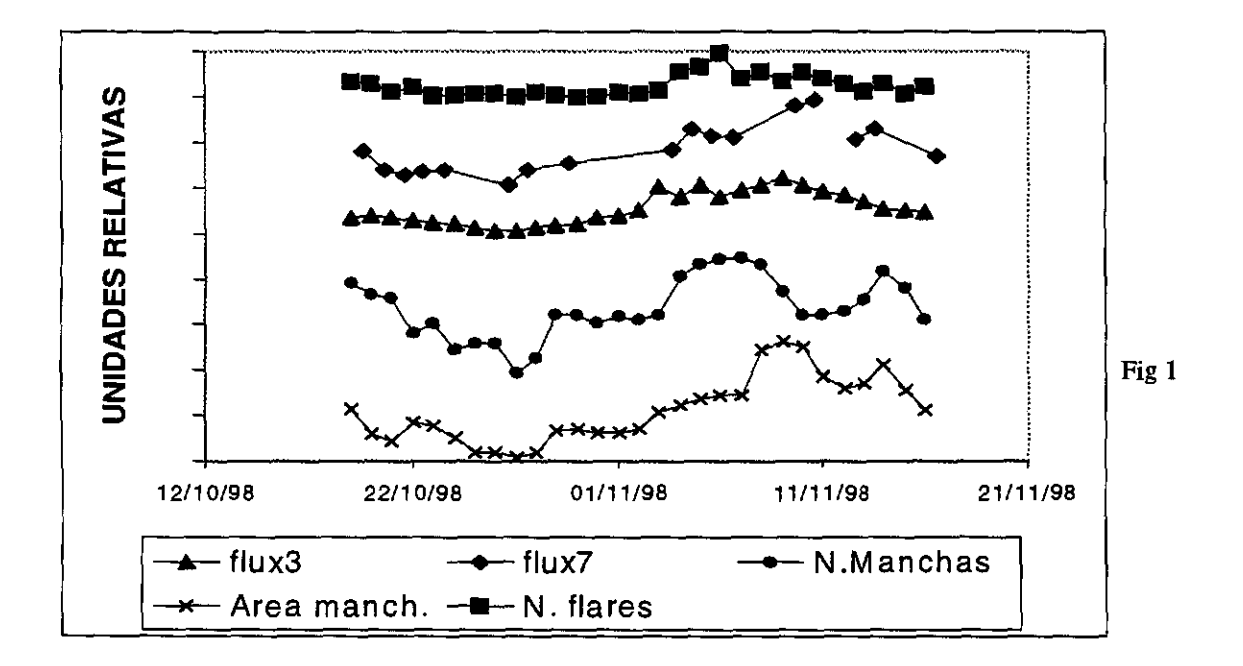

4. Interpretação dos resultados obtidos frente aos modelos vigentes.

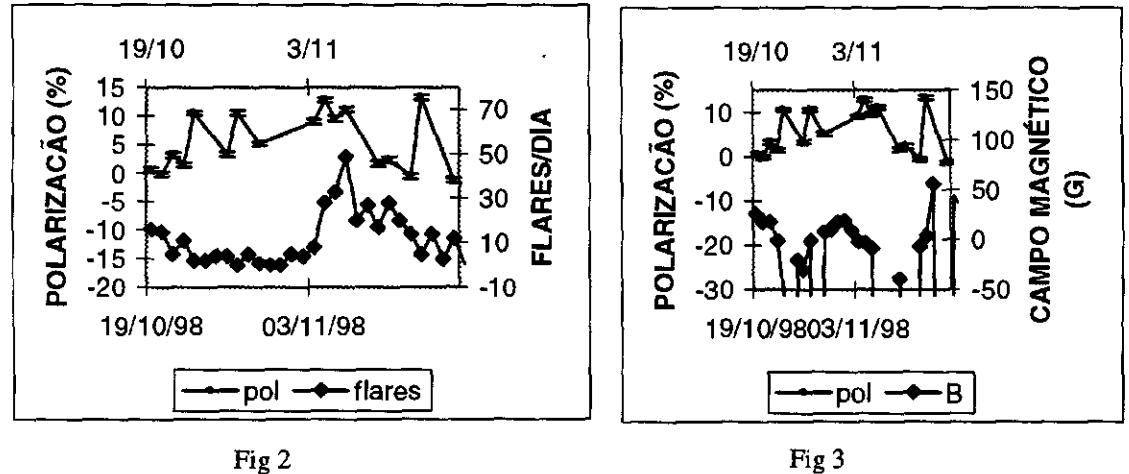

## VARIABILIDADE DE CURTO PERÍODO DE OBJETOS BL LACERTAE E NÚCLEOS ATIVOS DE GALÁXIAS

## Cassius Vinicius Lisboa Albieri Aluno do Instituto Presbiteriano Mackenzie - Bolsa PIBIC/CNPq Orientador: Dr. Luiz Claudio Lima Botti, Pesquisador, C1RAAE

O projeto consiste em utilizar o radiotelescópio de Itapetinga para observar e estudar variabilidades de curto período das rádio fontes Centaurus A, OV236, 0J287, e BL Lac. A confirmação da variabilidade rápida é muito importante para testar alguns modelos de variabilidade.

Sendo Centaurus A uma rádio galáxia, BL Lac uma fonte superluminal, 0J287 possivelmente um sistema binário de buracos negros e OV236 um quasar.

Os objetos serão observados nas frequências de 22 e 43 GHz usando-se entre outros os planetas Júpiter, Vênus e a radiogaláxia Virgo A como fontes calibradoras.

A técnica utilizada no radiotelescópio é a de varreduras ("scan"), que consiste em varrer com o feixe da antena a radiofonte. Cada observação tem uma duração de 10min

É utilizado o método "Total Power", ou seja, mede-se a potência de ruído da fonte e do céu.

Para se obter uma determinação precisa da radiofonte, é necessário fazer uma calibração, utilizando-se uma carga (LOAD), um tubo de ruído (NT) ou uma fonte de ruído (NS).

Os dados são analisados com o programa DRAWSPEC, que fornece os dados relativos a antena fazendo ajustes da linha de base da fonte, assumindo uma curva gaussianas.

Devido ao prolongado estado de manutenção do radio-observatório não foi possível fazer as observações para comparar com os dados publicados. Desta forma foi feita uma busca na literatura sobre esses objetos.

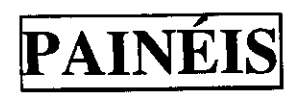

## CONSTRUÇÃO DE ESPECTRO-FOTÔMETRO PARA MONITORAMENTO DA TEMPERATURA DA MESOPAUSA NA REGIÃO POLAR ANTÁRTICA

## Geancarlo Guedes Rettori Muno da Universidade de Taubaté, Bolsa PCl/ITI Orientador: Dr. Hisao Takahashi, Pesquisador, DAE

O grupo de Luminescência Atmosférica, "LUME", é uma das linhas de pesquisa da Divisão de Aeronomia, "DAE", do INPE. Os principais tópicos de estudo são: os processos físicos (temperatura, ventos e propagação de onda) e fotoquímicos (reações de oxigênio atômico, hidrogênio, ozônio e os íons) na alta atmosfera, de 80 a 300km de altura, através da observação de luminescências atmosféricas.

Os estudos científicos do grupo sobre o fenômeno da aeroluminescência tem sido concentrado na região de baixa latitude, pôr razão geográfica do Brasil.

É de interesse da comunidade científica geral estudar dados de aeroluminescência em diversas regiões, pôr diversas razões, podemos citar o interesse em comparar os dados obtidos em cada região, obtendo um parecer mais global.

A região da Antártica onde está localizada a Estação Antártica Comandante Ferraz apresenta características bem disparas e particulares em relação as regiões comumente estudadas pelo grupo.

Atendendo a estas e outras justificativas, um Espectro-Fotômetro, que é o equipamento tradicionalmente utilizado para observações de Aeroluminescência noturna, esta sendo construído e montado pelo Laboratório Laser do INPE, juntamente com uma Unidade de Interface, que fará o controle de Espectro-Fotômetio e um Alojamento constituídos de dois Racks: um Rack Externo onde estará contido o isolamento térmico e um Interno onde estarão alocados todas as partes mecânicas, ópticas, elétricas e eletrônicas para o funcionamento do experimento, sendo o foco principal deste trabalho a apresentação de algumas soluções de engenharia aplicadas ao projeto deste Alojamento.

O Alojamento e as demais partes Mecânicas estão sendo projetadas e construídas tendo em vista as condições sob as quais o equipamento irá trabalhar e vários requisitos pertinentes ao experimento, como: controle da temperatura interna, controle da umidade interna, circulação de ar interno, isolamento térmico, funcionalidade na manutenção e na calibração, etc. A partir desta informações tecno-científicas foram estudadas, com a colaboração de vários engenheiros e técnicos do Laboratório Laser e de outros Laboratórios, as diversas soluções de Engenharia aplicáveis em cada caso em específico.

Serão apresentados neste trabalho os seguintes tópicos: Objetivo do Fotômetro, Requisitos técnicos do fotômetro no ambiente da região Antártica., Soluções de Engenharia, Protótipo em Confecção.

Finalizando destacamos o pioneirismo deste Projeto, tanto para o grupo LUME em termos de experimentos na Antártica, quanto para o Brasil em observação de Aeroluminescência na Região Polar da Antártica.

Segue abaixo, algumas fotos do Rack Interno que está sendo confeccionado.

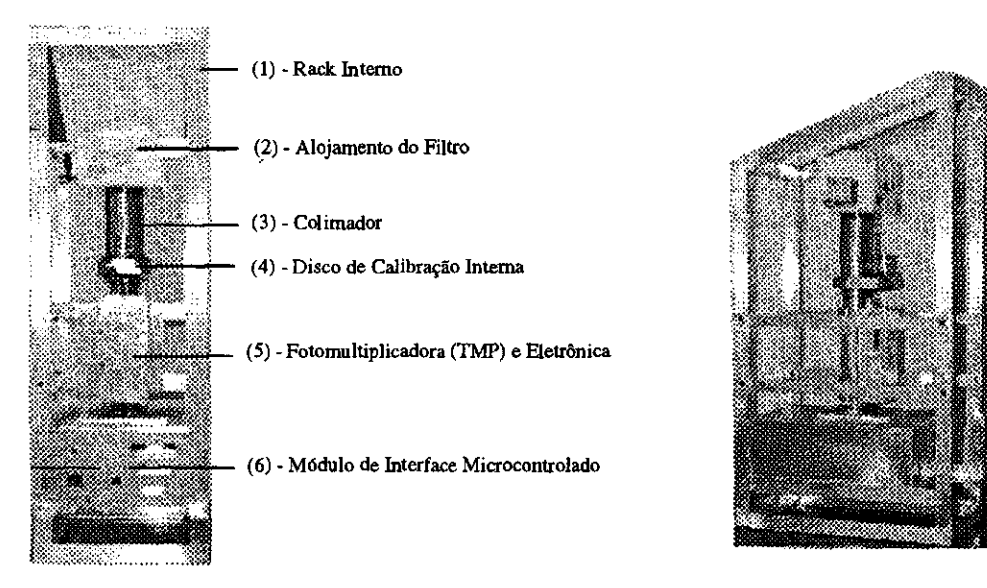

Figura 1 - Estrutura Interna do Espectro-Fotômetro Portátil que está sendo construído no Laboratório LUME/INPE.

## IMPLANTAÇÃO DO PROTÓTIPO DO RADIOINTERFERÔMETRO DE RASTREIO

#### Jankiel Bordignon

Muno da Universidade Federal de Santa Maria, UFSM, Estagiário, CRSPE/INPE Orientador: Dr. Nelson Jorge Schuch, Pesquisador, Centro Regional Sul de Pesquisas Espaciais — CRSPE/INPE

O objetivo do Projeto Radioastronomia — RA, Convênios INPE — UFSM e FINEP - UFSM é a construção de um Telescópio Rádio - Interferômetro de Síntese de Abertura com a Rotação da Terra, com longa linha-de-base, aproximadamente 5 - 10 km, dependendo da opacidade da Ionosfera local, operando em baixas frequências: 151,5 MHz,  $\lambda = 1.98$  m, visando o mapeamento de fontes rádio-emissoras no Hemisfério Sul, o que permitirá complementar os estudos realizados, nos levantamentos 6C e 7C do *Mullard Radio Astronomy Observatory* -*MRAO*, do *Cavendish Laboratory*, em Cambridge, Inglaterra.

Um Protótipo do Rádio — Interferômetro esta sendo construído no Observatório Espacial do Sul - OES, do Centro Regional Sul de Pesquisas Espacias - CRSPE/INPE, no município de São Martinho da Serra, dentro do âmbito do Convênio: INPE — UFSM. O local de instalação foi escolhido por atender de forma otimizada as condições logísticas e antropogênicas observacionais para a instalação de um Observatório Espacial no Sul do Brasil, longe de interferências eletromagnéticas artificiais. O Rádio - Interferômetro é composto por 70 estruturas com sistemas coletores do tipo antenas Yagi, sendo que cada Estrutura e constituída de 4 Yagi casadas em impedância, conforme *figurai,* com diretividade HPBW de aproximadamente 20 rastreando a Esfera Celeste em declinação do Pólo Sul Celeste até o Equador Celeste e em Ascensão Reta, de — 180 ° a +180 ° . Os dados coletados pelo Rádio - Interferômetro são processados e reduzidos na forma final de imagens, mapas bidimensionais, com o *software*  específico: *Astronomical Image Processing System - AIPS.* 

Com a finalidade de serem reproduzidas as condições do movimento diurno da Esfera Celeste, isto é, dotar de capacidade de rastreio de rádio fontes o Conjunto Coletor das antenas Yagis das Estruturas do Telescópio Rádio Interferômetro do Projeto Radioastronomia — RA, foram efetuados estudos das exigências e condições de funcionamento de serviço para o servomecanismo do Telescópio, determinando-se os fatores para adequação do Projeto: o número de rotações por minuto, potência nominal, momento e número de partidas, tempo de funcionamento para o servo-motor, grau de solicitação do acionamento, relação de multiplicação das engrenagens, e o momento de inércia do sistema mecânico.

O servo-mecanismo é dotado de dois graus de liberdade, dados por dois movimentos através de seus eixos, um de declinação e outro polar que são acionados por dois servo-motores no topo da torre metálica de Sustentação. A redução do movimento é feita por engrenagens frontais de dentes retos, com relação de transmissão de 10, de forma que o Sistema Coletor execute o rastreio com uma velocidade média final em torno de 0,05 rpm, o que compensaria o movimento diurno de rotação da Terra. As rodas dentadas são de aço SAE 1045, com sistema módulo de 2 mm, sendo que para cada sistema coletor teremos uma coroa com diâmetro primitivo de 340 mm e  $z = 170$  dentes cortada ao meio, e dois pinhões com diâmetro primitivo de 34 mm e  $z = 17$  dentes. A meia coroa do Eixo de Declinação é fixada por uma peça metálica, e a do Eixo Polar será fixada à Torre Metálica de Sustentação. A fixação dos pinhões é feita por cupilhas no eixo do servo-motor e os mancais de deslizamento do eixo de declinação são do tipo bipartido. Como ambos os eixos estão sob o centro de gravidade da Estrutura, o Sistema deverá tão somente romper o seu momento de inércia, bem como as forças de aceleração do moto-. redutor, já que o torque necessário para movimentar e girar o Sistema é considerado para efeito de cálculo como sendo nulo, devido à simetria.

O Projeto se encontra totalmente detalhado em um conjunto de plantas com memorial descritivo específico, também está sendo executada a construção de seis conjuntos de servomecanismos para serem instalados no Protótipo de Telescópio Rádio Interferômetro do Projeto Rádio Astronomia.

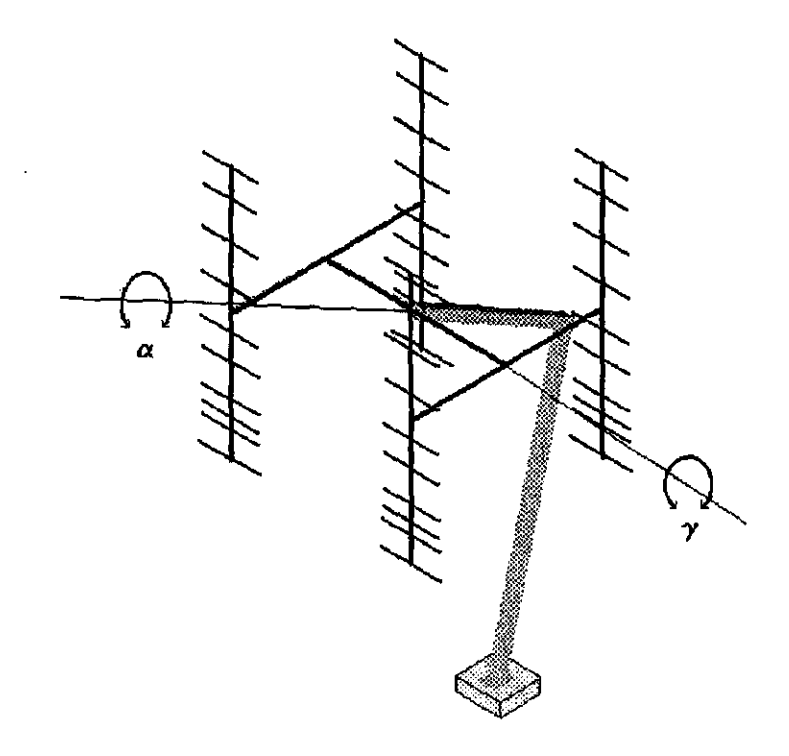

*Figurai:* Diagrama das estruturas de sustentação e o conjunto de 4 antenas Yagi.

## REFERÊNCIAS BIBLIOGRÁFICAS:

- 1. The 5-Km radio telescope at Cambridge-Sir Martin Ryle, Nature, 239, 435, 1972.
- 2. The synthesis of large radio telescopes M. Ryle e A. Hewish, MNRAS, 120, 3, 1960.
- 3. The operation of the Cambridge one mile diameter radio telescope B. Elsmore, S. Kenderdine e Sir Martin Ryle, MNRAS, 134, 87, 1966.
- 4. The new Cambridge Radio Telescope M. Ryle, Nature, 194, 517, 1962.

## INSTRUMENTAÇÃO PARA O ESTUDO DO COMPORTAMENTO DA CAMADA DE OZÔNIO NO SUL DO BRASIL

Leandro von Mühlen

Aluno da Universidade Federal de Santa Maria — UFSM - Estagiário — CRSPE/INPE Orientador: Dr. Neson Jorge Schuch, Pesquisador, Centro Regional Sul de Pesquisas Espaciais — CRSPE/INPE

O Espectrofotômetro Brewer Modelo MKIV # 081, instalado no Obsevatório Espacial do Sul - OES/CRSPE/INPE, em São Martinho da Serra - RS, é um instrumento óptico semiinteligente projetado e desenvolvido no Canadá, pela SCI-TEC Instruments Inc., para efetuar medidas das concentrações de 03, NO2, SO2 na Atmosfera, bem como detectar e quantificar a Radiação Ultravioleta incidente na superfície terrestre.

O Instrumento é basicamente constituído por: espectrofotômetro, que é a parte óptica do equipamento; sistema de rastreio do Sol; por um tripé de sustentação, onde o equipamento está acoplado e por um microcomputador, com software próprio que monitora o funcionamento do equipamento, faz a aquisição, o processamento e o armazenamento dos dados.

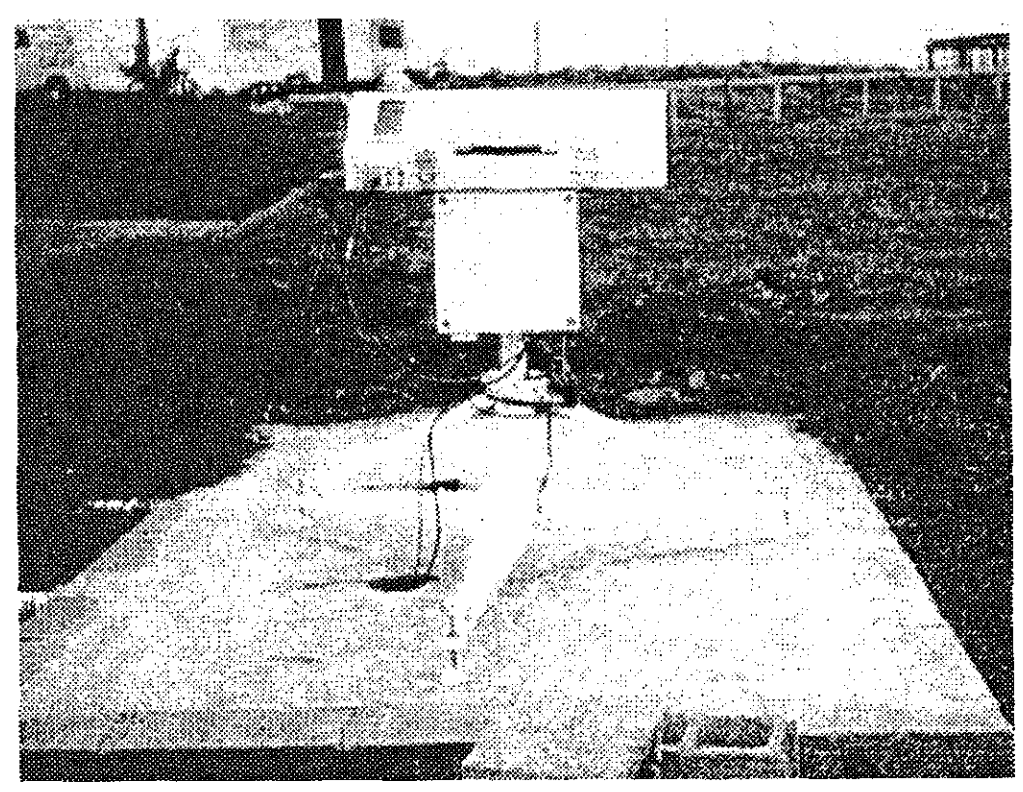

Figura mostrando o Espectrofotômetro Brewer instalado no OES

O equipamento mede a intensidade da atenuação da Radiação Solar Ultravioleta incidente em cinco comprimentos de onda, no espectro de absorção do ozônio e dióxido de enxofre e em seis comprimentos de onda, para o dióxido de nitrogênio. Através da contagem dos fótons incidentes para cada tipo de medida que está sendo efetuada, o equipamento determina a coluna total das moléculas de  $O_3$ ,  $NO_2$ ,  $SO_2$  existentes na Atmosfera. No caso particular do ozônio, a banda de absorção cobre a faixa de 280 - 320 nm.

O Espectrofotômetro Brewer é um equipamento sensível, que necessita constantemente de manutenções físicas, de calibrações de seus sistemas ópticos e eletrônicos, utilizando para

estes procedimentos lâmpadas padrões específicas. Ambas as calibrações são importantes e indispensáveis para obter-se dados confiáveis.

Os dados obtidos com o Espectrofotômetro Brewer podem ser usados para confirmar os dados do satélite TOMS da NASA. As tarefas são desenvolvidas pelos alunos bolsistas, estagiários e pesquisadores que trabalham no LACESM/CT/UFSM e no OES/CRSPE/INPE.

Em Março de 1999 Espectrofotômetro Brewer # 081 passou por nova calibração e uma bateria de testes no INPE em São José dos Campos, São Paulo, onde foi efetuada a intercomparação dos dados com outros dois Espectrofotômetros Modelo MICH, de propriedade do INPE e com um Espectrofotômetro de propriedade canadense. Como resultado destas atividades os sistemas do Espectrofotômetro Brewer # 081 sofreram substancial aprimoramento, incluindo implementação de software para evitar o "bug" do milênio e com substituição de filtros e otimização dos sistemas eletro-eletrônicos e mecânicos. Devido a estes reajustes, fizeram-se necessárias mudanças nas constantes assumidas pelo equipamento, que são usadas para determinar a concentração de  $O_3$ , NO<sub>2</sub>, e SO<sub>2</sub> na Atmosfera do Sul do País.

O novo programa de controle do Brewer é executável em plataforma MS-Windows, e conta com outras facilidades. Nova metodologia de operação, coleta e formação de banco de dados diários foi implementada, podendo ser hoje transferidos os dados entre computadores por FTP, via INTERNET.

Em Junho de 1999, o Espectrofotômetro Brewer # 081 foi reinstalado no Observatório Espacial do Sul em São Maninho da Serra. Foram feitos testes para verificar o perfeito funcionamento do equipamento e nada de anormal foi constatado. Nova rotina de manutenção foi estabelecida.

Estes cuidados dispensados na manutenção do Espectrofotômetro Brewer # 081 propiciam a obtenção de dados confiáveis, de forma a dar continuidade ao Programa de Monitoramento da Camada de Ozônio Atmosférico à latitude 30° S, que vem sendo desenvolvido no OES/CRSPE/INPE com o LACESM/CT/UFSM.

## REFERÊNCIA BIBLIOGRÁFICA:

- 1. Brewer Ozone Spectrofotometer Operator's Manual
- 2. Goody, R *Principies of Atrnospheric Physics and Chemistry* Oxford New York, University Press 1995. 324p.
- 3. Kirchhoff, V. W. J. H. *Introdução a Geofísica Espacial.* São Paulo, Nova Stella, 1991. 149p.
- 4. Kirchhoff, V. W. J. H. *Ozônio e Radiação UV-B.* São Paulo, Transtec Editorial, 1995. 66p.
- 5. Kirchhoff, V. W. J. H. *Queimadas na Amazônia e Efeito Estufa.* São Paulo, Editora Contexto, 1992. 118p.

## SISTEMA DE TELECOMUNICAÇÃO E DA REDE DE COMPUTAÇÃO DO OBSERVATÓRIO ESPACIAL DO SUL — OES/CRSPE/INPE

#### Ricardo Luis Kulzer

Muno da Universidade Federal de Santa Maria — UFSM - Estagiário - CRSPE/INPE Orientador: Dr. Nelson Jorge Schuch, Pesquisador, Centro Regional Sul de Pesquisas Espaciais - CRSPE/INPE

O INPE, com o objetivo de descentralizar para o Sul do Brasil as atividades em pesquisa e desenvolvimento tecnológico nas áreas de Ciências Espaciais e Atmosféricas, Clima e Meteorologia, Sensoriamento Remoto e tecnológicas associadas, criou o Centro Regional Sul de Pesquisas Espaciais, CRSPE/INPE, com sede em Santa Maria - RS. Uma das principais unidades do CRSPE/INPE é o Observatório Espacial do Sul - OES/CRSPE/INPE, um complexo espacial construído no distrito de Rincão dos Negrinhos do município de São Maninho da Serra - RS, distante 40 km de Santa Maria. A construção dos 6 prédios do OES/CRSPE/INPE, dispostos em uma área de aproximadamente 12 hectares, foi finalizada no segundo semestre de 1998.

O objetivo deste trabalho visa descrever a implantação do Sistema de Comunicação do OES/CRSPE/INPE com o resto do mundo através de canais de telefone e links de dados, bem como a implantação da rede de computação do OES/CRSPE/INPE.

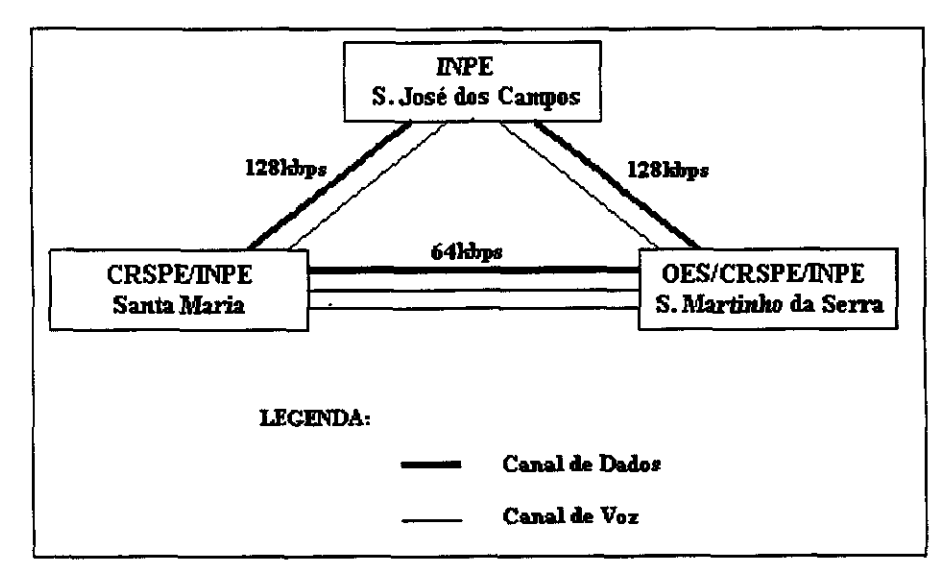

Figura 1: *Layout* do Sistema

Para a implantação do Sistema, inicialmente foi elaborado um estudo, tendo como resultado o *layout* mostrado na figura 1, que consiste em um triângulo composto de três circuitos de dados e quatro circuitos de voz. Para a implementação dos circuitos mostrados na figura 1, foi contratado o serviço de Multi Rede Digital da empresa EMBRATEL. Este Sistema consiste de uma rede de equipamentos multiplexadores-demultiplexadores, instalados a nível nacional, interligados com links que variam entre 64 kbps e 2 Mbps, permitindo a efetivação de circuitos dedicados, integrando serviços tais como: FAX, voz comprimida e transmissão digital de dados.

Deste modo, foram instalados equipamentos multiplexadores-demultiplexadores no CRSPE/INPE, no OES/CRSPE/INPE, e na sede do INPE, em S. José dos Campos. Para efetivar a comunicação de Santa Maria com o OES/CRSPE/INPE, que se encontra em local remoto, no interior de São Martinho da Serra, foi contratada a empresa CRT, atual Telefônica, para fornecer um circuito dedicado de rádio-modem com taxa de transmissão de 2 Mbps. Através dos dois canais de voz entre Santa Maria e São Martinho da Serra, foram instalados no OES/CRSPE/INPE dois ramais pertencentes à central telefônica PABX da UFSM; pelo canal de voz entre Santa Maria e São José dos Campos, foi instalado o ramal 6418 pertencente à central PABX do INPE no CRSPE/INPE; pelo canal de voz entre São José dos Campos e São Martinho da Serra, o ramal 6419 da central do INPE no OES/CRSPE/INPE. No OES/CRSPE/INPE uma central telefônica, distribuí os ramais da central do INPE juntamente com os da central da UFSM, ramais 8781 e 8782, ao longo dos seis prédios que compõem o complexo espacial. As terminações dos circuitos de dados que chegam ao OES/CRSPE/INPE foram ligados às interfaces WAN de um *router*  IBM2210. A interface LAN deste *router,* conectada à rede *Ethernet* interna do OES/CRSPE/INPE, cuja topologia é uma árvore de barramentos, formada por HUBs interligados por fibra ótica, dispostos nos prédios do Observatório. A estes HUBs estão conectados os PCs e as *workstations* que compõem a rede oes.inpe.br.

Para a configuração do *router,* o INPE concedeu uma faixa de 254 endereços IP para identificação dos hosts do OES/CRSPE/INPE. Atribuiu-se o endereco 150.163.53.254 à interface *Ethernet* do *router,* e como rota *default,* o *link* de dados para S. José dos Campos.

Atualmente a rede de computadores do OES/CRSPE/INPE é composta por *workstations*  do tipo Sparc 5, Sparc 4, Sparc 2 e ELC da Sun Microsystems, além de micro-computadores do tipo pessoal e impressoras. Para a implantação desta rede foi inicialmente feito um estudo do Sistema Operacional UNIX, do Sistema Solaris, dos serviços NFS (Network File System), NIS (Network Information System), DNS (Domain Name System), e de outros serviços típicos de uma rede de computadores. a designação dos respectivos nomes e endereços IP das máquinas, e a instalação do Sistema Solaris 2.5.1 da Sun na estação servidora, uma *workstation* Sparc 5 a qual foi atribuído o *hostname* hercules, e também nas demais *workstations* clientes. A configuração do Sistema NFS implementada com a servidora, hercules, configurada para exportar para as cliente os diretórios: /export/mail, que contém os e-mails de usuários; /export/home, onde são armazenados os arquivos das contas de usuários; /usr/local, em que são instalados os aplicativos. As *workstations* clientes foram configuradas para montar em seu sistema local os diretórios exportados pela servidora hercules. Efetuou-se a compilação e a instalação de aplicativos na servidora hercules, uma vez que estes aplicativos são automaticamente exportados para as *workstations* clientes através do NES. Implementada a instalação e configuração do Sistema NIS, com a estação hércules configurada como servidora NIS e as demais *workstations* como clientes NIS. Foi instalado o servidor de nomes, com a estação hércules configurada para ser a servidora primária do domínio oes.inpe.br , e também instalado o Sistema NewSprint bem como o serviço de impressão da rede. Configurou-se o serviço de correio eletrônico, o sistema de quotas para o espaço em disco usado pelos usuários, e instalou-se o software CDE em todas as *workstations* da rede do OES/CRSPE/INPE.

Podemos concluir que o Sistema de Telecomunicação implantado, bem como a rede de computadores, são essenciais para as atividades de pesquisas em ciências espaciais e atmosféricas desenvolvidas no complexo do OES/CRSPE/INPE.

## REFERÊNCIA BIBLIOGRÁFICA:

- **1. Comer, Douglas E.** *Interligação em rede com TCP/IP,* Editora Campus, R. de Janeiro, 1998.
- **2. Menasce, Daniel A., Schwabe, Daniel.** *Redes de Computadores: Apectos Técnicos e Operacionais ,* Editora Campus, R. de Janeiro, 1986.
- **3. Rebecca Thomas, Jean Yates.** *UNIX : Guia do Usuário,* Editora McGraw-Hill, S. Paulo, 1988.

## DESENVOLVIMENTO E IMPLEMENTAÇÃO DE ALGORITMOS PARA SOLUÇÃO DO PROBLEMA DE *BIN PACKING,* UTILIZANDO ALGORITMOS DE RESOLUÇÃO DO PROBLEMA DE SEQUENCIAMENTO DE TAREFAS EM MÁQUINAS INDEPENDENTES

## Daniel Merli Lamosa Aluno da Universidade de Taubaté, Bolsa IC/CNPq Orientador: Dr. Horacio Hideki Yanasse, Pesquisador, LAC - INPE

O problema de Bin Packing (PBP) consiste em minimizar o número de bins (espaços previamente definidos tais como caixas, contêineres, etc.) visando acomodar um conjunto de itens (objetos com tamanho definido tais como barras, chapas, vasilhames, etc.). Este problema ocorre com regularidade em operações de armazenagem, principalmente em indústrias. Normalmente deseja-se preencher todo o espaço disponível nos bins, arranjando da melhor maneira possível, os itens visando minimizar os espaços vazios consequentemente o número de bins necessários.

O problema de Sequenciamento de Tarefas em Máquinas Independentes (PSTMI) consiste em minimizar o tempo de processamento de tarefas (trabalhos a serem realizados com duração conhecida de execução tais como execução de programas de computadores, fabricação de itens ou peças, etc.) em máquinas paralelas (equipamentos para execução das tarefas tais como computadores, máquinas industriais, etc.), ou seja, determinar uma distribuição das tarefas entre as máquinas visando por exemplo, diminuir o instante de término de processamento das máquinas. Dependendo da distribuição feita podemos sobrecarregar algumas máquinas. Surge a necessidade de encontrar um boa distribuição, almejando minimizar o instante de término de processamento das tarefas.

De acordo com a literatura estudada estes problemas são NP-árduos, ou seja, são problemas no qual é pouco provável que existam algoritmos (métodos de resolução) com garantia de encontrar uma solução ótima em tempo polinomial. Desta forma heurísticas são geralmente utilizadas para encontrar uma boa solução para estes problemas.

Nos trabalhos estudados, a maioria dos algoritmos do PBP tratam o caso particular de bins de mesmo tamanho. Estamos interessados no problema geral onde cada bin possui uma capacidade diferente. Neste trabalho pretende-se adaptar esses algoritmos para o caso geral de bins de tamanhos diferentes e utilizar algoritmos do PSTMI com o propósito de tentar encontrar também boas soluções para os casos particulares apresentam para o caso generalizado do problema.

Dentre os inúmeros métodos estudados foram selecionados para implementação e teste os que apresentaram bom desempenho nos testes reportados na literatura. A heurística básica que parece apresentar excelentes resultados é conhecida como First Fit Decreasing (FFD). Ela consiste no seguinte:

- 1- Ordene os itens em ordem não crescente, faça j  $\leftarrow$  1 e i  $\leftarrow$  1;
- 2- Coloque o item j no bin i, se não couber abra outro bin  $(i \leftarrow i + 1)$  e o coloque lá.
- 3- Faça  $j \leftarrow j + 1$ ,  $i \leftarrow 1$ . Se  $j \le m$  repita o passo 2, caso contrário retorne o maior i e pare.

As heurísticas que apresentam bons resultados e são baseadas no PBP e que serão implementadas são as seguintes: heurísticas da classe Maiores e Menores Decrescentes (MMD), First Fit Decreasing using Largest bins, at end Repack to smallest possible bins (FFDLR), First Fit Decreasing using Largest bins, but Shifting as necessary (FFDLS) e Modified FFD (MFFD).

Para o problema PSTMI foram selecionadas as heurísticas Lowest Fit Decreasing (LFD) e a heurística KPROC. Essa última parece apresentar bons resultados e consiste no seguinte:

1. As tarefas são classificadas através dos seus tempos de processamento e colocadas nos processadores de modo a encontrar uma boa distribuição balanceada, ou seja, os tempos

de término dos processamentos em cada processador devem ser parecidos de modo que não haja um processador muito carregado e outro muito pouco utilizado.

- 2. Movimentação de tarefas dos processadores mais carregados para os menos carregados.
- 3. Movimentação de tarefas do processador mais carregado para os outros.

Os métodos FFD, MMD e LPT foram implementados e os demais estão em fase de implementação. Até o momento os testes realizados foram satisfatórios. Pretendemos realirar uma bateria de testes para melhor avaliar os resultados obtidos.

## REFERÊNCIAS

- 1. P. Heise and G. Wãscher, "The Bin-Packing Problem: A Problem Generator and Some Numerical Experimentes with FFD Packing and MTP", Martin-Luther-Universität Halle-Wittenberg, Wirtschaftswissenschaftliche Fakultãt, Beitrag Nr. 96/07.
- 2. Dario José Aloise, "Contribuições à solução do problema Bin-Packing: Formulações, relaxações e novos algoritmos aproximativos." Tese de Doutorado URU, abril 1992.
- 3. D. K. Friesen and M. A. Langston, "Variable sized Bin Packing", SIAM J. Comput., Vol. 15 No 1, February 1986, pp. 222-230.
- 4. F. M. Müller and S. J. Limberger, "Uma nova heurística de trocas para o problema de seqüenciamento de tarefas em processadores uniformes", XVIII ENEGEP, Niterói - RJ (1997).
- 5. P. Dell'Olmo, H. Kellerer, M. G. Speranza and Z. Tuza, "A 13/12 approximation algorithm for bin packing with extendable bins" , IPL: Information Processing Letters, 65 (1998), pp. 229-233
- 6. E. G. Coffman, Jr., M. R. Garey and D. S. Johnson, "Bin Packing with Divisible Item Sizes", Jornal of Complexity 3, 1987, pp. 406-428
- 7. E. G. Coffman, Jr., M. R. Garey and D. S. Johnson, "Aproximation Algorithms for Bin-Packing — An Updated Survey", Algorithm Design for Computer System Design, 1984, pp. 49-106.
- 8. Baker, Kenneth R., "Introduction to sequencing and scheduling", ed. Johm Wiley & Sons, pp. 114 — 133.
- 9. S. Martelo and P. Toth, "Knapsack Problems Algorithms and Computer Implementations", ed. John Wlley & Sons, pp. 221-240.
- 10.Kris Jamsa, *"Sucesso com C++',* P edição, Ed. Érica Ltda., 1995

## DESENVOLVIMENTO DE UM MÉTODO AUTOMÁTICO DE QUALIFICAÇÃO E CORREÇÃO DE IMAGENS DO SATÉLITE GOES-8

Mateus Augusto Rocha Andrade Aluno da Universidade do Vale do Paraíba - Bolsa PIBIC/CNPq Orientador: Dr. Enio Bueno Pereira, Pesquisador, INPE/DGE

O modelo BRASIL-SR é um modelo físico que assume a existência de uma relação linear entre o fluxo de radiação solar ascendente e o fluxo de radiação solar incidente na superfície. O modelo considera a cobertura de nuvens como principal fator de influência sobre a transmitância atmosférica. M demais propriedades óticas da atmosfera são consideradas como fator secundário e são modeladas considerando seus valores climatológicos. O modelo determina a transmitância atmosférica para as condições de céu claro e céu completamente nublado. A estimativa da radiação incidente na superfície é obtida através do coeficiente de cobertura efetiva de nuvens. Atualmente, a cobertura efetiva de nuvens é determinada a partir das imagens do canal visível do satélite GOES-8 .

Antes que as imagens coletadas possam ser utilizadas, elas precisam passar por um controle de qualidade que é chamado de qualificação das imagens.

Devido ao grande número de imagens e também pela necessidade de reduzir o número de imagens não utilizadas por apresentarem falhas. Foi necessário desenvolver um software que fosse capaz de verificar a presença de defeitos nas imagens tais como linhas verticais e horizontais de ruído. Permitindo assim fazer, além da qualificação das imagens, a correção de falhas em linhas e colunas quando alguns requisitos são atendidos.

O software substitui os valores negativos e valores zero na imagem pelo valor médio dos pixels vizinhos da mesma linha da imagem, quando esses pixels não apresentarem falhas. Caso um dos pixels vizinhos também apresente falha, o pixel em análise recebe o valor do pixel vizinho sem falha. Se ambos os vizinhos da linha apresentarem falha o mesmo procedimento será repetido utilizando os pixels da coluna. Se todos os vizinhos apresentarem falha o pixel é marcado como falha e o número de pixels não corrigidos será registrado em um arquivo texto gerado como relatório do processo de qualificação das imagens. Caso ocorra uma linha (ou coluna) da imagem com falha, ela será substituída pela média das linhas (ou colunas) anterior e posterior, desde que os pixels dessas linhas (ou colunas) não apresentem falhas. Quando pixels das linhas (ou colunas) vizinhas apresentam falhas um procedimento similar ao descrito acima é executado para substituição da falha. Se o número de pixels com falhas é muito elevado a imagem é sinalizada e descartada (não é utilizada na obtenção da cobertura efetiva de nuvens).

O software ainda permite o manuseio das imagens do satélite como por exemplo a divisão da imagem e a conversão do formato dos arquivos. A conversão do formato binário (10 bits) para o formato ASCII (8 bits) é necessário para a utilização por programas de visualização de imagens de satélites; e para o formato texto utilizado por aplicativos matemáticos e estatísticos. O software, também, permite ciar arquivos binários de pequenas regiões da imagem total (a imagem recebida do CPTEC compreende toda a (América do Sul).

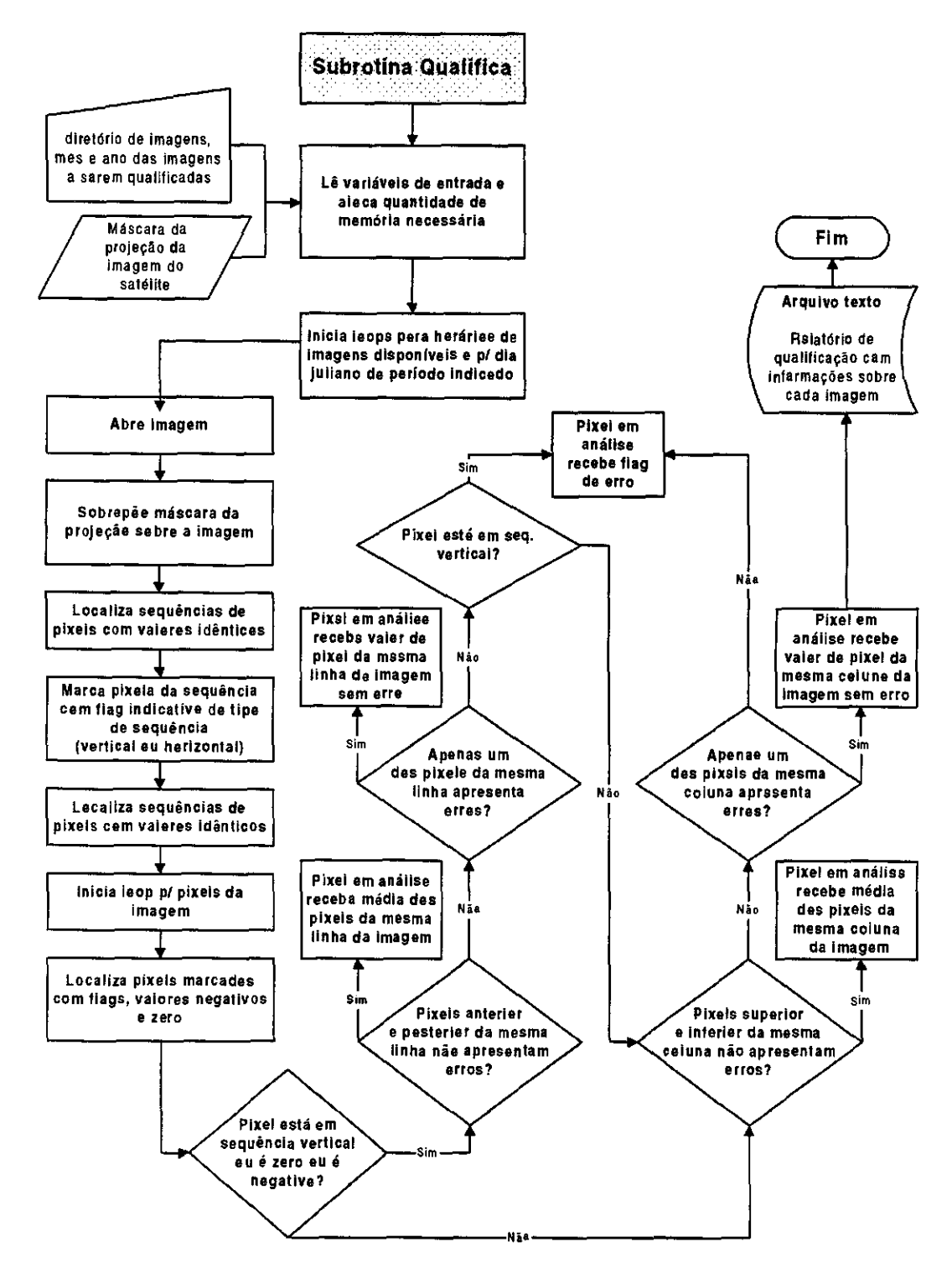

Figura 1 – Fluxograma da subrotina *QUALIFICA* responsável pela correção de falhas nas em linhas e colunas de imagens do satélite GOES-8. A subrotina substitui linhas e colunas com defeitos; e valores zero e negativos das imagens.
## SISTEMA DE INFORMAÇÃO GEOGRÁFICA APLICADO AO MONITORAMENTO DE BACIAS HIDROGRÁFICAS

## Erika Paula Freitas Mota Universidade Estadual Paulista — Faculdade de Engenharia / Guaratinguetá BOLSA FAPESP Silvio Jorge Coelho Simões — Professor Assistente Doutor - DEC

## Objetivos:

Este projeto visa ao estabelecimento de um Sistema de Informações Geográficas (SIG), para o monitoramento de recursos hídricos na sub-bacia do Ribeirão do Mottas, situada na região de Guaratinguetá, com uma área aproximada de 80 km<sup>2</sup>. Optou-se em trabalhar na sub-bacia do ribeirão dos Mottas, haja vista que o seu interior compreende uma porção expressiva do centro urbano de Guaratinguetá, permitindo uma análise da interferência urbana no meio ambiente.

#### Métodos:

O projeto institucional "Monitoramento de Bacias Hidrográficas no Médio Vale do Paraíba do Sul" desenvolvido pela Faculdade de Engenharia de Guaratinguetá /UNESP dentro do Programa RECOPE-REHIDRO/ FINEP, visa contribuir significativamente frente a dinâmica regional de estudos de recursos hídricos criando um conhecimento próprio sobre duas sub-bacias representativas do Médio Vale do Paraíba do Sul. O projeto proporciona a elaboração de um modelo de gerência de recursos hídricos, bem como uma sistemática de monitoramento ambiental em pequenas bacias, que permite identificar, em tempo hábil, discrepâncias entre o planejado e o real, de tal forma que possam comprometer a qualidade das águas e a disponibilidade hídrica assim como demais problemas fisicos-ambientais.

Em função das características necessárias, foi executado um estudo sobre os Sistemas de Informações Geográficas (SIGs) de hidrologia, disponíveis no mercado e o sistema que melhor se adequou a realidade do projeto foi o SPRING 3.0, que corresponde a um banco de dados geográficos de segunda geração, desenvolvido pelo Instituto Nacional de Pesquisas Espaciais (INPE), para ambientes UNIX e Windows. Tal sistema possibilitou a criação de um banco de dados recolhidos da sub-bacia do Ribeirão dos Mottas, região urbana da cidade de Guaratinguetá. A quantidade de dados é bastante grande e, por isso, sem um eficiente sistema de informação dificilmente tal quantidade de dados pode ser transformada em informação. Um Sistema de Informação Geográfica é um sistema apropriado para trabalhar com dados que necessitam ser espacializados, um conjunto manual ou computacional de procedimentos utilizados para armazenar, recuperar, transformar e visualizar dados georeferenciados. No caso de uma base de dados com as especificidades do projeto de monitoramento em desenvolvimento, o SIG necessita operar de modo "raster" permitindo integrar melhor os dados de imagem.

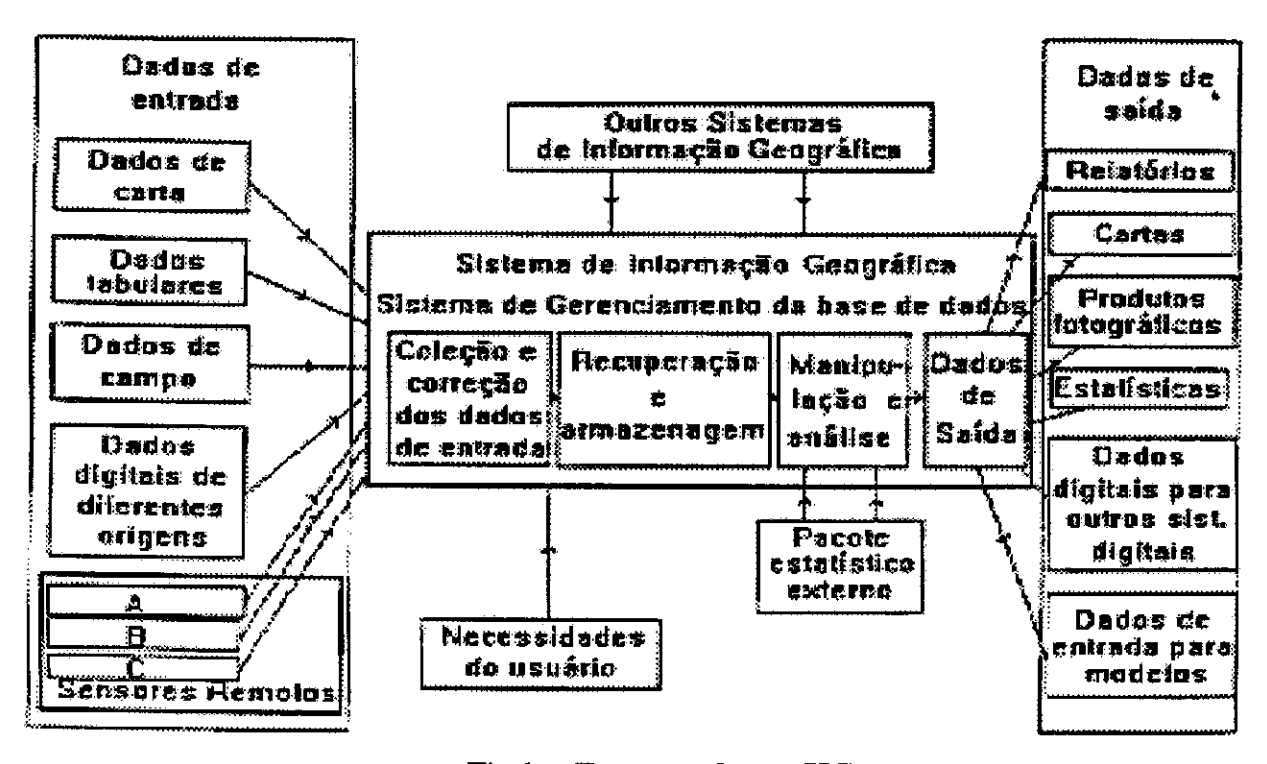

Fig 1. – Esquema de um SIG. Fonte: Adaptada de Cracknell (1986, citado por Caldira, 1994), p27.

# Conclusões:

O Sistema de Informação Geográfica surgiu como uma poderosa ferramenta de integração de dados e obtenção de informações, de forma eficiente e rápida. O SPRING 3.0 proporcionou a geração de mapas temáticos de relevo, hidrografia e vegetação da bacia do ribeirão dos Mottas, possibilitando a integração dos dados e obtenção de informações para o posterior monitoramento da bacia.

# Bibliografia:

- Aronoff, S. Geographic information systems: A management perspective. Ottawa, WLD - 1989.
- **Burrough, P.A. Principles of geographical information systems for land** resources assesssment. Oxford. Claredon Press - 1986.
- Calkns, H.W; Tomlinson, R.F. Geographic information systems: Methods and requirement for land use planning. USGS, Reston Virginia - 1977.
- Novo, E.M.L. Sensoriamento remoto. Princípios e aplicações. São Paulo, Edgard Blucher-1988.
- Young, Rov H.; Green, David R.; Cousins Stephen, H. Landscape Ecology and GIS Taylor & Francis Ltd 1993.
- Teixeira, A. L. de A; Moretti, E. ; Christofoletti, A. Introdução aos Sistemas de Informação Geográfica - Rio claro - edição do autor, 1992.
- Spring 3.0 Instituto Nacional de Pesquisas Espaciais (INPE)  $\sin(\theta)$  (Spring @dpi, inpe, br) – manual explicativo.

# **LISTA DE AUTORES** PG

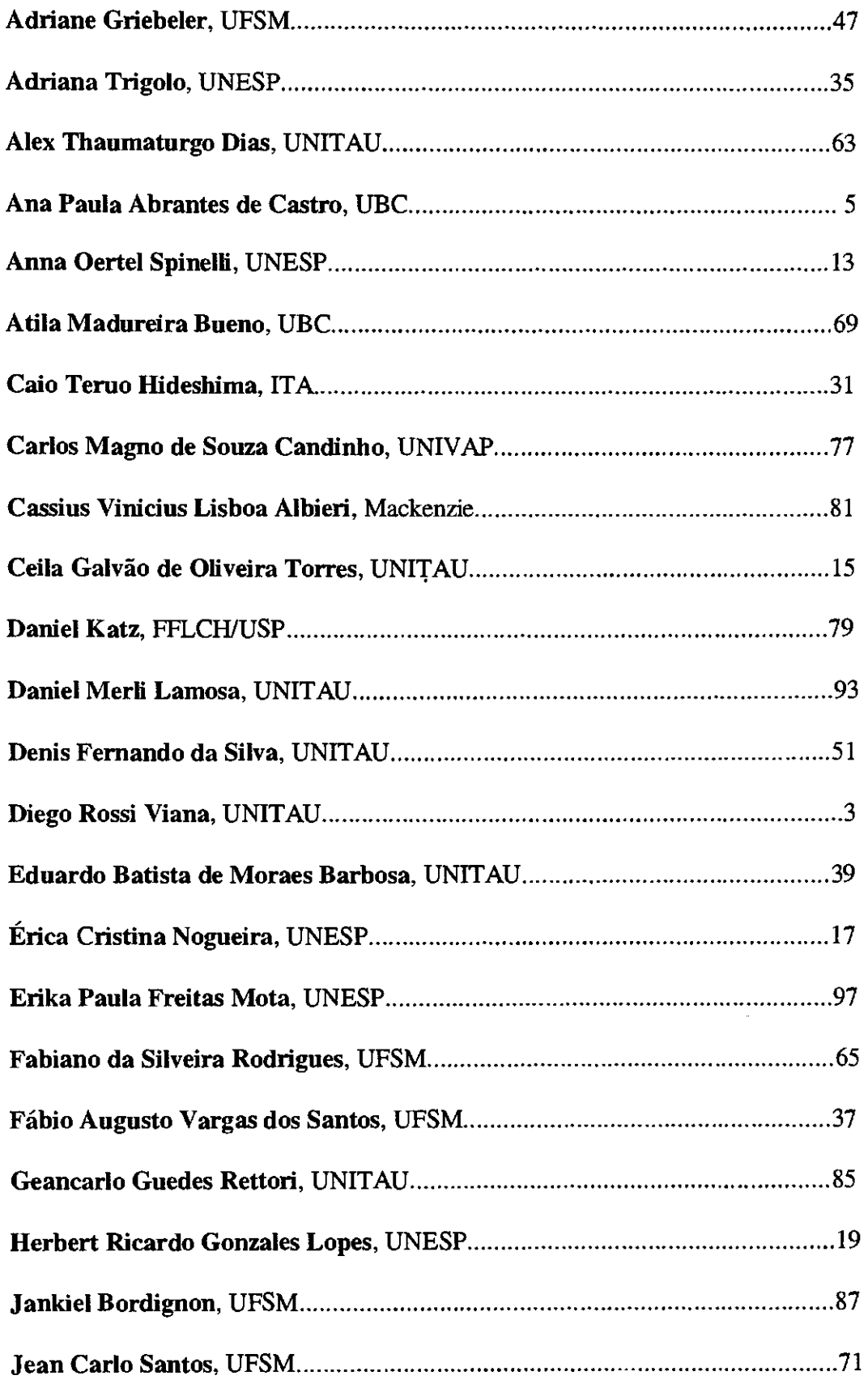

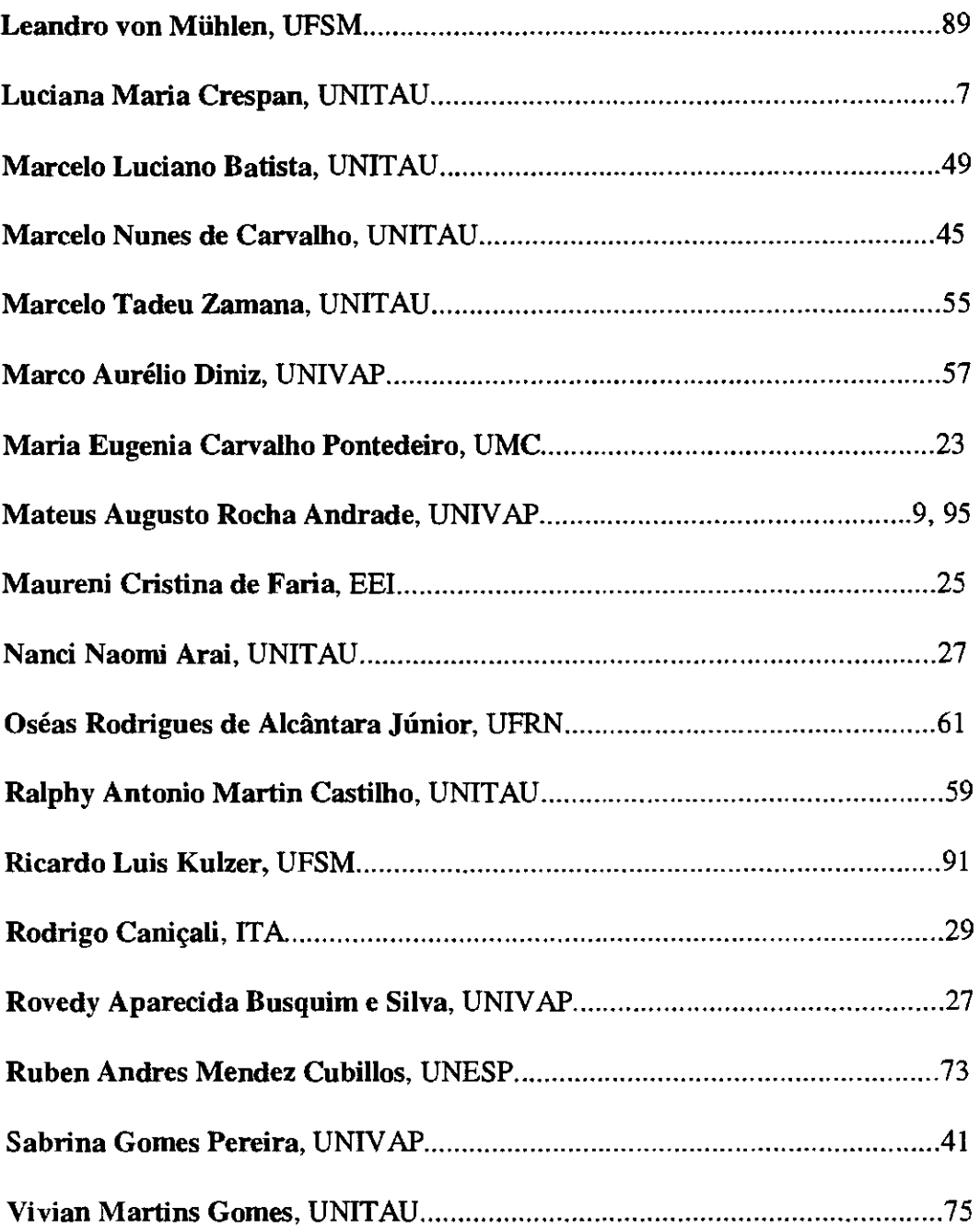